Trabajo Fin de Grado Grado en Ingeniería Aeroespacial

# Diseño e implementación de un transformador de señal para el bus de aviónica MIL-STD 1553

Autor: Ignacio Moreno Álvarez de Toledo Tutor: Joaquín Bernal Méndez

> **Dpto. de Física Aplicada III Escuela Técnica Superior de Ingeniería Universidad de Sevilla**

Sevilla, 2019

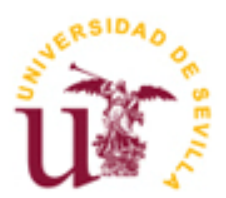

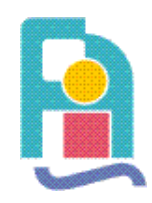

Trabajo Fin de Grado Grado en Ingeniería Aeroespacial

# **Diseño e implementación de un transformador de señal para el bus de aviónica MIL-STD 1553**

Autor:

Ignacio Moreno Alvarez de Toledo

Tutor: Joaquín Bernal Méndez Profesor titular

Dpto. de Física Aplicada III Escuela Técnica Superior de Ingeniería Universidad de Sevilla Sevilla, 2019

3

## Trabajo Fin de Grado: Diseño e implementación de un transformador de señal para el bus de aviónica MIL-STD 1553

Autor: Ignacio Moreno Álvarez de Toledo

Tutor: Joaquín Bernal Méndez

El tribunal nombrado para juzgar el Trabajo arriba indicado, compuesto por los siguientes miembros:

Presidente:

Vocales:

Secretario:

Acuerdan otorgarle la calificación de:

Sevilla, 2019

El Secretario del Tribunal

# **Agradecimientos**

A mi familia, por su incondicional apoyo en cada uno de los momentos de mi vida y porque sin ellos, no estaría hoy aquí.

A Lucy, por transmitirme ánimos en todo momento y por su comprensión.

A mis amigos, por jamás dudar de mis capacidades y apremiarme para que terminase.

A mi tutor, Joaquín, por haber sido tan tolerante, paciente y comprensivo conmigo, ha sido un placer trabajar con él.

A todas aquellas personas que alguna vez me dirigieron alguna palabra de ánimo u afecto conocida mi situación.

Gracias

*Ignacio Moreno Álvarez de Toledo Getafe, 12 de mayo de 2019*

# **Índice**

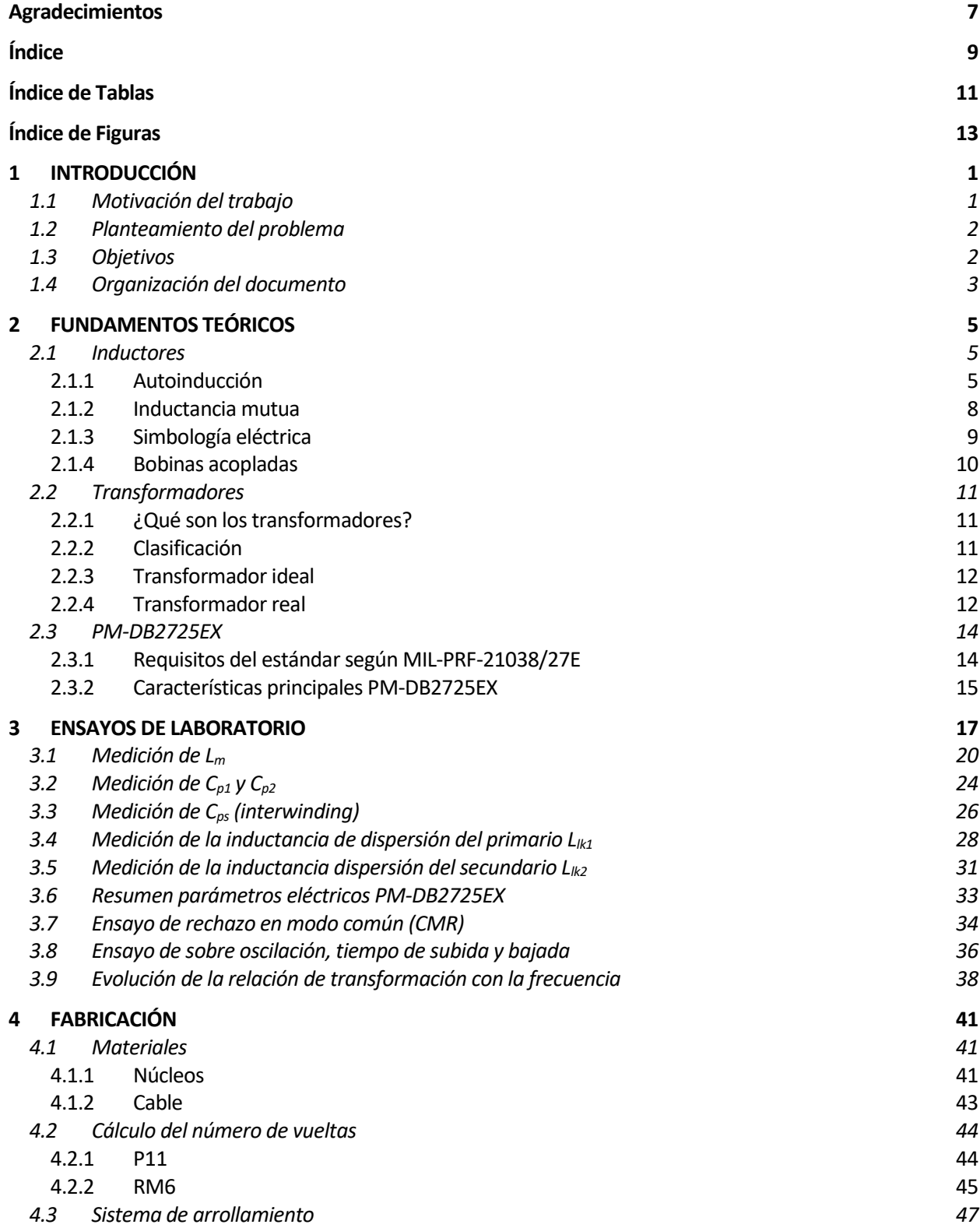

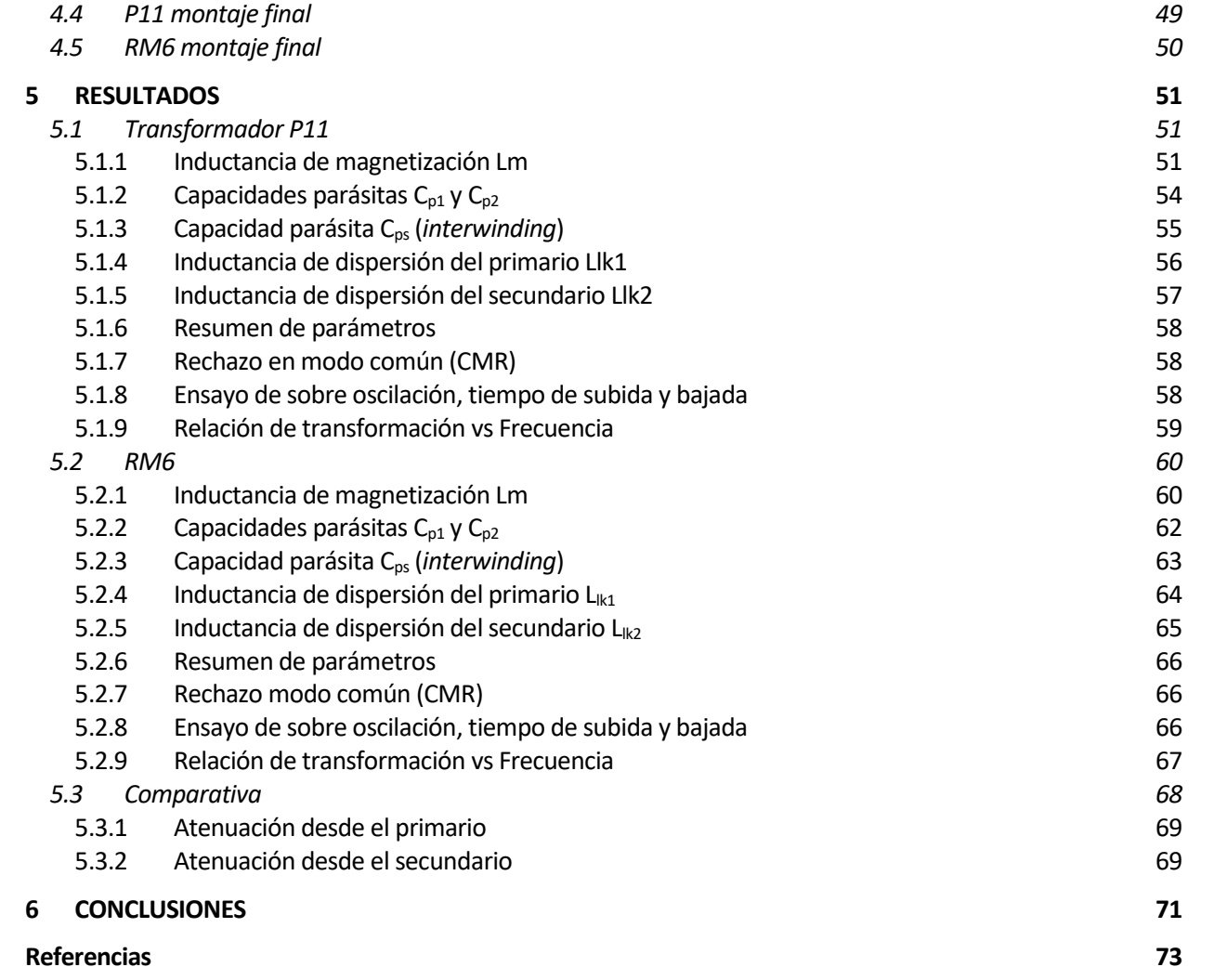

# **ÍNDICE DE TABLAS**

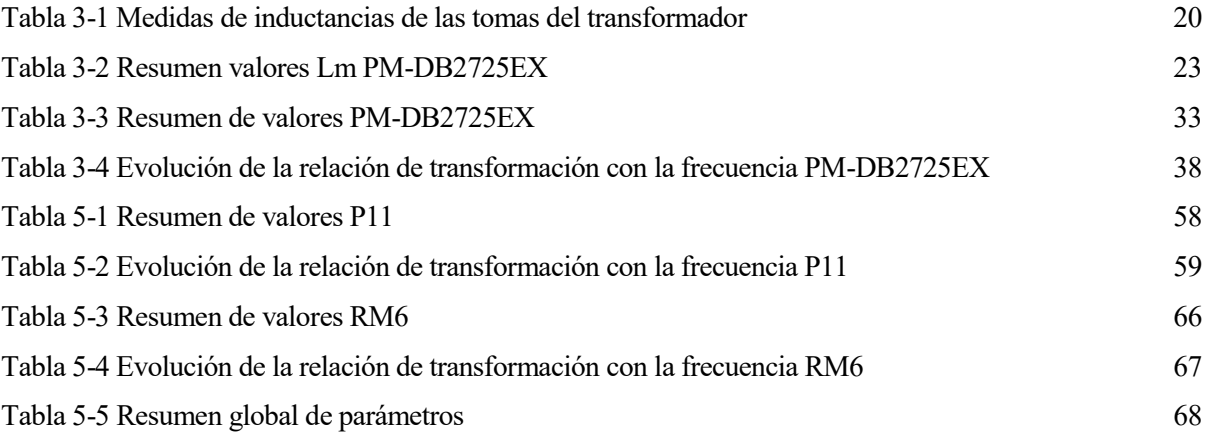

# **ÍNDICE DE FIGURAS**

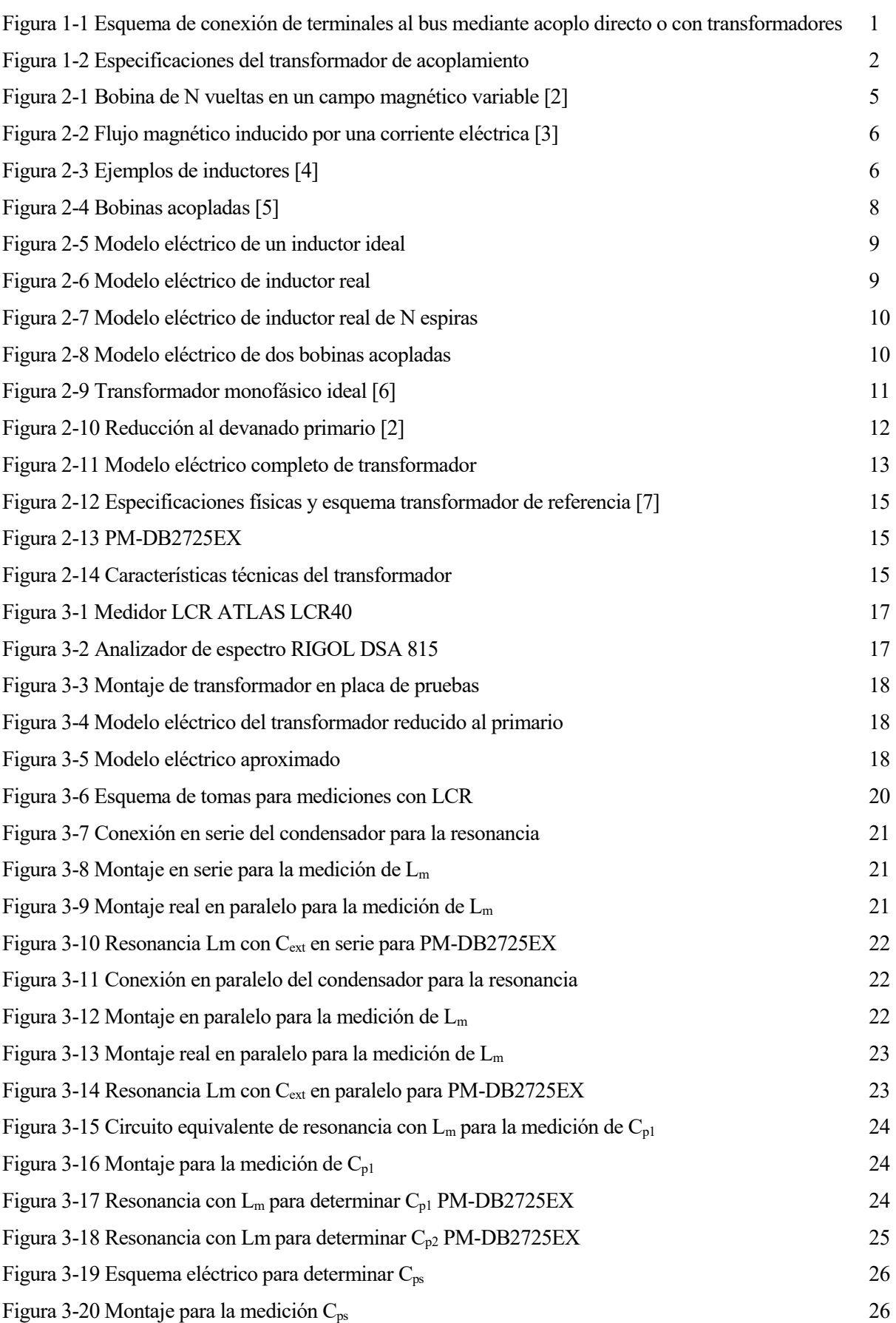

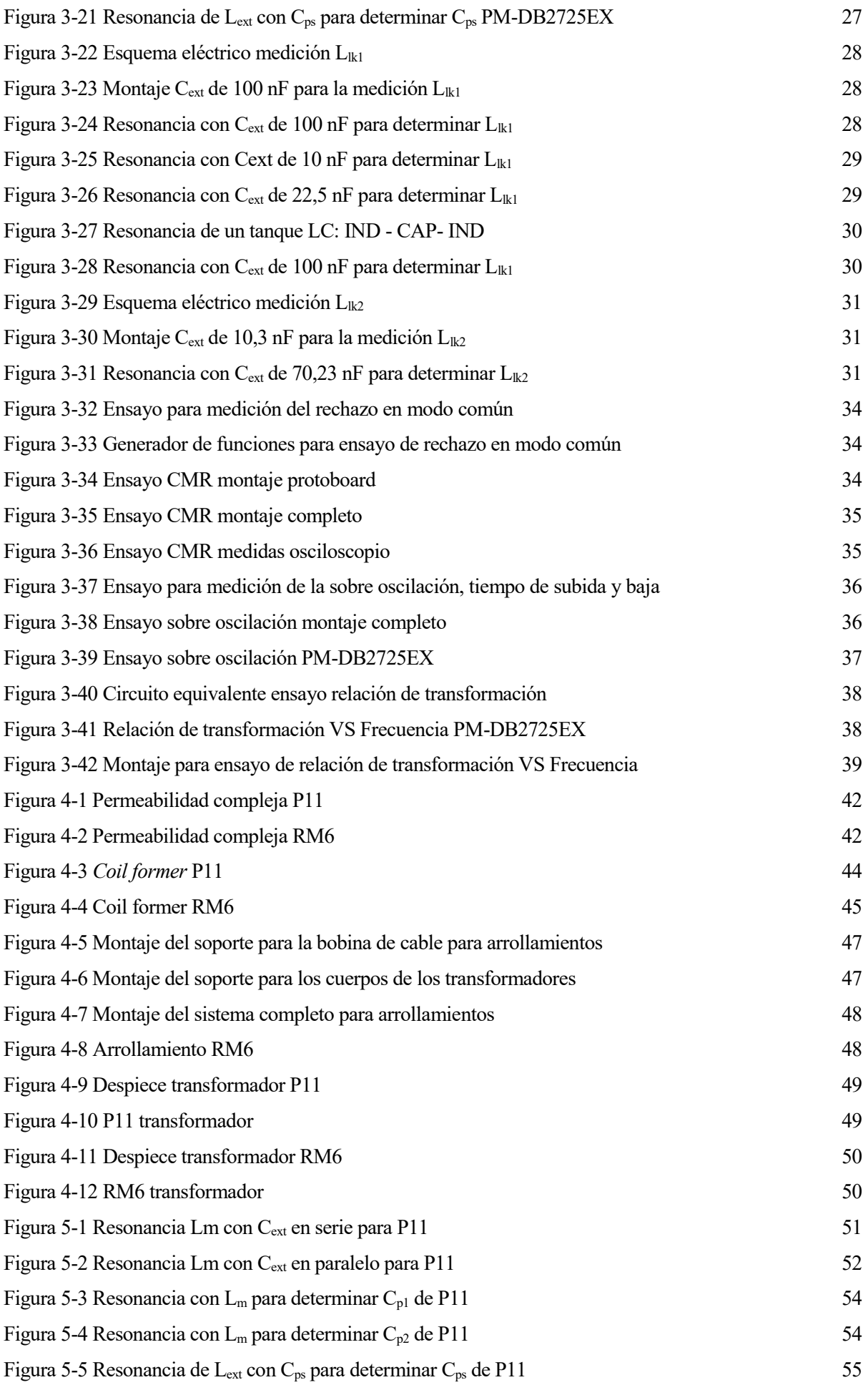

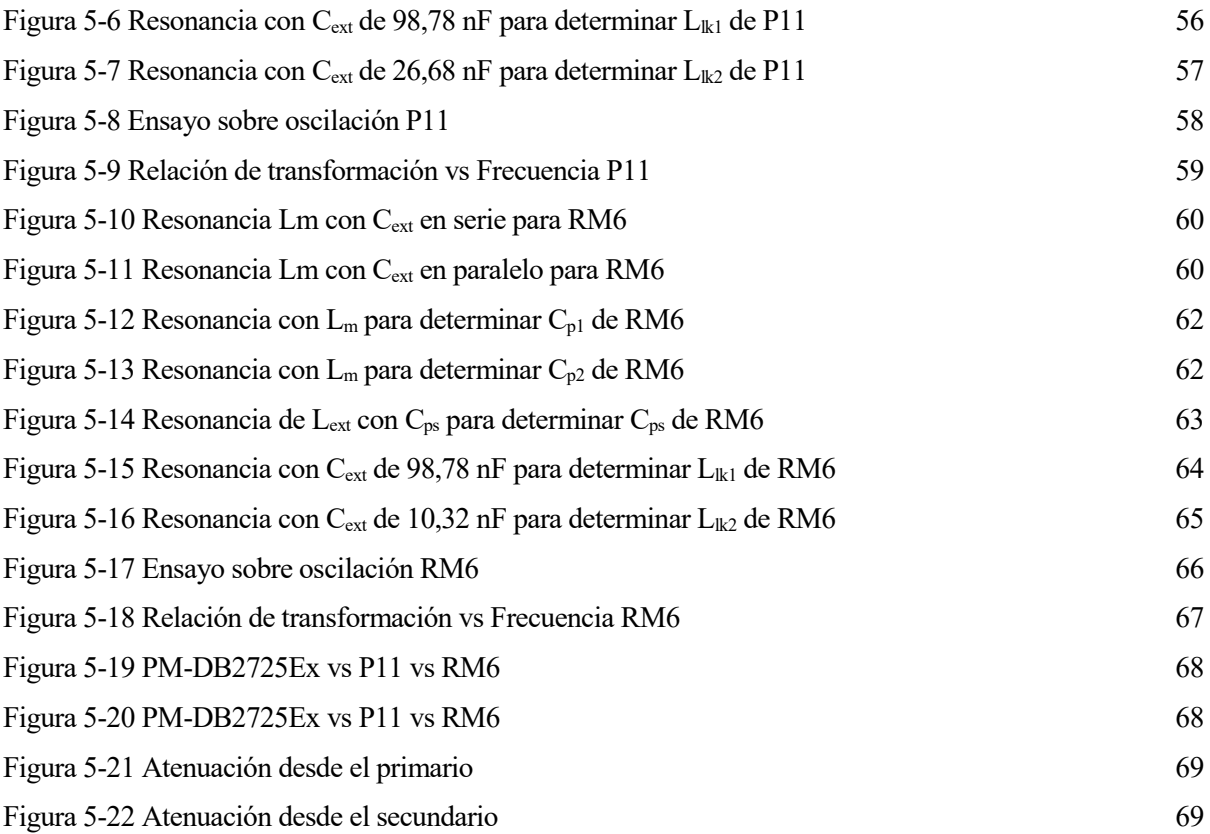

# **1 INTRODUCCIÓN**

# **1.1 Motivación del trabajo**

La idea de este trabajo surge a partir de uno de los proyectos que está llevando a cabo la empresa tecnológica Skylife Engineering. Su actividad está enfocada en la industria aeroespacial y se encarga tanto del diseño como del desarrollo de sistemas de aviónica y productos electrónicos. Dentro de la diversidad de sus propósitos se encuentran la realización de pruebas en tierra de los sistemas embarcados que desarrolla, en los que intervienen multitud de componentes. Entre estos componentes se encuentra un elemento en particular, un transformador de aislamiento que está embebido en los terminales del bus de aviónica militar MIL-STD 1553 y que tiene un coste relativamente elevado. Con el objetivo de una reducción de costes desean que se diseñe y fabrique un transformador para sustituirlo, aportado un valor añadido a su proceso productivo. Esto se conseguirá mediante un estudio de ingeniería inversa, proporcionando una modelización, diseño propio y fabricación de un transformador con las mismas funciones. Un aspecto interesante para el trabajo y un plus en cuanto a motivación de la investigación es el *"know how"* en la fabricación de transformadores.

El MIL-STD-1553 [1] es el estándar militar publicado por el Departamento de Defensa de Estados Unidos que define las características mecánicas, eléctricas y funcionales de un bus de datos en serie. Tiene dos versiones, la 1553 A desarrollada en 1975 y la 1553 B en 1978.

El estándar define dos formas de conexión al bus, mediante acoplo directo o acoplo mediante transformadores, como puede observarse en la siguient[e Figura 1-1:](#page-16-0)

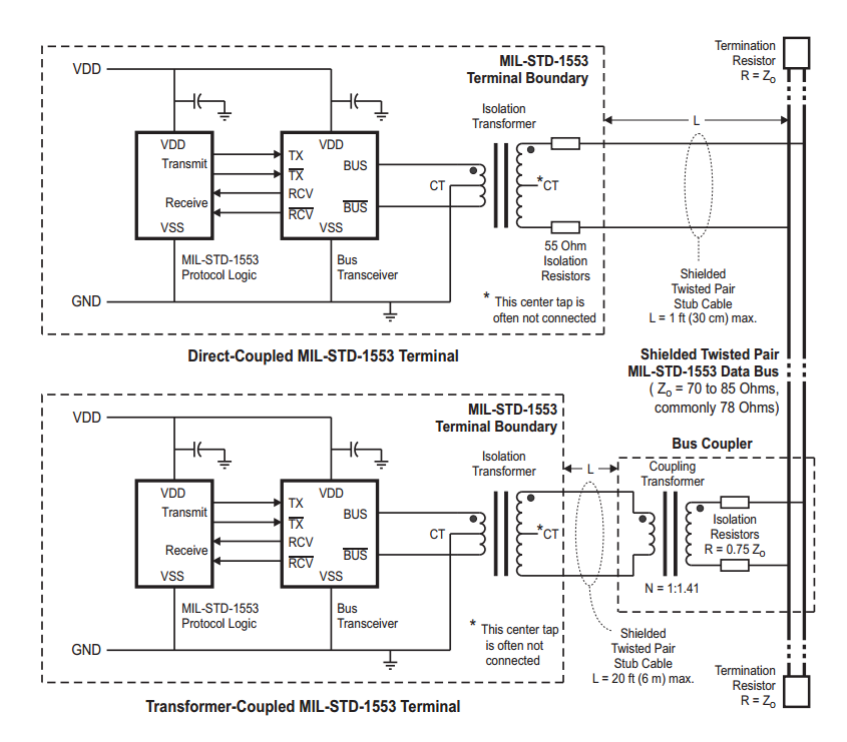

Figura 1-1 Esquema de conexión de terminales al bus mediante acoplo directo o con transformadores

<span id="page-16-0"></span>Cabe destacar que la mayoría de las aplicaciones usan el acoplo mediante transformador ya que el sensado por acoplo inductivo proporciona aislamiento galvánico, por lo que el BUS queda aislado de las señales de DC y del posible ruido en modo común del circuito de sensado (y viceversa). De hecho, como un transformador real tiene un ancho de banda determinado, todas las señales fuera de ese rango de frecuencia son rechazadas. Se puede decir entonces que el transformador permite sensar y filtrar con un solo componente sencillo.

Como puede observarse, ambas configuraciones necesitan un transformador de aislamiento (*isolation transformer*), que es el encargado de proteger contra los cambios de tensión y acoplar las señales que llegan a los terminales que se conectan al bus. Es justamente este transformador el sujeto de este trabajo.

El transformador de acoplamiento que se observa la [Figura 1-1](#page-16-0) no es objeto de interés ya que viene fijado por el componente mostrado a continuación, que interconecta los terminales al bus. Concretamente, la empresa dispone de una conexión en "T" que incluye dicho transformador. A continuación, se muestra una imagen esquemática del mismo:

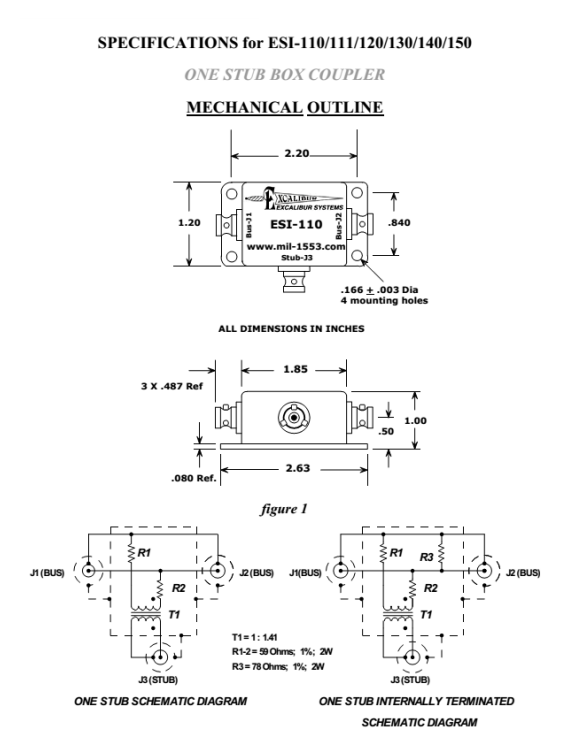

Figura 1-2 Especificaciones del transformador de acoplamiento

# **1.2 Planteamiento del problema**

La cuestión por resolver puede resumirse de la siguiente forma. Se dispone de un transformador comercial del que a priori se desconocen sus características electromagnéticas. Mediante las técnicas adecuadas, se procederá a caracterizarlo acorde a alguno de los modelos de transformadores actuales. Tras esa fase, se realizará un estudio de diseño para decidir cuál es la mejor forma de fabricar un transformador, eligiendo los diferentes componentes de este, como por ejemplo núcleos, tipo de cable para los arrollamientos o forma de la carcasa. A continuación, se fabricarán dos transformadores de forma manual. La razón para realizar dos distintos es probar diferentes combinaciones de componentes y ver las discrepancias entre ellos. Por último, se estudiarán las características electromagnéticas de estos transformadores para determinar en qué medida estos transformadores cumplen las especificaciones del original.

# **1.3 Objetivos**

A modo de resumen podemos observar los siguientes objetivos en el trabajo:

- 1. Caracterización del transformador de aislamiento PM-DB2725EX mediante un estudio de sus parámetros electromagnéticos.
- 2. Diseño de los dos transformadores.
- 3. Fabricación de dos transformadores
- 4. Comprobación de las características obtenidas de los transformadores fabricados.

# **1.4 Organización del documento**

El documento está estructurado de la siguiente forma:

- Capítulo 1 Introducción: Incluye la motivación del trabajo, el planteamiento del problema y los objetivos que se persiguen en el trabajo.
- Capítulo 2 Fundamentos teóricos: Breve introducción teórica con los elementos indispensables (bobinas, bobinas acopladas y transformadores) una fundamentación teórica suficiente. También incluye el datasheet y un análisis de las características principales del transformador PM-DB2725EX.
- Capítulo 3 Ensayos de laboratorio: Este capítulo incluye una descripción minuciosa de los diferentes métodos y técnicas empleados para realizar una caracterización electromagnética correcta. Además, se obtendrán los valores que servirán como referencia para el diseño de los otros transformadores.
- Capítulo 4 Fabricación: Se describe el proceso de fabricación que se ha seguido, con una descripción de los materiales utilizados.
- Capítulo 5 Resultados: Se muestran los resultados obtenidos tras la fabricación y estudio de los dos transformadores, siguiendo las técnicas descritas en el capítulo 3.
- Capítulo 6 Conclusiones: Se presentan las conclusiones obtenidas, revisión del cumplimiento de los objetivos del trabajo y se proponen líneas futuras de mejora.

En este capítulo se introducen los conceptos de inductor y transformador para cimentar los fundamentos teóricos necesarios en el desarrollo del trabajo. Para los inductores, se describen magnitudes importantes como son la autoinducción de una bobina, la inductancia mutua entre dos bobinas, así como un modelo eléctrico para dos bobinas acopladas. En el caso de los transformadores, la sección se centra en su definición, clasificación y modelos. Por último, se analizan las características electromagnéticas del transformador PM-DB2725EX, así como que requisitos debe cumplir según el estándar [1].

# **2.1 Inductores**

Ya que los transformadores están constituidos por dos (o más) inductores acoplados, en esta sección se presenta un resumen del fundamento teórico que explica su funcionamiento y características.

## **2.1.1 Autoinducción**

Un inductor o bobina es un componente pasivo de un circuito eléctrico que se opone a cambios de intensidad, además, gracias al fenómeno de la **autoinducción**, es capaz de almacenar energía dinámicamente en forma de campo magnético. Un ejemplo de este fenómeno sería, por ejemplo, la capacidad de proveer energía almacenada entre diferentes modos de operación de un circuito o la capacidad de actuar como filtros. Haciendo una analogía mecánica, un inductor seria lo equivalente a un volante de inercia.

El campo magnético puede describirse mediante dos cantidades vectoriales: la densidad de flujo magnético **B** y la intensidad de campo magnético **H**. La ley de Ampere (una corriente eléctrica crea un campo magnético a su alrededor) relaciona el campo H con la intensidad de corriente de la siguiente manera:

$$
\oint_C \mathbf{H} \, d\mathbf{l} = \int_S \mathbf{J}_f \cdot \mathbf{n} \, da = i \tag{2-1}
$$

Donde:

S es la superficie encerrada por C

**n** es el vector unitario normal a S

**H** es la intensidad de campo magnético en A/m

 $J_f$  es la densidad de corriente en A/m<sup>2</sup>

i es la corriente total encerrada por el contorno.

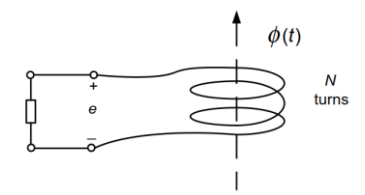

Figura 2-1 Bobina de N vueltas en un campo magnético variable [2]

La **ley de Faraday** establece que la tensión inducida en un circuito cerrado es directamente proporcional a la tasa de cambio del flujo magnético que atraviesa su superficie, por lo tanto, si el flujo magnético que enlaza cada vuelta de la bobina es  $\phi$  y N el numero de vueltas, la fuerza electromotriz (fem) inducida en la bobina viene dada por:

<span id="page-21-0"></span>
$$
e(t) = -N \frac{d\phi(t)}{dt}
$$
 2-2

La ecuación [2-2](#page-21-0) establece que la fuerza electromotriz inducida (fem) en una bobina de N vueltas es proporcional a la tasa de cambio del flujo magnético que enlaza la bobina. De una forma más general, la ecuació[n 2-2](#page-21-0) podría establecerse como:

<span id="page-21-1"></span>
$$
e = -\frac{d}{dt} \int_{S} \boldsymbol{B} \cdot \boldsymbol{n} da
$$
 2-3

La integral en la ecuació[n 2-3](#page-21-1) representa el flujo enlazado a la bobina. La densidad de flujo **B** en Wb/m<sup>2</sup> o tesla es el flujo por unidad de área dentro de la bobina. Por tanto, en cualquier circuito en el que exista una corriente variable aparecerá una fem inducida que denominaremos fuerza electromotriz autoinducida.

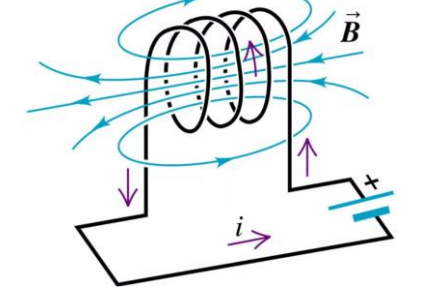

Figura 2-2 Flujo magnético inducido por una corriente eléctrica [3]

La intensidad de flujo magnético **H** da lugar a una densidad de flujo magnético **B** en un medio de permeabilidad µ, tal que:

$$
B = \mu H \qquad \qquad 2-4
$$

Las unidades de la permeabilidad magnética son H/m y para el espacio libre vale  $\mu_0 = 4\pi * 10^{-7}$  H/m. La permeabilidad se representa habitualmente como el producto de  $\mu_0$  y la permeabilidad relativa  $\mu_r.$ 

$$
\mu = \mu_r \mu_0 \tag{2-5}
$$

Los inductores suelen estar constituidos por una bobina de material conductor, generalmente alambre o hilo de cobre esmaltado y un núcleo (de aire o material ferroso). También pueden estar fabricados en circuitos integrados (PCB).

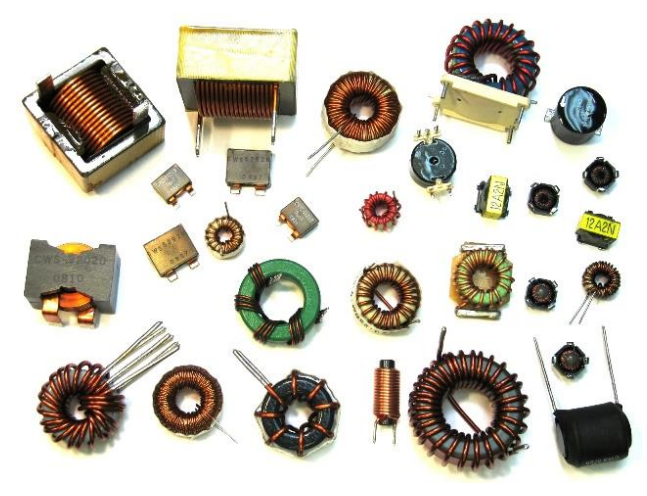

Figura 2-3 Ejemplos de inductores [4]

Las bobinas se caracterizan por su **coeficiente de autoinducción**, para calcularlo, supongamos un solenoide de N espiras, de longitud l y de sección S por el que circula por una corriente de intensidad i(t).

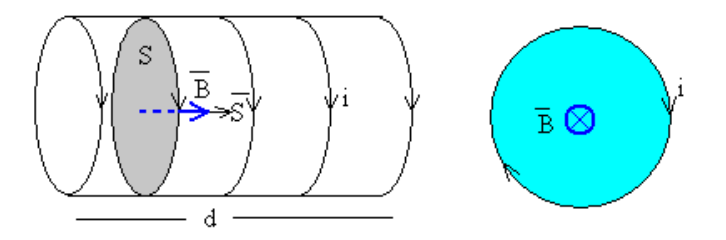

1. La corriente i(t) que recorre el solenoide produce un campo magnético que es aproximadamente uniforme y paralelo a su eje (modelo de solenoide infinito):

$$
B(t) = \frac{\mu_0 Ni(t)}{l} \tag{2-6}
$$

2. Puesto que este campo magnético atraviesa todas las espiras del solenoide, el flujo magnético total que atraviesa el solenoide se obtiene aplicando la Ley de Biot-Savart, que relaciona la inducción magnética B(t), con la causa que la produce, es decir, la corriente i(t) que circula por el solenoide.

$$
\phi(t) = N\mathbf{B} \cdot \mathbf{S} = \frac{\mu_0 N^2 S}{l} i(t) \tag{2-7}
$$

3. Por último, se denomina coeficiente de autoinducción (o inductancia) L al cociente entre el flujo propio Φ y la intensidad i.

$$
L = \frac{\phi}{i} = \frac{\mu_0 N^2 S}{l}
$$
 2-8

El coeficiente de autoinducción solamente depende de la geometría del circuito y de las propiedades magnéticas de la sustancia que se coloque en el interior del solenoide. La autoinducción de un solenoide de dimensiones dadas es mucho mayor si tiene un núcleo de hierro que si se encuentra en el vacío. Físicamente, la inductancia L es una medida de la inercia de un inductor frente al cambio de corriente, cuanto mayor es la L, menor será la tasa de cambio de la corriente.

La unidad de medida de la autoinducción se llama henrio, abreviadamente H, en honor a Joseph Henry.

Si el flujo magnético es variable en el tiempo, según la Ley de Faraday se genera en cada espira una fuerza electromotriz (fem) de autoinducción que, según la Ley de Lenz, tiende a oponerse a la causa que la produce, es decir, a la variación de la corriente eléctrica que genera dicho flujo magnético. Por esta razón suele llamarse *fuerza contraelectromotriz* , que puede expresarse en función de la autoinducción como:

$$
e(t) = -\frac{d\phi}{dt} = -L\frac{di(t)}{dt}
$$

A modo de conclusión, hemos visto que un inductor genera una fem como respuesta al campo magnético variable en cada una de sus vueltas, y cuando esta fem es inducida en el propio circuito aparece la autoinducción.

#### **2.1.2 Inductancia mutua**

Supongamos dos bobinas próximas entre sí como se muestra en la siguiente [Figura 2-4:](#page-23-0)

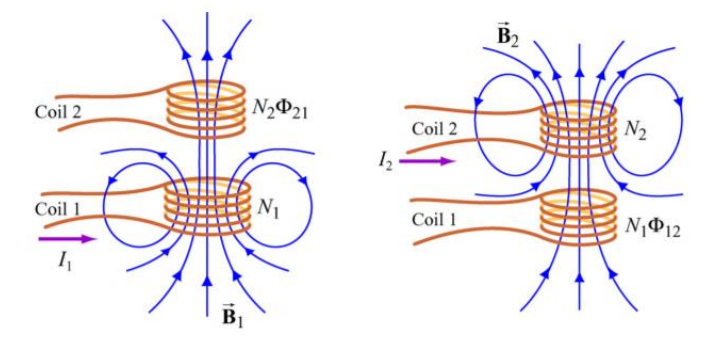

Figura 2-4 Bobinas acopladas [5]

<span id="page-23-0"></span>La primera bobina tiene N<sub>1</sub> vueltas y por ella atraviesa la corriente  $I_1$  que genera un campo magnético  $B_1$ . Como ambas bobinas están una cerca de la otra, parte de las líneas de campo magnético que atraviesan la primera bobina también atraviesan la segunda, por ello aparecerá una fem inducida en el segundo bobinado tal que:

$$
e_{21}(t) = -N_2 \frac{d\phi_{21}}{dt} = -\frac{d}{dt} \int_{S_2} \mathbf{B_1} \cdot \mathbf{n} \, da_2
$$

Puesto que el campo magnético que crea la bobina 1 es proporcional a su intensidad 1, la tasa de cambio del flujo magnético en la bobina 2 es proporcional a la tasa de cambio de  $I_1$ , y tenemos que:

$$
N_2 \frac{d\phi_{21}}{dt} = M_{21} \frac{dI_1}{dt}
$$

donde la constante de proporcionalidad  $M_{21}$  es la inductancia mutua.

Operando de una manera similar, por la segunda bobina fluye una corriente  $I_2$  que genera una fem inducida en el primer bobinado tal que:

$$
e_{12}(t) = -N_1 \frac{d\phi_{12}}{dt} = -\frac{d}{dt} \int_{S_1} \mathbf{B_2} \cdot \mathbf{n} \, da_1
$$

por lo que aparecerá una corriente inducida en el primer bobinado.

Este flujo variable en la bobina 1 es proporcional a la tasa de cambio de la corriente en la bobina 2 de manera que:

$$
N_1 \frac{d\phi_{12}}{dt} = M_{12} \frac{dI_2}{dt}
$$

donde la constante de proporcionalidad  $M_{12}$  es de nuevo la inductancia mutua.

Sin embargo, utilizando el teorema de reciprocidad que combina las leyes de Ampere y Biot-Savart, puede concluirse que ambas constante son iguales:

$$
M_{12}=M_{21}=M
$$

Se puede llegar a la misma conclusión teniendo en cuenta que la energía almacenada debe ser la misma por ambos inductores, donde la energía almacenada en un sistema lineal es:

$$
w(t) = \frac{1}{2} \cdot L_1 \cdot i_1^2(t) + \frac{1}{2} \cdot L_2 \cdot i_2^2(t) + M \cdot i_1(t) \cdot i_2(t)
$$

Para terminar, existe un parámetro llamado coeficiente de acoplamiento k que indica como de bueno es el

acoplamiento magnético entre dos bobinas. Su valor fluctúa entre 0 y 1, cuando vale 0 indica que no hay acoplamiento entre los bobinados y 1 indicaría un acoplamiento perfecto, es decir, que no hay perdidas.

$$
k = \frac{M}{\sqrt{L_1 L_2}}
$$

Como comentario, hay que destacar que la autoinducción puede considerarse un caso particular de la inductancia mutua.

#### **2.1.3 Simbología eléctrica**

En teoría de circuitos, un inductor ideal se modela según la siguiente [Figura 2-5:](#page-24-0)

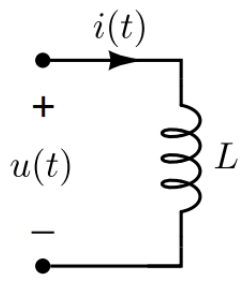

Figura 2-5 Modelo eléctrico de un inductor ideal

<span id="page-24-0"></span>La corriente a través de un inductor ideal en un tiempo particular depende de los valores de tensión en el inductor de todos los instantes anteriores:

$$
u(t) = -e(t) = L \frac{di(t)}{dt}
$$

$$
i(t) = i(t_0) + \frac{1}{L} \int_{t_0}^t u(\tau) d\tau
$$

La implicación física de la ecuación anterior es que las variaciones de intensidad sólo pueden hacerse con una velocidad finita.

La energía almacenada en un inductor (en su campo magnético) se obtiene integrando la potencia instantánea:

$$
p(t) = u(t)i(t) = L \cdot i(t) \cdot \frac{di(t)}{dt}
$$

$$
w(t) = \int_{-\infty}^{t} p(\tau) d\tau = \frac{1}{2} \cdot L \cdot i^2(t)
$$

En general, un inductor se fabrica con un bobinado o arrollamiento de un hilo conductor. Este dispositivo se puede modelar de una manera más fiel a la realidad con el circuito representado en la [Figura 2-6:](#page-24-1)

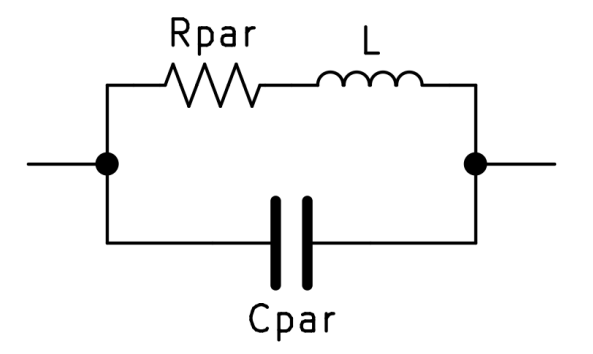

<span id="page-24-1"></span>Figura 2-6 Modelo eléctrico de inductor real

Se han añadido dos elementos más respecto al modelo ideal:

- $\bullet$  La resistencia parásita  $R_{par}$  que modela la resistencia que posee el cable del bobinado.
- La capacidad parásita C<sub>par</sub> (acoplo eléctrico) que aparece entre las vueltas del bobinado, cuyo efecto puede ser importante a frecuencias altas.

Existe otra aproximación para modelar una bobina real realizando una discretización por cada espira del bobinado, conocido como modelo equivalente de una bobina real de N espiras, donde cada vuelta o espira del inductor se modela como una inductancia real (cada una con su L, C<sub>par</sub> y R<sub>par</sub>). Su representación eléctrica se presenta la siguiente [Figura 2-7:](#page-25-0)

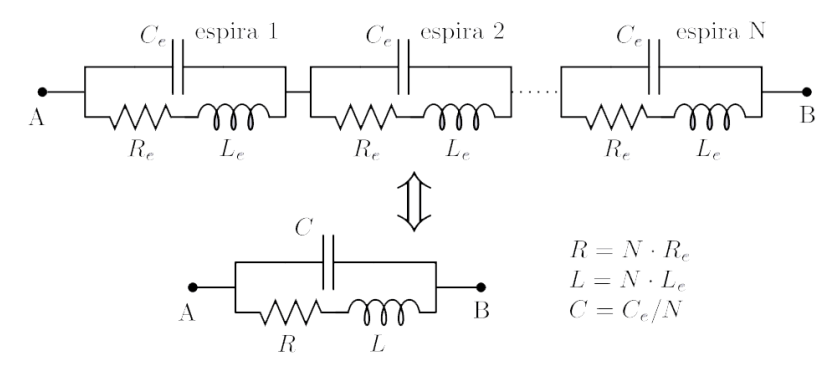

Figura 2-7 Modelo eléctrico de inductor real de N espiras

### <span id="page-25-0"></span>**2.1.4 Bobinas acopladas**

A continuación, se presenta un esquema eléctrico que modela dos bobinas ideales acopladas:

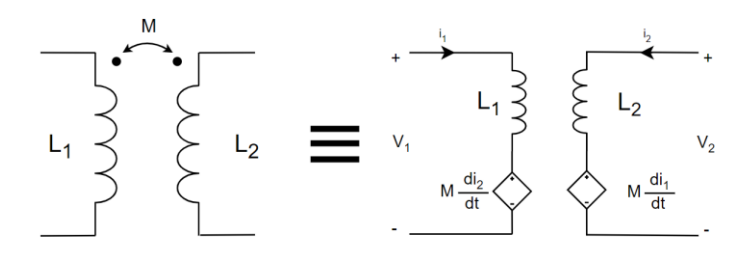

Figura 2-8 Modelo eléctrico de dos bobinas acopladas

<span id="page-25-1"></span>El sistema de ecuaciones que gobierna dos bobinas acopladas magnéticamente según l[a Figura 2-8](#page-25-1) es el siguiente (en el dominio del tiempo):

$$
V_1 = L_1 \frac{di_1}{dt} + M \frac{di_2}{dt}
$$

$$
V_2 = L_2 \frac{di_2}{dt} + M \frac{di_1}{dt}
$$

El primer término de cada ecuación representa la parte de la tensión  $V_x$  que es debida a la circulación de la propia intensidad como si no existiese ningún acoplamiento magnético y los términos con M representan el acoplo magnético entre las bobinas (la parte de la tensión  $V_x$  debida a la circulación de corriente en el bobinado opuesto). Este esquema básico de dos bobinas acopladas es el modelo más simple de un transformador, que analizaremos con mayor detalle en el siguiente apartado.

# **2.2 Transformadores**

En esta sección se procederá a realizar una breve introducción sobre que son los transformadores, su clasificación, su fundamentación teórica y los distintos modelos eléctricos existentes.

## **2.2.1 ¿Qué son los transformadores?**

Para describir los transformadores existen varias definiciones, algunas de ellas son:

- ANSI/IEEE: Dispositivo eléctrico estático que consiste en un devanado (**bonina**, **inductor**), o dos o más devanados acoplados, con o sin un núcleo magnético, para introducir acoplamiento mutuo entre circuitos eléctricos. Son usados extensivamente en sistemas de potencia eléctricos para transferir potencia por inducción electromagnética entre circuitos a la misma frecuencia, usualmente con cambios en los valores de voltaje y corriente.
- RAE: Aparato para convertir la corriente alterna de alta tensión y débil intensidad en otra de baja tensión y gran intensidad, o viceversa.
- Wikipedia: Dispositivo eléctrico que permite aumentar o disminuir la tensión en un circuito eléctrico de corriente alterna, manteniendo la potencia. Está constituido por dos bobinas de material conductor, devanadas sobre un núcleo cerrado de material ferromagnético, pero aisladas entre sí eléctricamente. La única conexión entre las bobinas la constituye el flujo magnético común que se establece en el núcleo.

El funcionamiento de los transformadores está basado en el fenómeno de la inducción electromagnética. Las bobinas o devanados se denominan primario y secundario atendiendo respectivamente a la salida o entrada del sistema donde se instalen. En la [Figura 2-9](#page-26-0) puede verse un esquema general de los componentes (bobinado primario, secundario y núcleo) de un transformador:

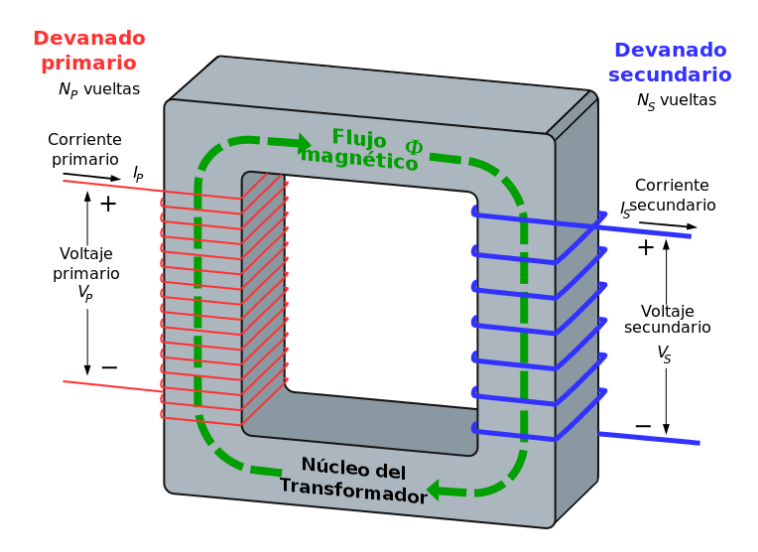

Figura 2-9 Transformador monofásico ideal [6]

#### <span id="page-26-0"></span>**2.2.2 Clasificación**

Existen multitud de formas de clasificar los transformadores, atendiendo por ejemplo a los rangos de potencia que emplean, frecuencias de operación, métodos de refrigeración, forma del núcleo magnético, etc. Sin embargo, la forma más corriente de categorizarlos es por el tipo de aplicación en los que se emplean, se puede decir que, en general, se usan en tres grandes áreas de aplicación:

• Líneas de transmisión de alta potencia, que involucra subir o bajar el voltaje en un circuito AC con su correspondiente bajado o subida de corriente. Un ejemplo sería en adaptación de los distintos niveles de tensión en las redes de distribución de energía eléctrica.

- Transmisión de señales con ajuste de impedancia para una máxima transferencia de potencia. Un ejemplo muy común son las aplicaciones de audio, donde es necesario ajustar la impedancia de salida de un amplificador a la del altavoz. Otra aplicación muy importante es el aislamiento eléctrico de un circuito eléctrico con otro.
- En electrónica de potencia para el control y conversión de energía.

El transformador analizado en el trabajo (PM-DB2725EX) entraría en la clasificación de **transformador de señal** (o de pulsos). Este tipo de transformadores están optimizados para la transmisión de pulsos eléctricos rectangulares con una alta fidelidad, además proporcionan aislamiento galvánico.

#### **2.2.3 Transformador ideal**

Un transformador ideal es aquel que no presenta ningún tipo de pérdida energética por lo que se desprecian las perdidas por efecto Joule de ambos devanados y se considera que existe un acoplo inductivo perfecto entre ambos devanados, es decir, no existen flujos de dispersión en los devanados.

Observando la [Figura 2-9](#page-26-0) y por la Ley de Faraday se obtiene la siguiente ecuación para los transformadores ideales:

$$
\frac{V_p}{V_s} = \frac{I_s}{I_p} = \frac{N_p}{N_s} = \sqrt{\frac{L_p}{L_s}} = a \rightarrow V_s = \frac{1}{a}V_p
$$

Esto indica que el cociente de voltajes de directamente proporcional al cociente del número de vueltas de cada devanado ( $N_p$  es el número de vueltas de devanado primario y  $N_s$  del secundario). También se puede extraer el valor de la **relación de transformación**, **a**. Este parámetro es muy importante y característico de cada transformador, relaciona tensiones y número de vueltas.

Una práctica muy común consiste en referir todas las magnitudes bien al devanado primario o al secundario. Esto se hace para evitar trabajar con un circuito primario y un circuito secundario entre los que no existe continuidad eléctrica, y por tanto con dos conjuntos distinto de tensiones e intensidades.

En la [Figura 2-10](#page-27-0) se muestra un transformador ideal con una carga conectada en su devanado secundario  $Z_2$  (a).

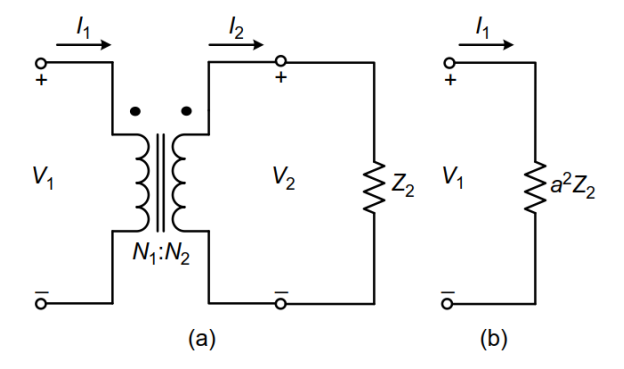

Figura 2-10 Reducción al devanado primario [2]

<span id="page-27-0"></span>Para trasladar la carga del devanado secundario al devanado primario (b) simplemente hay que multiplicar por la relación de transformación al cuadrado:

$$
Z_2^1 = a^2 Z_2
$$

Donde los subíndices se entienden de la siguiente manera, la impedancia de la carga 2 vista desde (o reflejada en) el devanado primario 1.

### <span id="page-27-1"></span>**2.2.4 Transformador real**

Los transformadores ideales son una idealización que se realiza para simplificar su análisis, sin embargo, si se pretende realizar una caracterización más realista de los transformadores, es necesario introducir una serie de factores que permitirán una representación mucho más fidedigna de la realidad.

Algunos de estos factores son:

- Corriente de magnetización y perdidas en el núcleo
- Resistencia de los devanados
- Perdidas por flujo magnético de dispersión (o en inglés, de *leakage*)
- Capacidades parásitas entre vueltas y entre devanados

A continuación, en la [Figura 2-11](#page-28-0) se presenta un modelo completo de transformador, así como una breve descripción de que efecto modela cada uno de sus elementos:

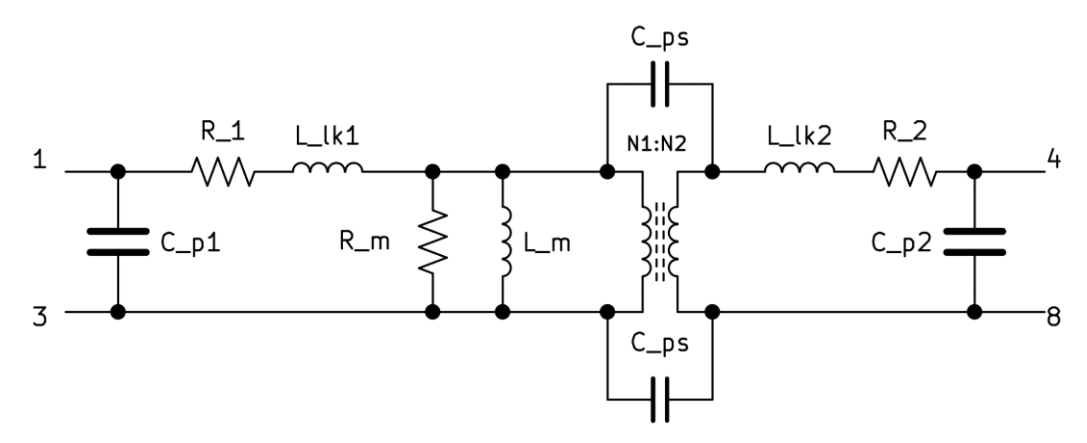

Figura 2-11 Modelo eléctrico completo de transformador

#### <span id="page-28-0"></span>**2.2.4.1 Inductancia de magnetización L<sup>m</sup>**

L\_m representa la inductancia de magnetización del núcleo, modela el efecto del flujo útil en el núcleo.

#### **2.2.4.2 Capacidades parasitas Cp1, Cp2 y Cps**

C\_p1 y C\_p2 son las capacidades parásitas de los devanados primario y secundario. C\_ps representa la capacidad parasita que aparece entre bobinado primario y secundario.

Dan cuenta del acoplo eléctrico (capacitivo) que puede aparecer entre vueltas de un mismo devanado o de diferentes devanados como consecuencia de las diferencias de potencial variables en el tiempo que existen entre ellas.

### **2.2.4.3 Inductancia de dispersión**  $L_{lk1}$  **y**  $L_{lk2}$

L lk1 y L lk2 son las inductancias correspondientes a los flujos de dispersión del devanado primario y secundario respectivamente.

La inductancia de dispersión es una componente inductiva presente en un transformador que aparece como resultado de un acoplo magnético imperfecto entre los devanados. Todo flujo magnético del primario que no enlace con el secundario actúa como una impedancia inductiva en serie con el primario, por tanto, esta inductancia de dispersión aparece en los diagramas eléctricos como una inductancia adicional antes de la primaria de un transformador ideal.

#### **2.2.4.4 Resistencias**  $R_1$ **,**  $R_2$  **y**  $R_m$

R 1 y R 2 son las resistencias eléctricas del devanado primario y secundario respectivamente y modelan las pérdidas por efecto Joule.

R m es la resistencia eléctrica que modela las perdidas en el núcleo magnético bien por histéresis y/o corrientes de Foucault.

# **2.3 PM-DB2725EX**

A continuación, se van a introducir requisitos y especificaciones que el estándar del bus MIL-STD-1553B establece para los transformadores de aislamiento según MIL-PRF-21038/27E W/AMENDMENT 2. Además, se irá realizando una comparación con el datasheet PM-DB2725EX (REV-91009) del transformador de referencia, proporcionado por el fabricante.

## <span id="page-29-0"></span>**2.3.1 Requisitos del estándar según MIL-PRF-21038/27E**

- Dimensiones y configuración: 6 configuraciones físicas posibles (A, B, C, D, E y F), en ellas se determinan, por ejemplo, el número de patas de conexión y las dimensiones geométricas o su diagrama eléctrico.
- La temperatura de operación: entre -55 $\mathrm{^{\circ}C}$  y +130 $\mathrm{^{\circ}C}$
- La carcasa: no metálica (por ejemplo, epoxi)
- El peso máximo: 5 gramos
- Relación de transformación  $r_t$ : 1:2,5 o 1:1,79
	- o La relación de transformación de un transformador ideal es el valor del cociente que resulta de dividir el número de vueltas del devanado primario divido por el número de vueltas del devanado secundario. Para los transformadores reales no suele ser igual, debido a las perdidas eléctricas.
- Rechazo modo común (*CMR*): 45 dB mínimo
	- o El CMR es una métrica usada para cuantificar la capacidad de un dispositivo electrónico de rechazar el modo común de las señales.
- Ancho del pulso de salida: 2 microsegundos nominales
	- o El ancho de pulso de una señal cuadrada es el tiempo que cada pulso permanece en estado "activo" o de trabajo.
- *Overshoot* y *Ringing*: ± 1 voltio máximo
	- o *Overshoot* es la diferencia entre el valor de pico máximo de una señal eléctrica y su valor nominal.
	- o *Ringing* fenómeno que suele suceder tras un *Overshoot* y que consiste en general en una oscilación de la señal hasta alcanzar su valor nominal. Su valor suele ser el valor del segundo pico de oscilación.
	- Estos dos fenómenos suelen darse en aplicaciones que usan señales de atlas frecuencias.
- *Droop*: 20% máximo
	- o *Droop* o porcentaje de caída describe es la cantidad máxima que puede perder una señal respecto a su valor nominal.
- Tiempo de subida y tiempo de bajada: 150 nanosegundos máximo
	- o Tiempo de subida: tiempo empleado por una señal en cambiar de un estado "bajo" o "alto". En general se suele calcular usando como referencias el tiempo empleado en cambiar del 10% al 90% de su valor nominal.
	- o Tiempo de bajada: tiempo empleado por una señal en cambiar de un estado "alto" o "bajo". En general se suele calcular usando como referencias el tiempo empleado en cambiar del 90% al 10% de su valor nominal.
- Impedancia de entrada: 4000 Ohmios mínimo
- Resistencia DC: 1-3: 1 Ohmio, 4-8: 3,5 Ohmio

### <span id="page-30-1"></span>**2.3.2 Características principales PM-DB2725EX**

Se puede ver que el transformador de referencia sigue la configuración de tipo F (las medidas que se muestran están en pulgadas y entre paréntesis en milímetros), en l[a Figura 2-12](#page-30-0) se muestran las dimensiones y el diagrama eléctrico:

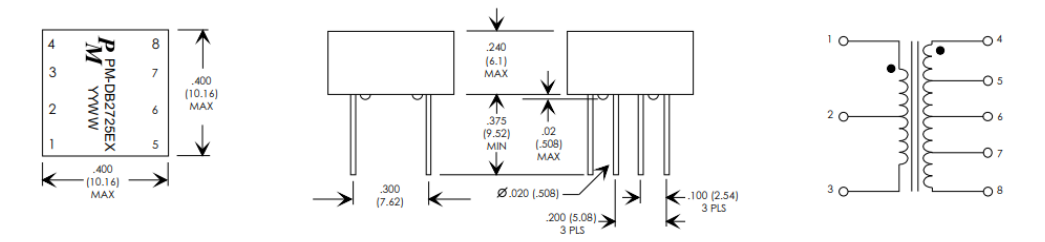

<span id="page-30-0"></span>Figura 2-12 Especificaciones físicas y esquema transformador de referencia [7]

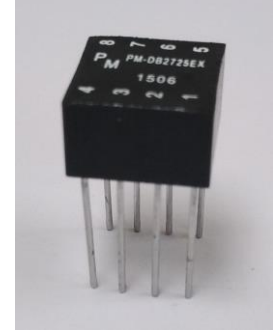

Figura 2-13 PM-DB2725EX

A continuación, se muestra una tabla con las características eléctricas más importantes proporcionadas por el datasheet del fabricante, que pueden contrastarse con los requisitos expuestos en [2.3.1:](#page-29-0)

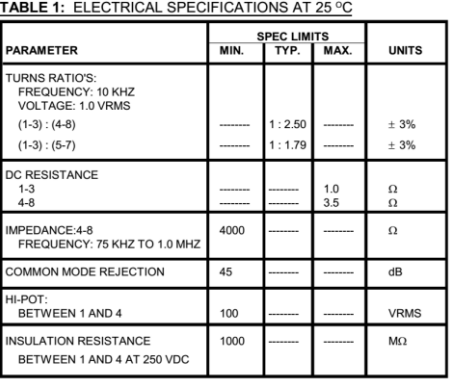

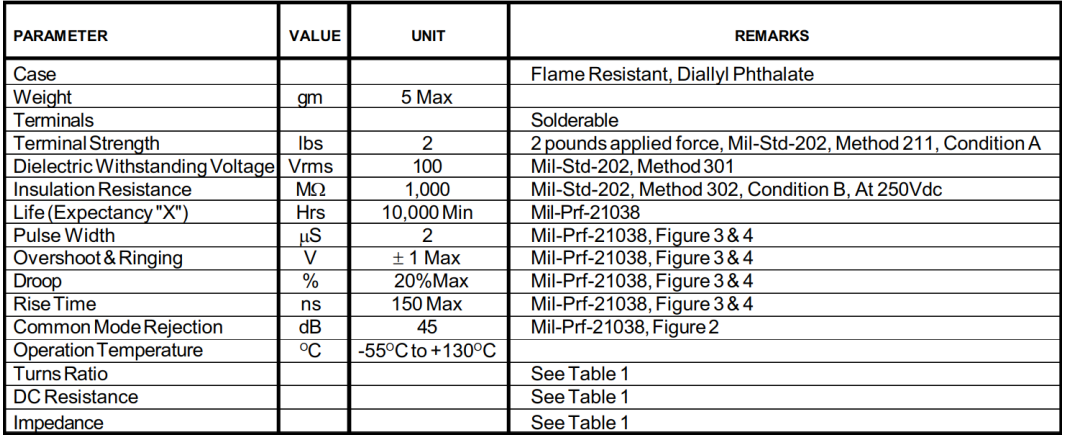

Figura 2-14 Características técnicas del transformador

En el capítulo siguiente se procederá a describir los ensayos necesarios para determinar los valores característicos de los transformadores, así como un estudio de las implicaciones de estas magnitudes con los requisitos descritos anteriormente.

# **3 ENSAYOS DE LABORATORIO**

En este capítulo se describe el proceso de caracterización del comportamiento eléctrico del transformador de referencia mediante la obtención de sus parámetros eléctricos, para posteriormente aplicar las mismas técnicas a los transformadores alternativos. También se van a llevar a cabo algunas pruebas para determinar el rechazo en modo común y ensayo para calcular la sobre oscilación, los tiempos de subida y bajada, y ancho de pulso, para contrastar con la información proporcionada por el fabricante en el datasheet en [7].

Será necesario medir los valores de su inductancia de magnetización, su inductancia de dispersión, así como los valores de los condensadores parásitos que pudiera presentar. Para ello se usarán dos técnicas: un medidor LCR, concretamente el modelo ATLAS LCR40 (que permite medir inductancias hasta micro henrios y capacidades hasta pico faradios), y técnicas basadas en la excitación del componente y el análisis de su respuesta usando un analizador de espectro RIGOL DSA 815 con generador de señal (generador de tracking o *tracking generator*, que habitualmente se denota como TG). En l[a Figura 3-1](#page-32-0) [y Figura 3-2](#page-32-1) se muestran imágenes de los instrumentos.

La motivación para usar dos técnicas diferentes es obtener una mayor confianza en las medidas, ya que cada técnica tiene sus ventajas e inconvenientes. La técnica con el medidor LCR es más rápida y menos costosa, en contraposición, las técnicas de resonancia implican más equipamiento, conocimiento y tiempo, pero ofrecen una mayor precisión y permiten visualizar la respuesta del componente en un rango amplio de frecuencias.

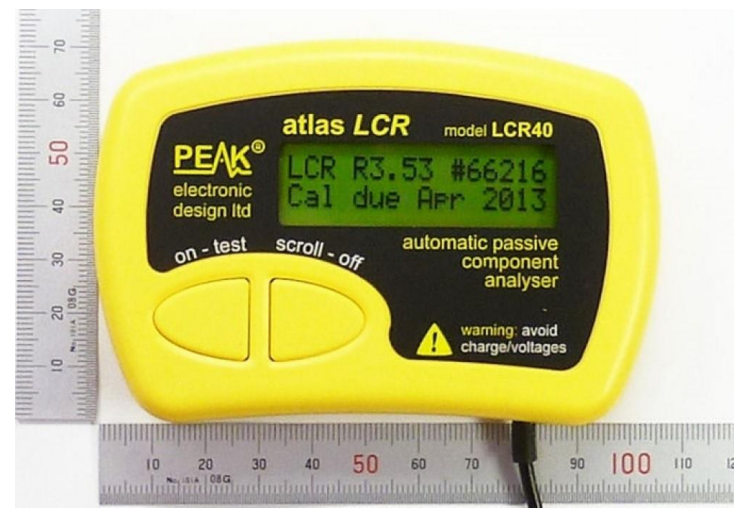

Figura 3-1 Medidor LCR ATLAS LCR40

<span id="page-32-1"></span><span id="page-32-0"></span>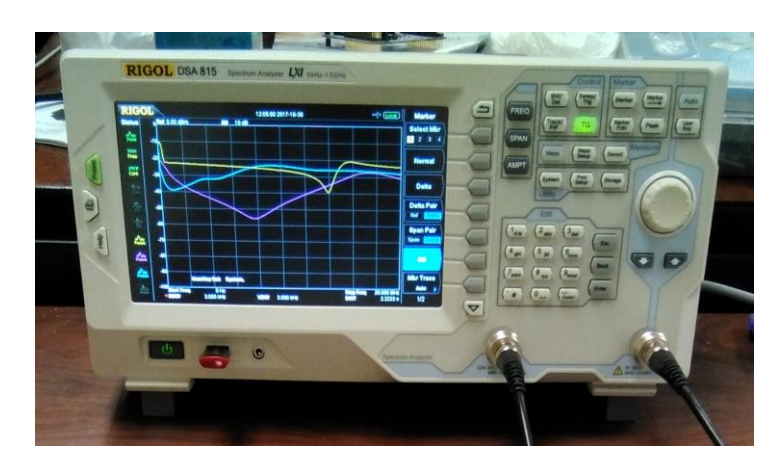

Figura 3-2 Analizador de espectro RIGOL DSA 815

Antes de comenzar la caracterización del transformador, como paso previo, se comprobó la continuidad eléctrica entre todas las patas del transformador con un polímetro, para asegurar que la conectividad sea correcta. Tras esto, se introdujo el transformador en una placa de prueba como se muestra en la siguiente [Figura 3-3:](#page-33-0)

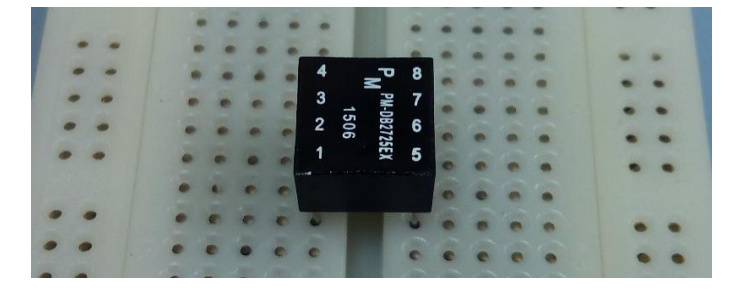

Figura 3-3 Montaje de transformador en placa de pruebas

<span id="page-33-0"></span>Partiendo del modelo descrito en [2.2.4,](#page-27-1) el modelo eléctrico de transformador que vamos a considerar esta reducido al primario como se muestra en la [Figura 3-4,](#page-33-1) es decir, las impedancias se han trasladado al primario multiplicando por la relación de transformación al cuadrado:

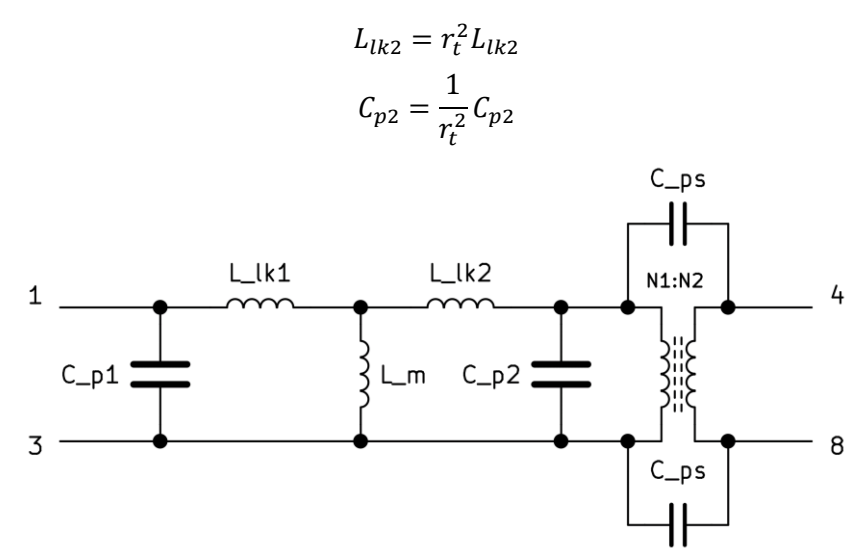

Figura 3-4 Modelo eléctrico del transformador reducido al primario

<span id="page-33-1"></span>Asumiendo que las inductancias de dispersión son muy pequeñas, el modelo queda aproximado según l[a Figura](#page-33-2)  [3-5,](#page-33-2) donde se han trasladado las inductancias de dispersión y las capacidades parasitas en una, tal que:

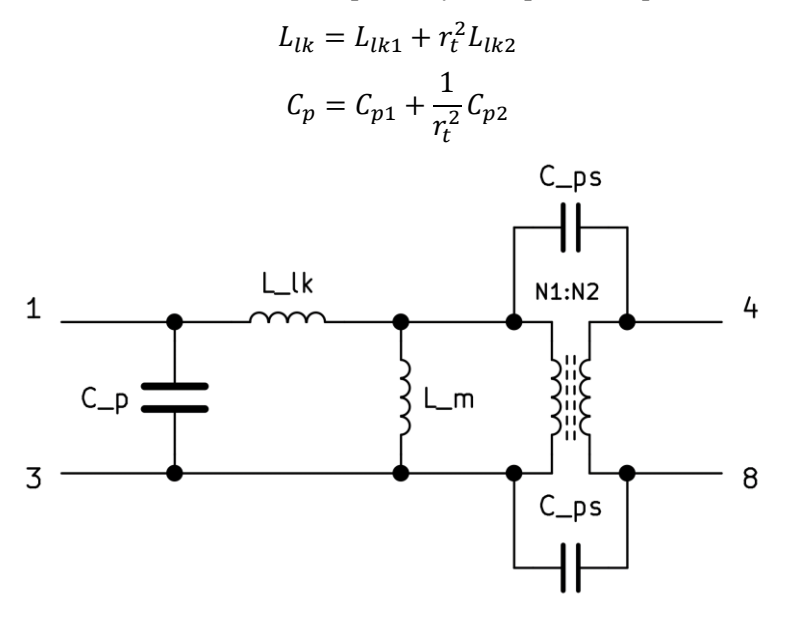

<span id="page-33-2"></span>Figura 3-5 Modelo eléctrico aproximado

Para realizar una caracterización adecuada y completa se obtendrán las siguientes magnitudes:

- Inductancia de magnetización: L<sup>m</sup>
- Capacidades parasitas del primario y secundario:  $C_{p1}$  y  $C_{p2}$
- Capacidad parasita entre el primario y el secundario o *interwinding*: C<sub>ps</sub>
- Inductancia de dispersión del primario y el secundario:  $L_{lk1}$  y  $L_{lk2}$

# **3.1 Medición de L<sup>m</sup>**

Usando el medidor LCR se miden lasinductancias y resistencias DC de lastomas del transformador recogiendo los resultados en la siguiente tabla. El procedimiento para obtener cada magnitud consiste en conectar el medidor LCR en las tomas de interés, dejando las demás en abierto, véase la [Figura 3-6.](#page-35-0)

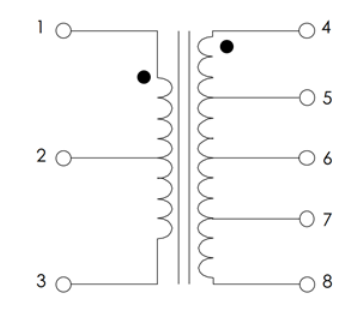

Figura 3-6 Esquema de tomas para mediciones con LCR

<span id="page-35-1"></span><span id="page-35-0"></span>Los resultados obtenidos de recogen en la siguiente [Tabla 3-1:](#page-35-1)

| Tomas   | Inductancia      | Resistencia  | Frecuencia |
|---------|------------------|--------------|------------|
| $1 - 3$ | $8.7 \text{ mH}$ | $0.8 \Omega$ | 1 kHz      |
| $1-2$   | $1.9 \text{ mH}$ | $0,4\Omega$  | 15 kHz     |
| $2 - 3$ | $1.9 \text{ mH}$ | $0,3 \Omega$ | 15 kHz     |
| $4 - 5$ | 900 µH           | $0,5 \Omega$ | 15 kHz     |
| $4 - 8$ | 53,3 mH          | $2,5 \Omega$ | 1 kHz      |

Tabla 3-1 Medidas de inductancias de las tomas del transformador

A raíz de las medidas realizadas anteriormente se puede comprobar un parámetro importante del transformador, su relación de transformación experimental,  $r_t$ . Teniendo en cuenta que el primario se corresponde con las tomas 1-3 (lado de electrónica de adaptación) y el secundario 4-8 (lado del bus):

$$
r_t = \sqrt{\frac{L_s}{L_p}} = \sqrt{\frac{53.3}{8.7}} = 2.48
$$

Se puede constatar que se trata de un transformador elevador, con relación de transformación 1:2,5 como indicaba el datasheet del fabricante, mostrada en [2.3.2.](#page-30-1)

De la [Tabla 3-1](#page-35-1) se extrae que la inductancia de magnetización obtenida con el LCR vale:

$$
L_m = 8.7 \, mH \, (LCR)
$$

A continuación,se calcula el valor de la inductancia de magnetización a partir de la frecuencia de resonancia del circuito equivalente con un condensador externo de capacidad conocida. La técnica consiste en dejar el secundario en abierto y hacer resonar el circuito con un condensador C<sub>ext</sub> conectado en serie y en paralelo.

Para realizar una correcta medición de la frecuencia de resonancia hay que tener en cuenta lo siguiente:

- El valor del condensador externo debe ser bastante mayor que el valor del condensador parásito, que suele tener valores del orden de pF. El condensador empleado tiene una capacidad de 1 nF.
- Es necesario un factor de calidad de resonancia Q alto para distinguir la resonancia en el analizador de espectro, si no tendremos lo que se conoce como resonancia amortiguada (*dampeada*). El mayor problema para obtener un factor de calidad Q alto es que el circuito de medida puede perturbar la medición, aquí entra en juego la impedancia característica del tanque resonante:
	- o Para que la resonancia tenga un factor de calidad alto conectado en paralelo  $R \gg Z_0$  ya que  $Q \propto \frac{R}{a}$  $Z_0$
- o Para que la resonancia tenga un factor de calidad alto conectado en serie  $R \ll Z_0$  ya que  $Q \propto \frac{Z_0}{R}$  $\boldsymbol{R}$
- Se desprecia la inductancia de dispersión con respecto a la de magnetización.
- La frecuencia de resonancia de un tanque LC es:

<span id="page-36-3"></span>
$$
f_r = \frac{1}{2\pi\sqrt{L_m C_{ext}}} \tag{3-1}
$$

En la [Figura 3-7](#page-36-0) puede verse el circuito resultante tras las consideraciones realizadas anteriormente para la **conexión en serie** del condensador externo, junto a la conexión del Generador de Tracking (TG + Rtg) y la resistencia del Analizador de Espectro (Rsa):

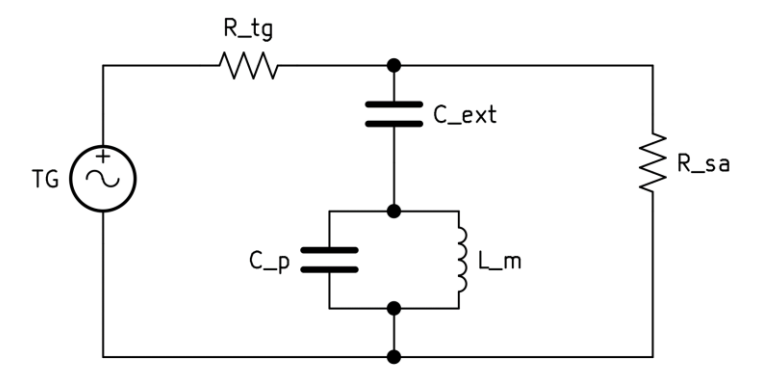

Figura 3-7 Conexión en serie del condensador para la resonancia

<span id="page-36-0"></span>En l[a Figura 3-8](#page-36-1) se muestra el montaje real de la conexión en serie:

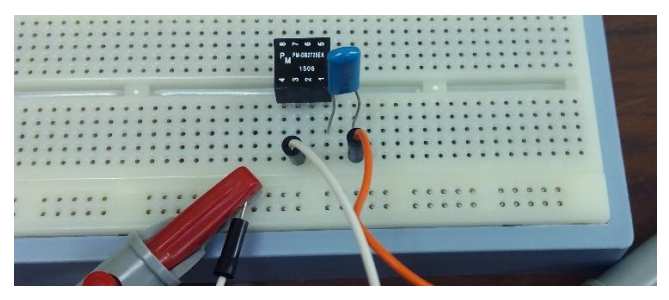

Figura 3-8 Montaje en serie para la medición de L<sup>m</sup>

<span id="page-36-2"></span><span id="page-36-1"></span>A modo ilustrativo en la [Figura 3-9](#page-36-2) se muestra el montaje completo para la medición en serie (también pueden observarse otros transformadores, pero esto se explicará en secciones posteriores):

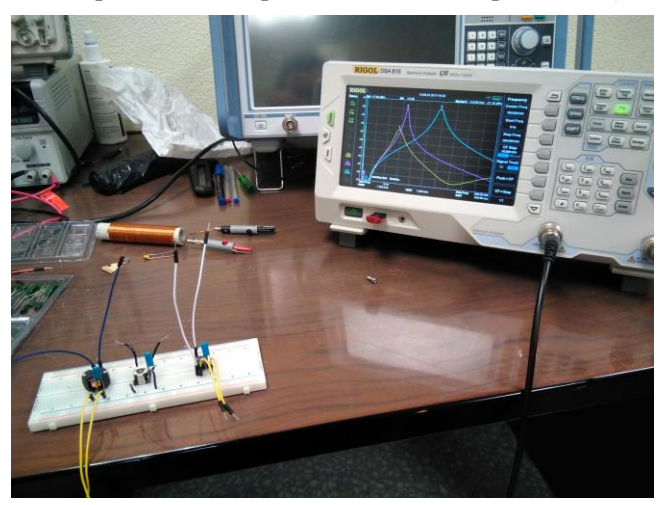

Figura 3-9 Montaje real en paralelo para la medición de L<sup>m</sup>

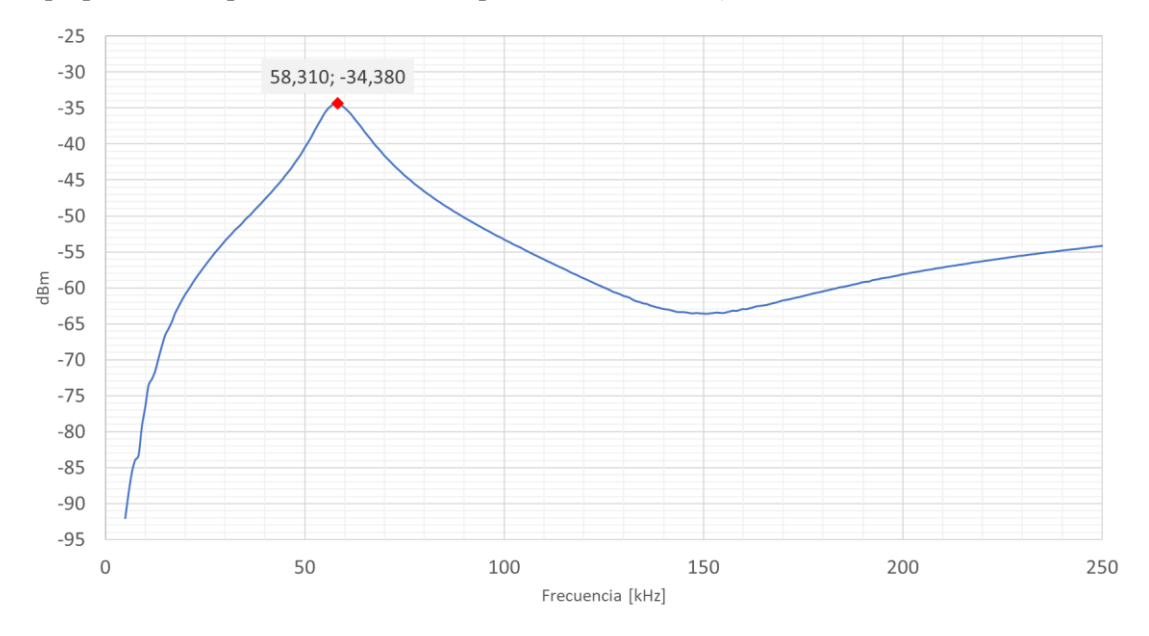

La gráfica obtenida del analizador de espectro se muestra en la siguiente [Figura 3-10](#page-37-0) (tras la extracción de los valores proporcionados por el analizador de espectro en formato *csv*).

Figura 3-10 Resonancia Lm con Cext en serie para PM-DB2725EX

<span id="page-37-0"></span>Inspeccionando la [Figura 3-10](#page-37-0) y sus datos asociados, podemos observar que la frecuencia de resonancia es de 58,31 kHz (-34,38 dBm), por lo que según la ecuación [3-1](#page-36-3) la inductancia de magnetización es del orden de:

 $L_m^{Reso-series}=7.4 \ mH$ 

Si conectamos el mismo condensador en **paralelo**, obtenemos la misma resonancia, pero invertida. En l[a Figura](#page-37-1)  [3-11](#page-37-1) puede verse el circuito resultante tras las consideraciones realizadas anteriormente para la conexión en paralelo del condensador externo, junto a la conexión del Generador de Tracking (TG + Rtg) y la resistencia del Analizador de Espectro (Rsa):

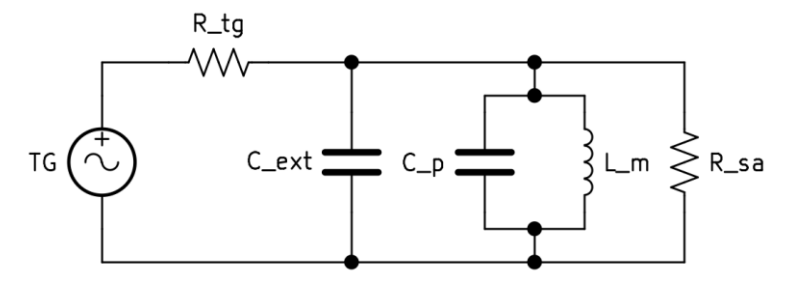

Figura 3-11 Conexión en paralelo del condensador para la resonancia

<span id="page-37-2"></span><span id="page-37-1"></span>A continuación, se muestra en l[a Figura 3-12](#page-37-2) el montaje real la conexión en paralelo.

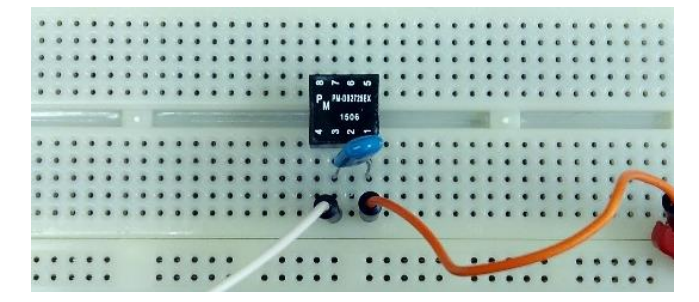

Figura 3-12 Montaje en paralelo para la medición de L<sup>m</sup>

A modo ilustrativo en la [Figura 3-13](#page-38-0) se muestra el montaje completo para la medición en paralelo (también pueden observarse otros transformadores, pero esto se explicará en secciones posteriores):

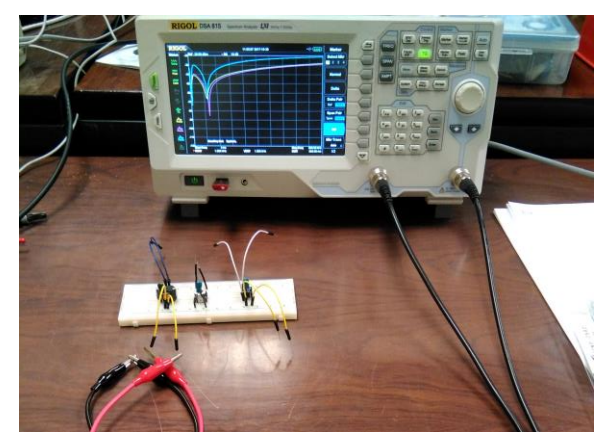

Figura 3-13 Montaje real en paralelo para la medición de L<sup>m</sup>

<span id="page-38-0"></span>La gráfica obtenida del analizador de espectro se muestra en la siguiente [Figura 3-14:](#page-38-1)

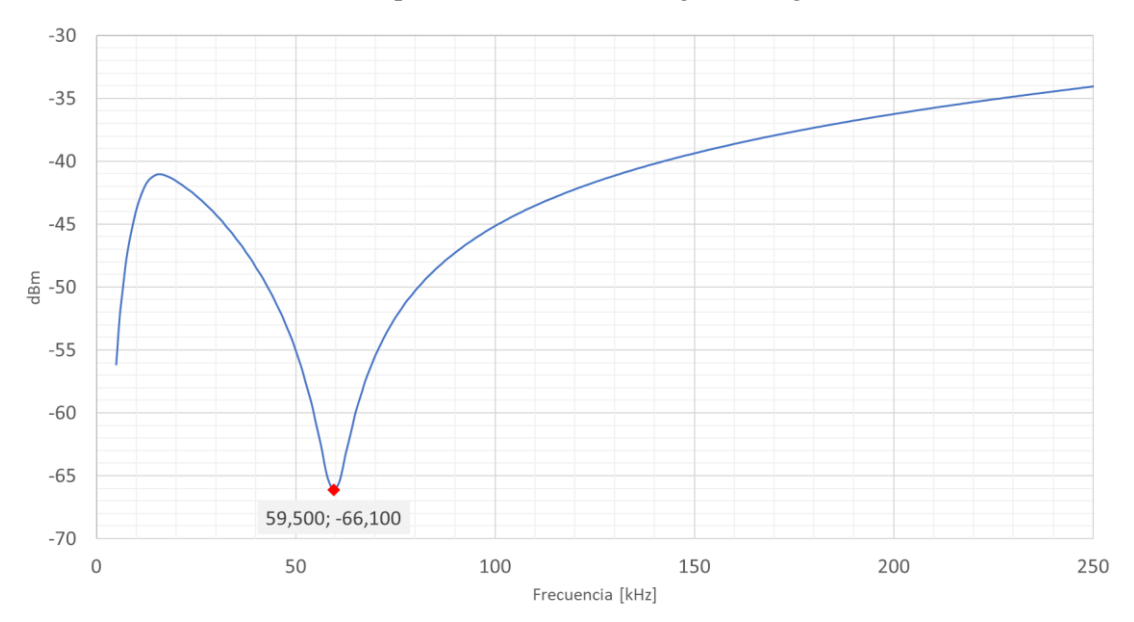

Figura 3-14 Resonancia Lm con Cext en paralelo para PM-DB2725EX

<span id="page-38-1"></span>Inspeccionando la [Figura 3-14](#page-38-1) y sus datos asociados, podemos observar que la frecuencia de resonancia es de 59,5 kHz (-66,1 dBm), por lo tanto, según la ecuación [3-1](#page-36-3) la inductancia de magnetización es del orden de:

$$
L_m^{Reso-para} = 7.2 \, mH
$$

Finalmente, para obtener un valor definitivo<sup>1</sup>, realizando la media de los valores obtenidos se concluye que la inductancia de magnetización del transformador PM-DB2725EX es del orden de:

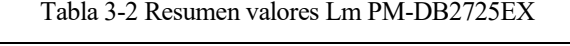

|       | I CR   | en serie | Resonancia Resonancia<br>en paralelo | Media  |
|-------|--------|----------|--------------------------------------|--------|
| $L_m$ | 8.7 mH | 7.4 mH   | 7.2 mH                               | 7,8 mH |

<sup>1</sup> Una posible explicación para las variaciones observadas en las mediciones es que no fueron realizadas en el mismo día, ni bajo las mismas condiciones térmicas. También hay que tener en cuenta que la permeabilidad del núcleo habitualmente presenta cierta dependencia con la frecuencia, y que la resonancia no se mide a la misma frecuencia a la que lo hace el medidor LCR.

l

## <span id="page-39-3"></span>**3.2 Medición de Cp1 y Cp2**

No es posible medir directamente las capacidades parasitas del primario y secundario ( $C_{p1}$  y  $C_{p2}$ ) con el medidor LCR, ya que lo que haría sería medir directamente la inductancia de magnetización  $L_m$ , por lo tanto, se aplicaran directamente técnicas de resonancia.

Hacemos resonar los condensadores parásitos con la inductancia de magnetización propia L<sub>m</sub>, es decir, para medir C<sub>p1</sub> dejamos el secundario en abierto y nos conectamos en paralelo. Para C<sub>p2</sub> dejamos el primario en abierto y nos conectamos en paralelo. Un esquema del circuito se muestra en la siguiente [Figura 3-15:](#page-39-0)

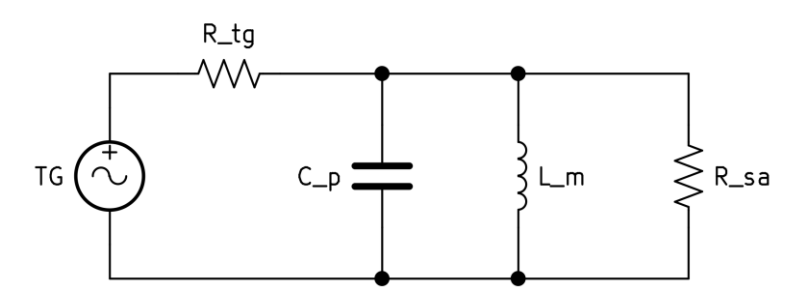

Figura 3-15 Circuito equivalente de resonancia con  $L_m$  para la medición de  $C_{p1}$ 

<span id="page-39-0"></span>A continuación, en la [Figura 3-16](#page-39-1) se muestra una imagen del montaje realizado para la medición de  $C_{\text{pl}}$ :

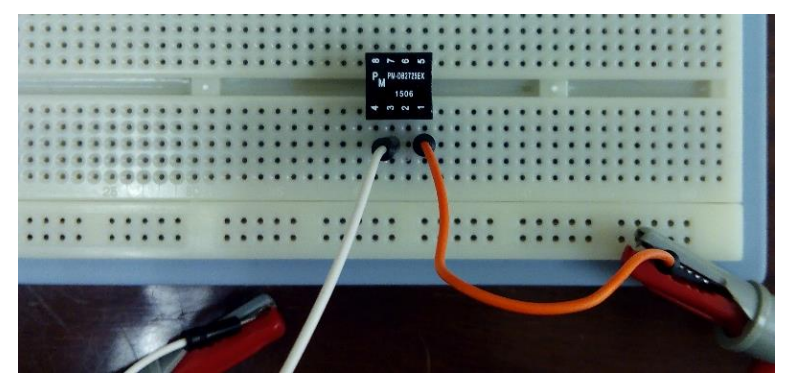

Figura 3-16 Montaje para la medición de C<sub>p1</sub>

<span id="page-39-1"></span>La gráfica obtenida del analizador de espectro se muestra en la siguiente [Figura 3-17:](#page-39-2)

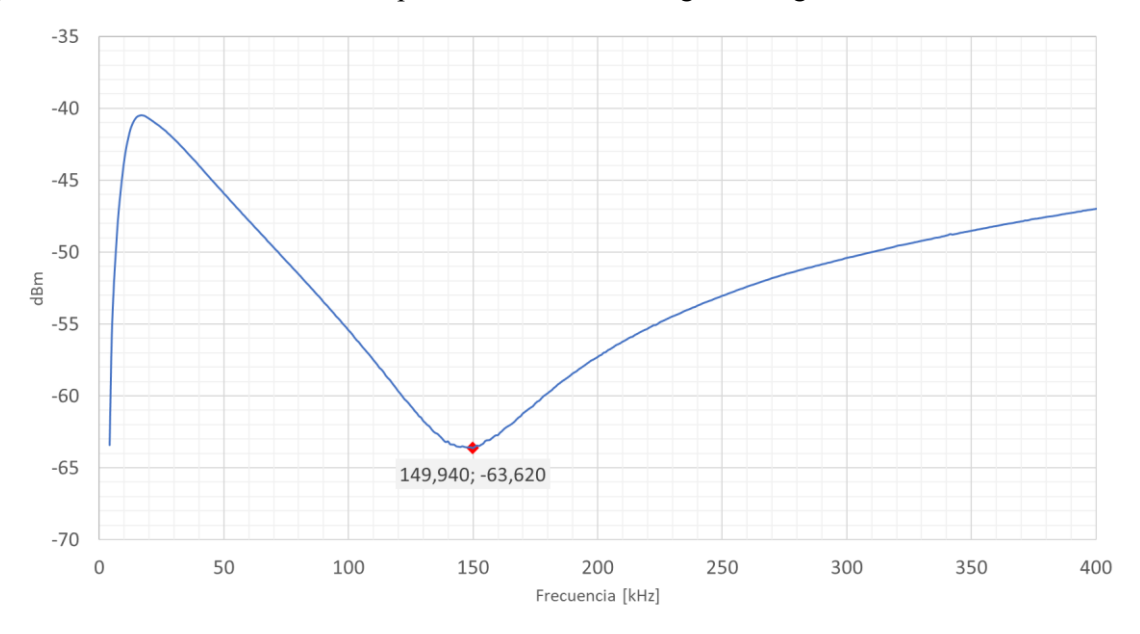

<span id="page-39-2"></span>Figura 3-17 Resonancia con L<sub>m</sub> para determinar C<sub>p1</sub> PM-DB2725EX

Inspeccionando la [Figura 3-17](#page-39-2) y sus datos asociados, podemos observar que la frecuencia de resonancia es de 149,94 kHz (-63,62 dBm), por lo tanto, según la ecuació[n 3-1](#page-36-3) y teniendo en cuenta que el valor de L<sub>m</sub> (7,8 mH) determinado en la sección anterior , la capacidad parasita del primario del transformador PM-DB2725EX es del orden de:

$$
C_{p1}=143\ pF
$$

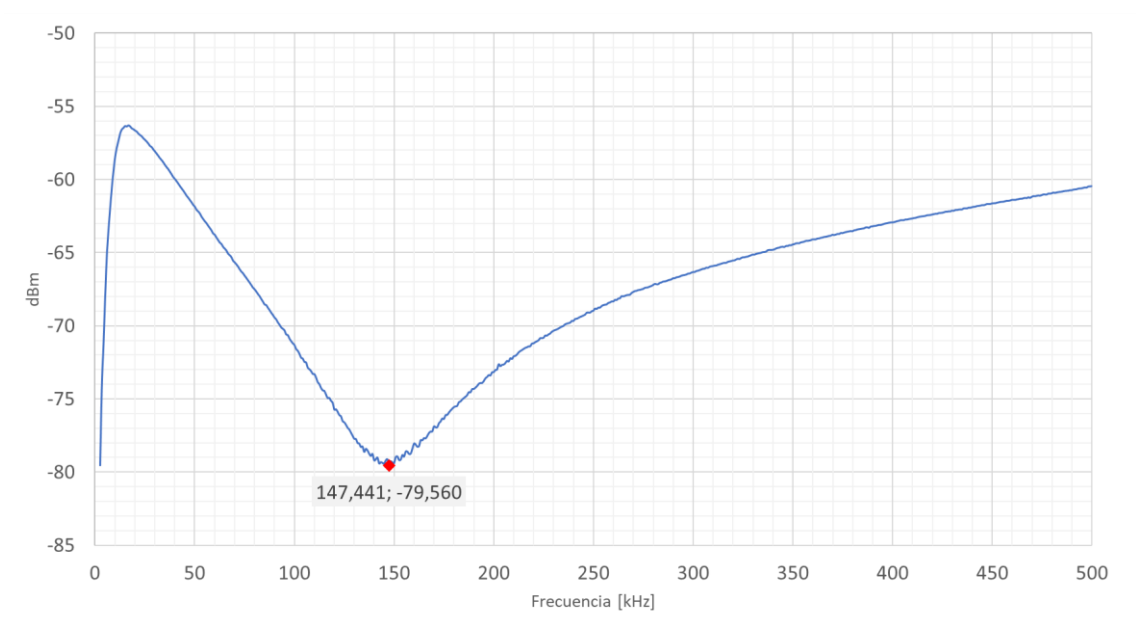

Realizando el mismo procedimiento para determinar C<sub>p2</sub> se obtiene la gráfica de la [Figura 3-18:](#page-40-0)

Figura 3-18 Resonancia con Lm para determinar Cp2 PM-DB2725EX

<span id="page-40-0"></span>Inspeccionando la [Figura 3-18](#page-40-0) y sus datos asociados, podemos observar que la frecuencia de resonancia es de 147,44 kHz (-79,56 dBm), conocida la inductancia de magnetización vista desde el secundario 48,8 mH (cuyo valor se obtiene multiplicando la relación de transformación al cuadrado por la inductancia de magnetización desde obtenido en la sección anterior) la capacidad parasita del secundario es del orden de:

$$
C_{p2}=23,7~pF
$$

Finalmente, gracias a las simplificaciones hechas en el comienzo del capítulo, la capacidad parásita del transformador (según el esquema de la [Figura 3-5\)](#page-33-0) vale:

$$
C_p=157\ pF
$$

# <span id="page-41-2"></span>**3.3 Medición de Cps (***interwinding***)**

Vamos a medir la capacidad parasita entre el primario y el secundario. Para ello se cortocircuita el primario, el secundario y se hace resonar conectando una inductancia externa en serie de 23,3 uH, que se ha fabricado enrollando un cable de cobre sobre un tubo de PVC, y que por lo tanto es de núcleo de aire. El esquema eléctrico del circuito equivalente y el montaje real se muestra en la [Figura 3-19](#page-41-0) y [Figura 3-20:](#page-41-1)

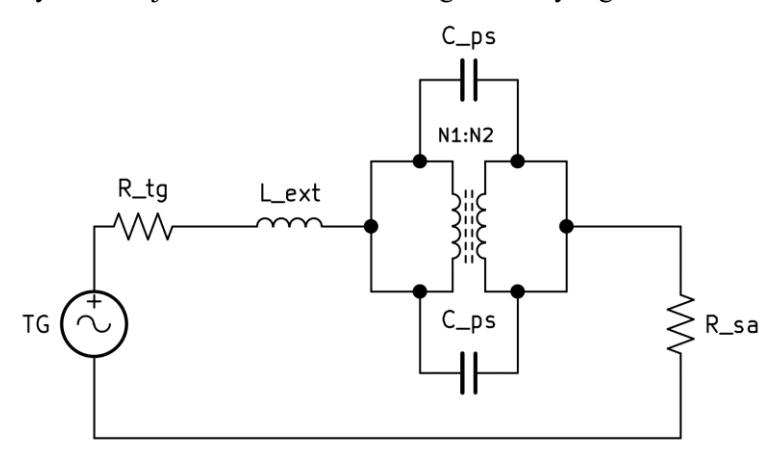

Figura 3-19 Esquema eléctrico para determinar C<sub>ps</sub>

<span id="page-41-1"></span><span id="page-41-0"></span>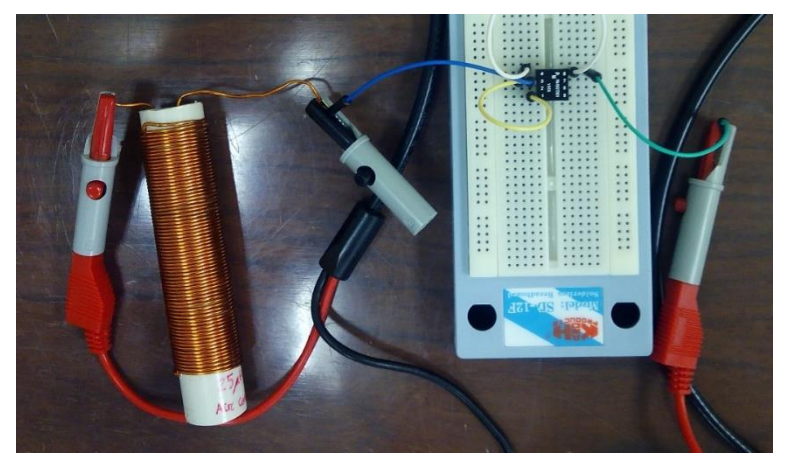

Figura 3-20 Montaje para la medición C<sub>ps</sub>

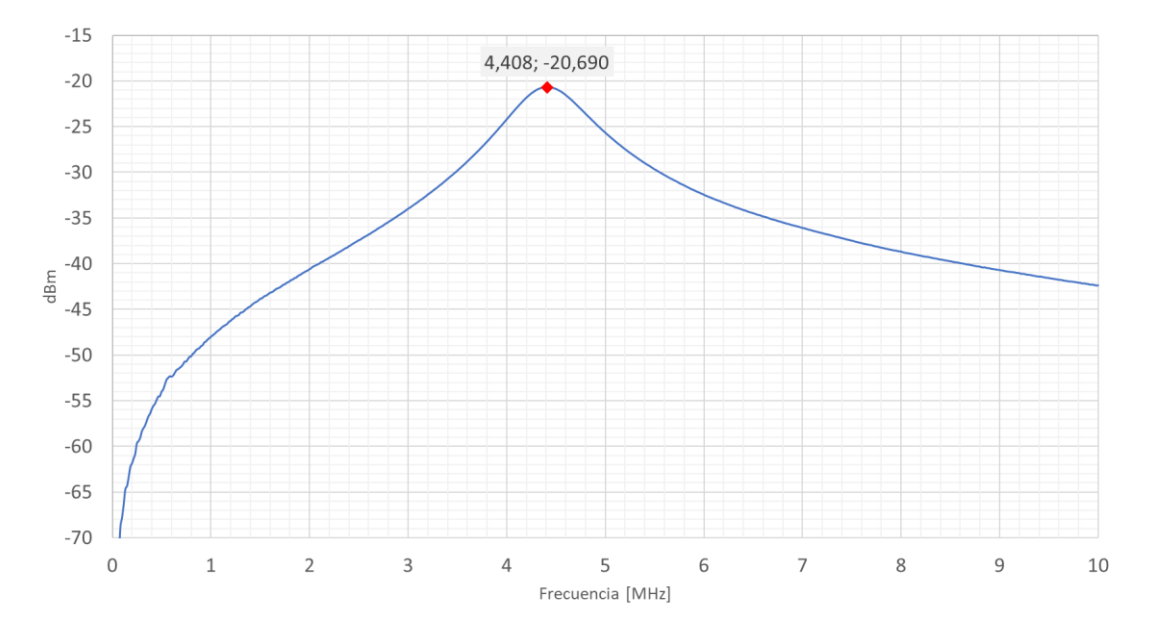

Figura 3-21 Resonancia de Lext con Cps para determinar Cps PM-DB2725EX

<span id="page-42-0"></span>Inspeccionando la [Figura 3-21](#page-42-0) y sus datos asociados, podemos observar que la frecuencia de resonancia es de 4,408 MHz (-20,69 dBm), por lo que el valor de la capacidad interwinding es del orden de:

 $C_{ps} = 56 \, pF$  (Resonancia)

Por último, con el medidor LCR (a 200 kHz) hemos obtenido un valor de:

$$
C_{ps} = 53.2 \ pF \ (LCR)
$$

Realizando la media de los valores obtenidos se concluye que la capacidad interwinding del transformador PM-DB2725EX es del orden de:

$$
C_{ps}=54,6~pF
$$

## <span id="page-43-3"></span>**3.4 Medición de la inductancia de dispersión del primario Llk1**

Si cortocircuitamos el secundario del transformador y conectamos un condensador en paralelo en el primario, podremos medir la inductancia de dispersión del primario mediante resonancia, ya que también conseguiremos cortocircuitar la inductancia de magnetización del primario. El esquema eléctrico de dicho montaje se muestra en la siguiente [Figura 3-22:](#page-43-0)

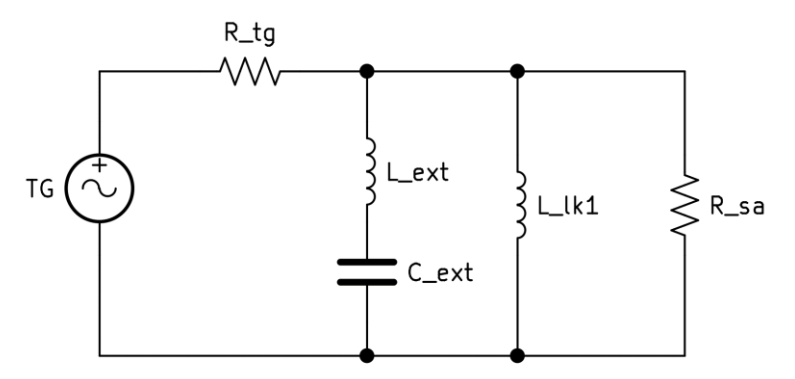

Figura 3-22 Esquema eléctrico medición L<sub>lk1</sub>

<span id="page-43-0"></span>A continuación, en la [Figura 3-23](#page-43-1) se muestra una imagen del montaje real:

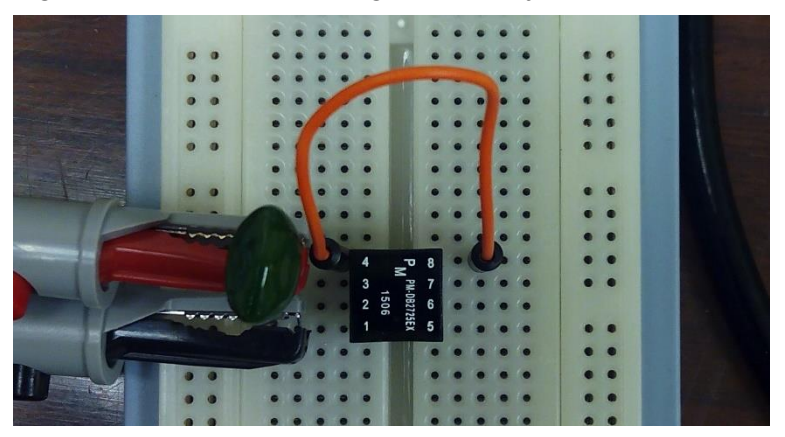

Figura 3-23 Montaje  $C_{ext}$  de 100 nF para la medición  $L_{ik1}$ 

<span id="page-43-1"></span>Se han realizado varias medidas resonando con condensadores de distintos valores, conectados en paralelo en el primario y cortocircuitando el secundario, ya que la medición de esta magnitud es bastante susceptible a factores externos. A continuación, se muestran las gráficas obtenidas en el analizador de espectro, así como el valor de las inductancias de dispersión calculadas:

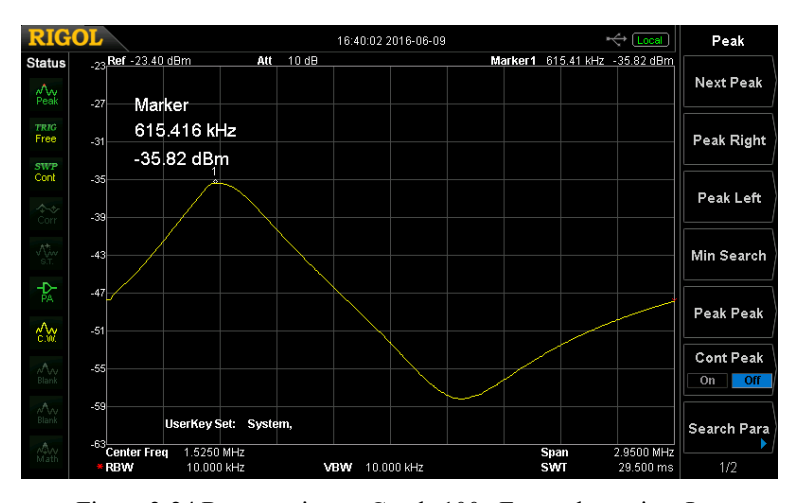

<span id="page-43-2"></span>Figura 3-24 Resonancia con C<sub>ext</sub> de 100 nF para determinar  $L_{lk1}$ 

Podemos ver gracias a l[a Figura 3-24](#page-43-2) que la frecuencia de resonancia indicada por el marcador 1 en el analizador de espectro es de 615,416 kHz (-35,82 dBm), **con un condensador de 100 nF**, según la ecuación [3-1](#page-36-3) el valor de la inductancia de dispersión del primario es del orden de:

$$
L_{lk}^p = 668,81\, nH
$$

Figura 3-25 Resonancia con Cext de 10 nF para determinar L<sub>k1</sub>

<span id="page-44-0"></span>Podemos ver gracias a l[a Figura 3-25](#page-44-0) que la frecuencia de resonancia indicada por el marcador 1 en el analizador de espectro es de 2,075 MHz (-25,57 dBm), **con un condensador de 10 nF** , según la ecuación [3-1](#page-36-3) el valor de la inductancia de dispersión del primario es del orden de:

$$
L_{lk}^p = 588.3 \; nH
$$

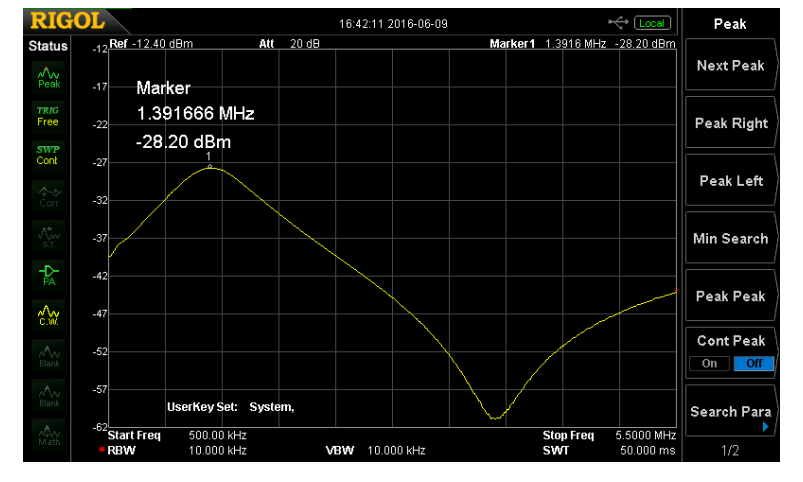

Figura 3-26 Resonancia con C<sub>ext</sub> de 22,5 nF para determinar L<sub>Ik1</sub>

<span id="page-44-1"></span>Podemos ver gracias a l[a Figura 3-26](#page-44-1) que la frecuencia de resonancia indicada por el marcador 1 en el analizador de espectro es de 1,3916 MHz (-28,20 dBm), **con un condensador de 22,5 nF** , según la ecuación [3-1](#page-36-3) el valor de la inductancia de dispersión del primario es del orden de:

$$
L_{lk}^p = 581,34\;nH
$$

En las gráficas anteriores puede observarse claramente el fenómeno conocido como tanque LC o circuito resonante. Puede observarse según la [Figura 3-22](#page-43-0) que se ha considerado un modelo de condensador real, en el que se incluye una inductancia Lext. Por ello en las gráficas puede observarse un tramo inductivo, luego capacitivo y de nuevo inductivo en función de la frecuencia:

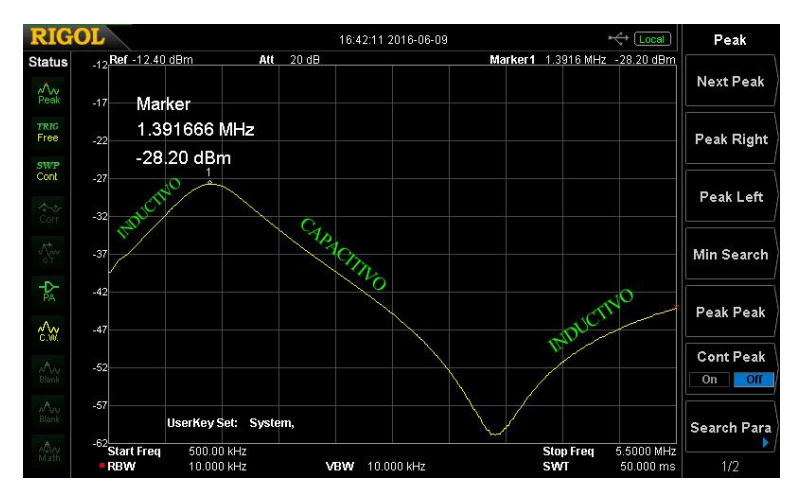

Figura 3-27 Resonancia de un tanque LC: IND - CAP- IND

Siguiendo la estructura de las secciones anteriores, a continuación, en la [Figura 3-28](#page-45-0) se muestra la gráfica de Excel.

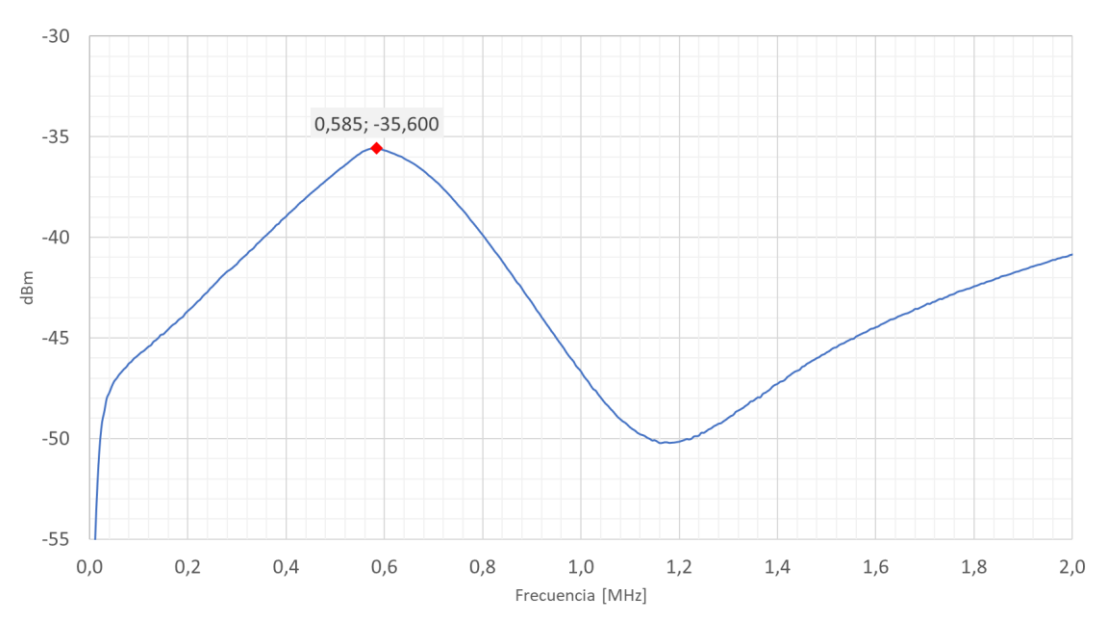

Figura 3-28 Resonancia con Cext de 100 nF para determinar Llk1

<span id="page-45-0"></span>Inspeccionando l[a Figura 3-28](#page-45-0) y sus datos asociados, podemos observar que la frecuencia de resonancia es de 582 kHz (-35,6 dBm), con un condensador de 100 nF, el valor de la inductancia de dispersión del primario es del orden de:

$$
L_{lk}^p = 748\ nH\ (Resonancia)
$$

Por último, con el medidor LCR (a 200 kHz) hemos obtenido un valor<sup>2</sup> de:

$$
L_{lk}^p = 1.2 \ \mu H = 1200 \ nH \ (LCR)
$$

Realizando la media de los valores obtenidos se concluye que la inductancia de dispersión del primario del transformador PM-DB2725EX es del orden de:

$$
L_{lk}^p=673\;nH
$$

l

<sup>2</sup> El instrumento avisa de baja inductancia

## **3.5 Medición de la inductancia dispersión del secundario Llk2**

Si cortocircuitamos el primario del transformador y conectamos un condensador en paralelo en el secundario, podremos medir la inductancia de dispersión del secundario mediante resonancia, ya que también conseguiremos cortocircuitar la inductancia de magnetización del secundario. El esquema eléctrico de dicho montaje se muestra en la siguiente [Figura 3-29:](#page-46-0)

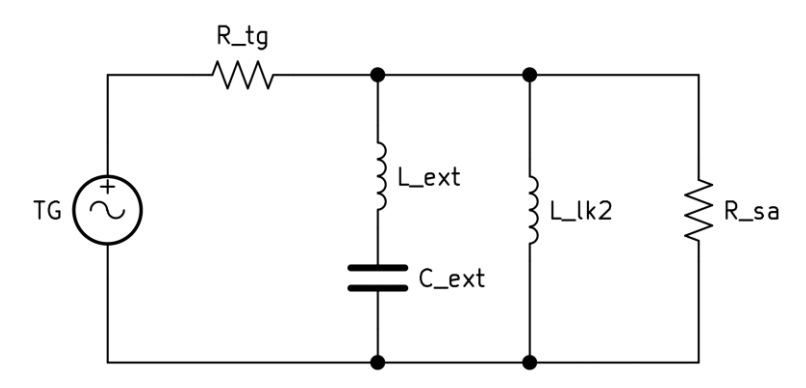

Figura 3-29 Esquema eléctrico medición Llk2

<span id="page-46-0"></span>A continuación, en la [Figura 3-30](#page-46-1) se muestra una imagen del montaje real:

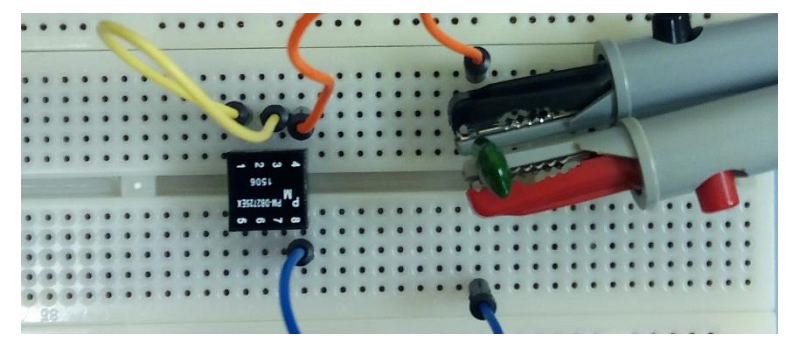

Figura 3-30 Montaje C<sub>ext</sub> de 10,3 nF para la medición L<sub>lk2</sub>

<span id="page-46-1"></span>A continuación, en la [Figura 3-31](#page-46-2) se muestra las gráficas obtenidas en el analizador de espectro, así como el valor de las inductancias de dispersión calculadas:

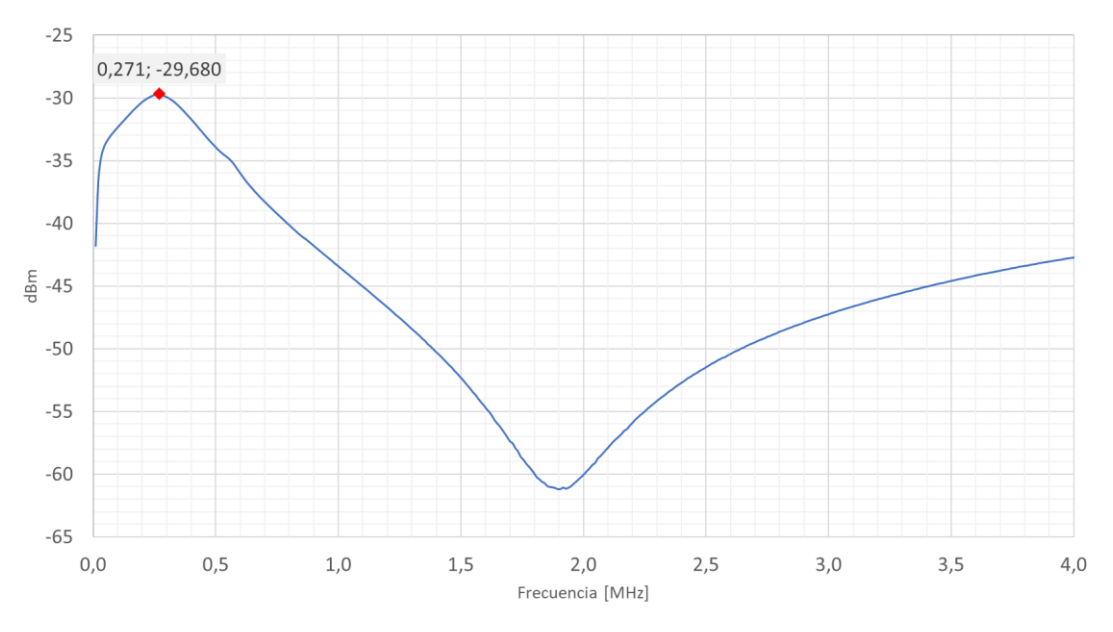

<span id="page-46-2"></span>Figura 3-31 Resonancia con Cext de 70,23 nF para determinar Llk2

Inspeccionando l[a Figura 3-31](#page-46-2) y sus datos asociados, podemos observar que la frecuencia de resonancia es de 270,825 kHz (-29,68 dBm), con un condensador de 70,23 nF, según la ecuación [3-1](#page-36-3) el valor de la inductancia de dispersión del secundario es del orden de:

$$
L_{lk}^s = 4.9 \,\mu H \, (Resonancia)
$$

Por último, con el medidor LCR (a 200 kHz) hemos obtenido un valor de:

$$
L_{lk}^s = 4.8 \,\mu H \,(LCR)
$$

Realizando la media de los valores obtenidos se concluye que la inductancia de dispersión del secundario del transformador PM-DB2725EX es del orden de:

$$
L_{lk}^s=4,85 \ \mu H
$$

## **3.6 Resumen parámetros eléctricos PM-DB2725EX**

En esta sección, en l[a Tabla 3-3](#page-48-0) se muestran a modo de resumen los valores obtenidos en las secciones anteriores. También se incluyen los valores obtenidos por los ensayos llevados a cabo de la empresa Skylife Engineering según [8].

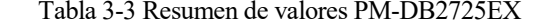

<span id="page-48-0"></span>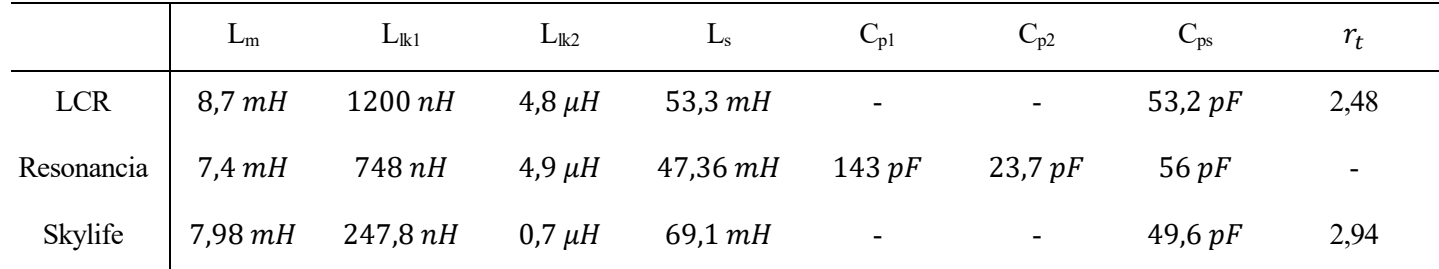

Nota: El valor de la inductancia del secundario (Ls) por resonancia se ha obtenido multiplicando el valor de inductancia del primario (Lm) por la relación de transformación obtenida mediante el LCR.

#### **3.7 Ensayo de rechazo en modo común (CMR)**

Según la norma [9] se define un ensayo para determinar cuál es el valor mínimo para el rechazo en modo común (CMR) del transformador, especificando que dicho valor debe ser como mínimo 45 dB, como se indicaba en la sección [2.3.1.](#page-29-0)

Para llevar a cabo este ensayo según especifica la norma [9], debemos aplicar una señal sinusoidal con un voltaje de 10 VRMS a una frecuencia de 1 MHz por el bobinado de mayor número de vueltas y medir el voltaje en el bobinado opuesto. A continuación, en la [Figura 3-32](#page-49-0) se muestra un esquema del montaje a seguir según [9]:

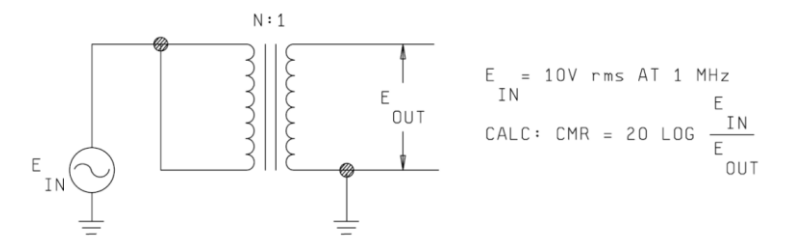

Figura 3-32 Ensayo para medición del rechazo en modo común

<span id="page-49-0"></span>Como podemos observar también se especifica la ecuación a seguir para el cálculo del valor CMR:

$$
CMR = 20\,LOG\,\frac{E_{IN}}{E_{out}}\tag{3-2}
$$

Para generar la señal se usó el generador de funciones de AIM-TTI INSTRUMENTS TG5011A, para realizar las mediciones de amplitud de voltaje se usó el osciloscopio digital de ATTEN ADS 1202CML. A continuación, en l[a Figura 3-33](#page-49-1) se muestra la configuración establecida en el generador de funciones, pudiendo observar que a pesar de que la norma [9] establece 10 VRMS, la máxima amplitud proporcionada por el generador para la salida de la onda son 3 VRMS:

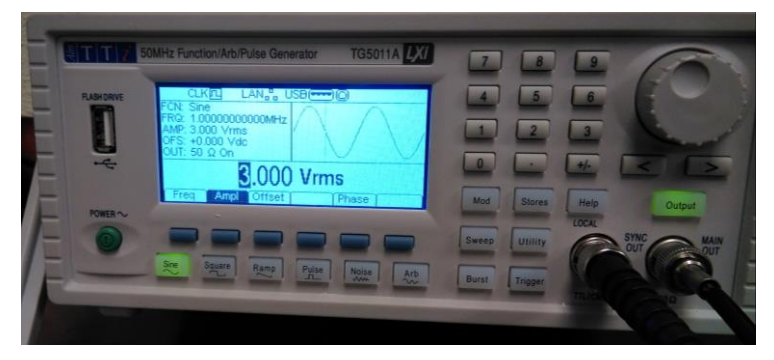

Figura 3-33 Generador de funciones para ensayo de rechazo en modo común

<span id="page-49-2"></span><span id="page-49-1"></span>A continuación, se muestran en las [Figura 3-34](#page-49-2) [y Figura 3-35](#page-50-0) imágenes del montaje físico para el ensayo:

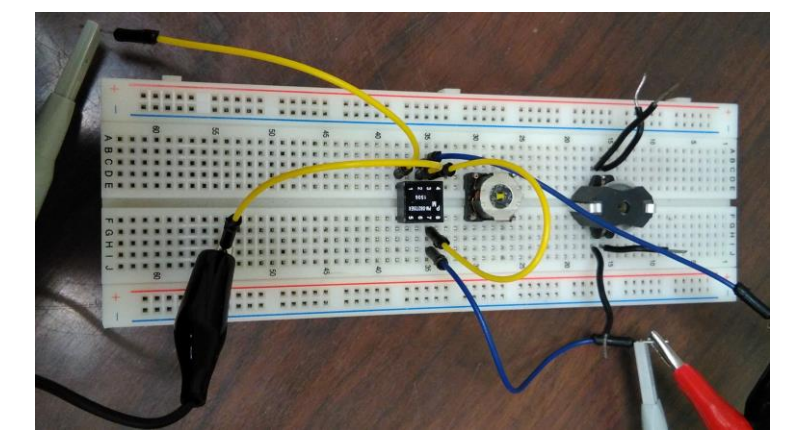

Figura 3-34 Ensayo CMR montaje protoboard

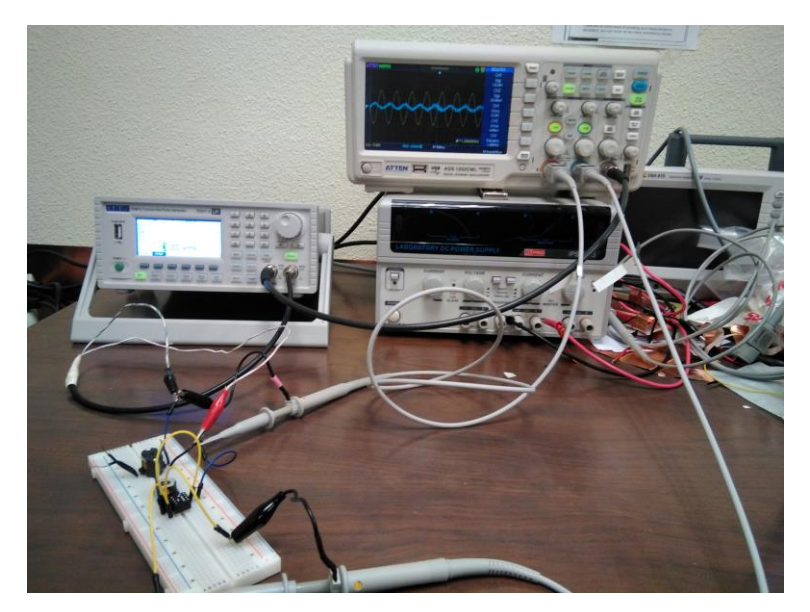

Figura 3-35 Ensayo CMR montaje completo

<span id="page-50-0"></span>En la [Figura 3-36](#page-50-1) se muestra las mediciones obtenidas en el osciloscopio siguiendo el procedimiento descrito anteriormente para el transformador:

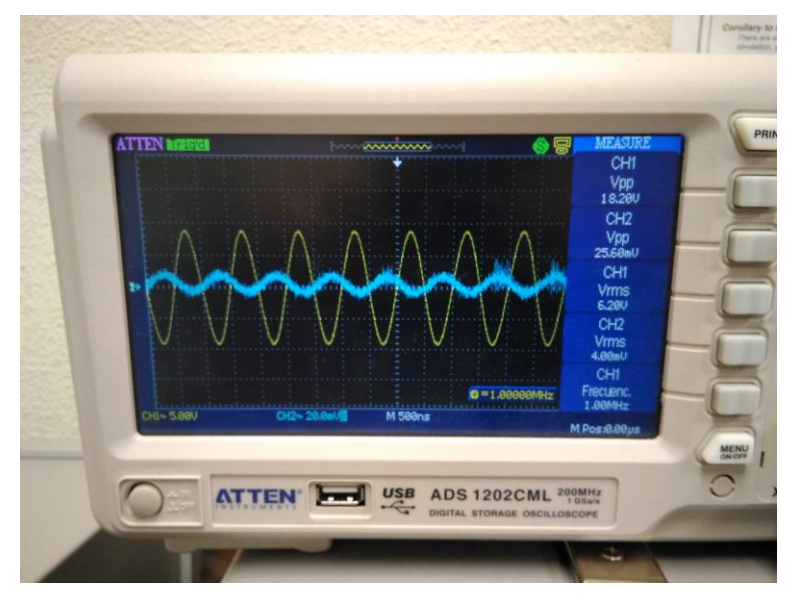

Figura 3-36 Ensayo CMR medidas osciloscopio

<span id="page-50-1"></span>Teniendo en cuenta que el canal 1 observamos la señal de entrada y en el canal dos la de salida, podemos concluir que el rechazo en modo común para el transformador PM-DB2725EX vale:

$$
CMR = 20 \, LOG \, \frac{6.2}{4 \cdot 10^{-3}} = 63.8 \, dB
$$

La empresa Skylife Engineering llevo a cabo el mismo ensayo, obteniendo un valor de 70,3 dB.

## **3.8 Ensayo de sobre oscilación, tiempo de subida y bajada**

Según la norma [9] se define un ensayo para determinar cuáles son los valores de sobre oscilación, tiempo de subida y tiempo de bajada cuando se aplica de un pulso cuadrado por el bobinado de menor número de vueltas y midiendo la señal en el bobinado opuesto., los valores máximos están indicados en la secció[n 2.3.1.](#page-29-0)

Para llevar a cabo este ensayo es necesario aplicar un pulso cuadrado de 250kHz y 27 V<sub>pp</sub> con un tiempo de subida de 90 ns ± 5 ns. En l[a Figura 3-37](#page-51-0) se muestra el esquema del ensayo a seguir según [9]:

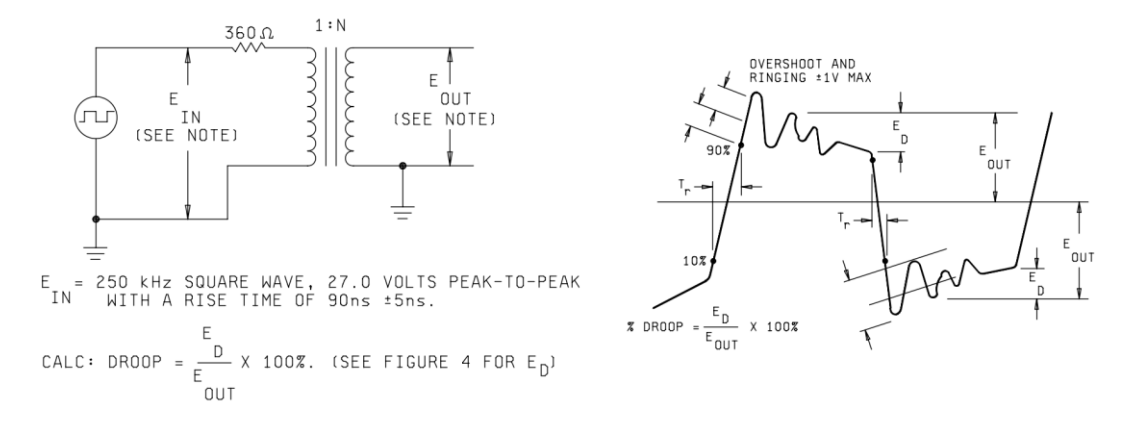

Figura 3-37 Ensayo para medición de la sobre oscilación, tiempo de subida y baja

<span id="page-51-0"></span>A continuación, en l[a Figura 3-38](#page-51-1) se muestra el montaje realizado, hay que remarcar que a pesar de que la norma [9] específica que la amplitud de la señal de entrada debe ser de 27  $V_{pp}$ , la máxima amplitud proporcionada por el generador para la salida de la onda son 3 VRMS, quedando finalmente establecida aproximadamente en 21,6 Vpp para este ensayo y aplicada sobre el terminal de menor número de vueltas:

<span id="page-51-1"></span>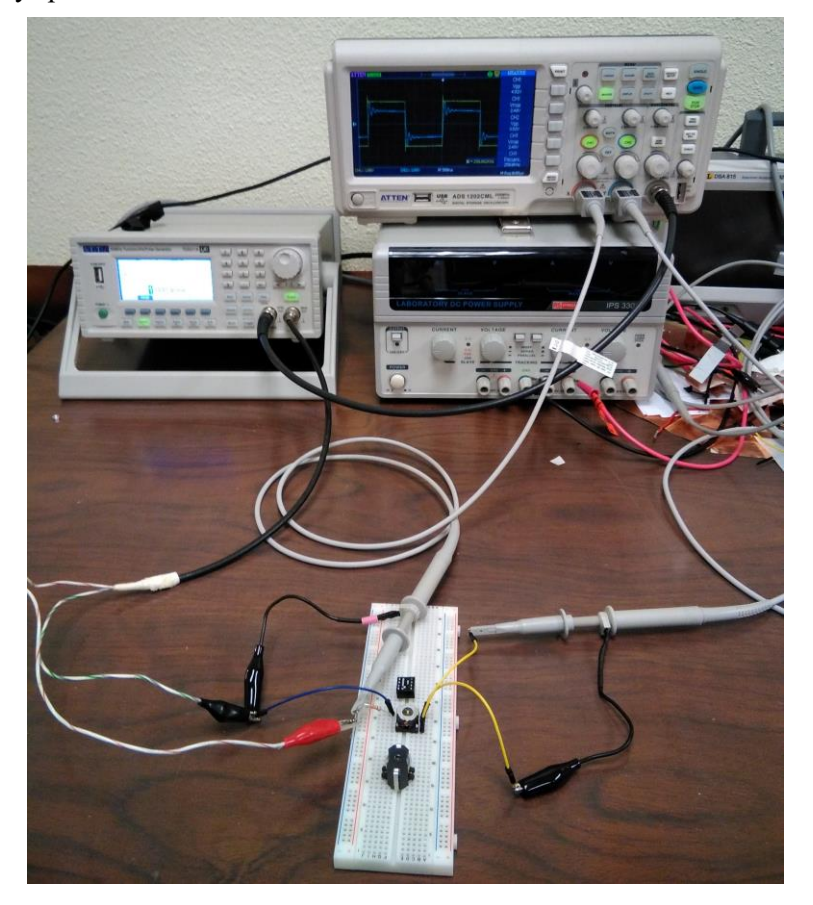

Figura 3-38 Ensayo sobre oscilación montaje completo

En la siguiente [Figura 3-39](#page-52-0) podemos ver el resultado que se obtuvo al exportar los valores del osciloscopio para un pulso a una tabla de Excel:

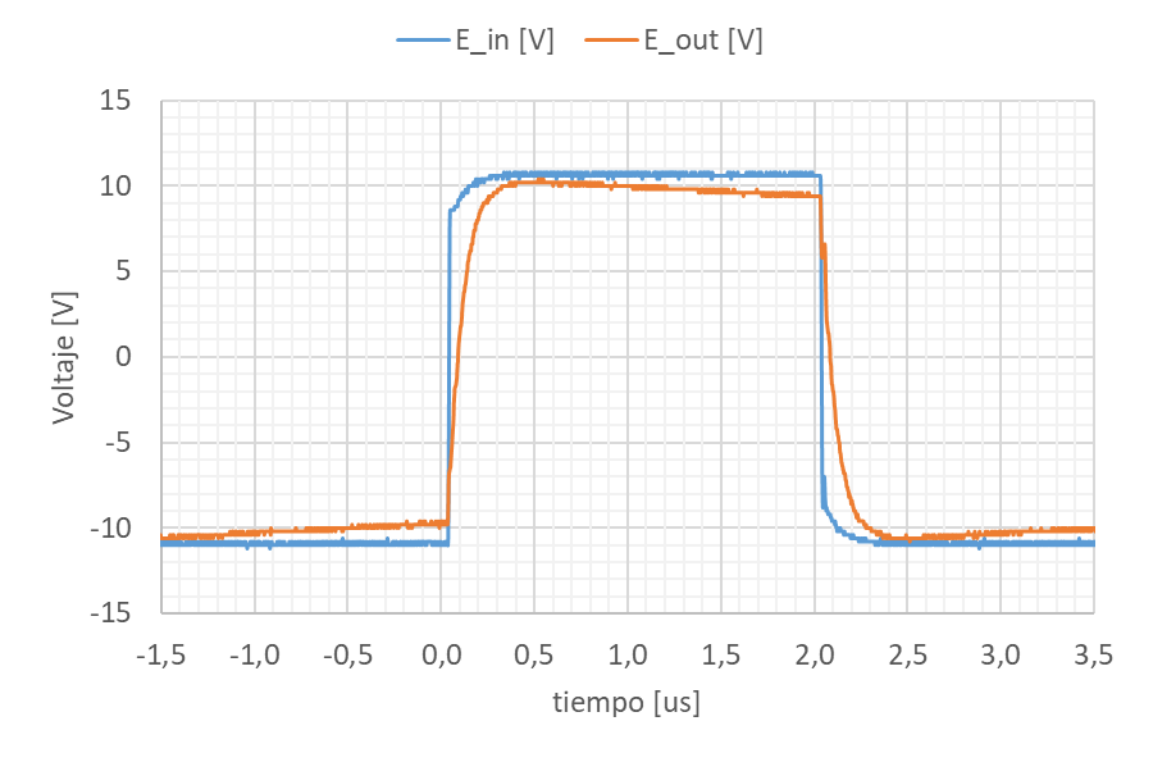

Figura 3-39 Ensayo sobre oscilación PM-DB2725EX

<span id="page-52-0"></span>Podemos comprobar que efectivamente, el ancho del pulso de la seña de salida es de 2 µs.

Un fenómeno interesante es que la señal de salida no sufre sobre oscilación (*overshooting)* y aparentemente tampoco se amplifica el valor de su amplitud. Tampoco se observa fenómenos de *ringing*

El valor de caída (*Droop*) es:

*Drop* = 
$$
\frac{10,2-9,4}{10,2} \cdot 100 = 7,84\%
$$

La empresa Skylife Engineering llevo a cabo el mismo ensayo, obteniendo un valor de 2,4%.

Por último, los tiempos de subida y bajada son:

$$
t_r \cong 114 \, ns
$$
  

$$
t_f \cong 102 \, ns
$$

La empresa Skylife Engineering llevo a cabo el mismo ensayo, obteniendo los siguientes valores:

$$
t_r \cong 83 \, ns
$$
  

$$
t_f \cong 84 \, ns
$$

## **3.9 Evolución de la relación de transformación con la frecuencia**

Otra comprobación que podemos realizar es ver cómo evoluciona la relación de transformación en función de la frecuencia de la señal aplicada. El ensayo consiste en aplicar una señal sinusoidal (con el generador de señales) de frecuencia y voltaje conocidos por el primario, y medir el voltaje a la salida (con el osciloscopio) variando la frecuencia de la señal, sabiendo que:

$$
r_t = \frac{N_2}{N_1} = \frac{V_{out}}{V_{in}}
$$

Un esquema del circuito equivalente de ensaño se muestra en la [Figura 3-40](#page-53-0) a continuación:

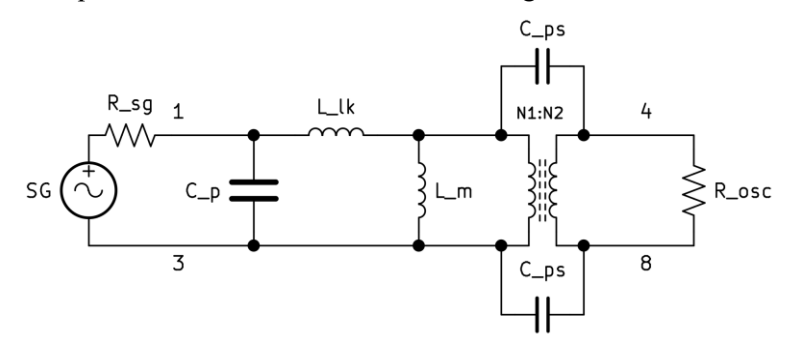

Figura 3-40 Circuito equivalente ensayo relación de transformación

<span id="page-53-1"></span><span id="page-53-0"></span>En la [Tabla 3-4](#page-53-1) se recogen los resultados obtenidos:

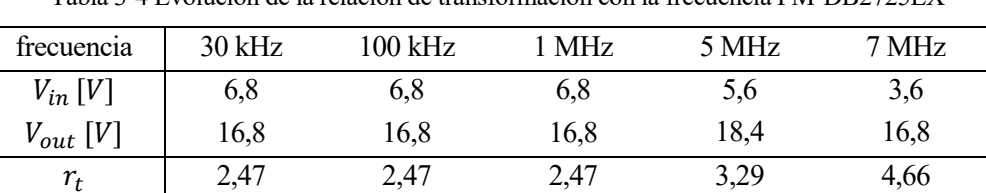

 $r_t$  2,47 2,47 2,47 3,29 4,66

Tabla 3-4 Evolución de la relación de transformación con la frecuencia PM-DB2725EX

En la [Figura 3-41](#page-53-2) podemos observar que se mantiene constante dentro del rango de aplicación.

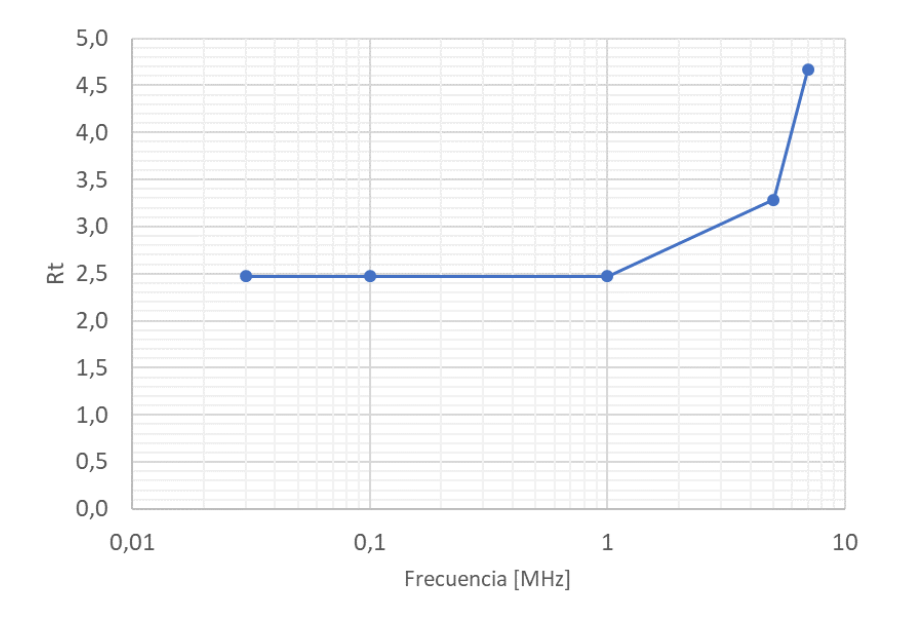

<span id="page-53-2"></span>Figura 3-41 Relación de transformación VS Frecuencia PM-DB2725EX

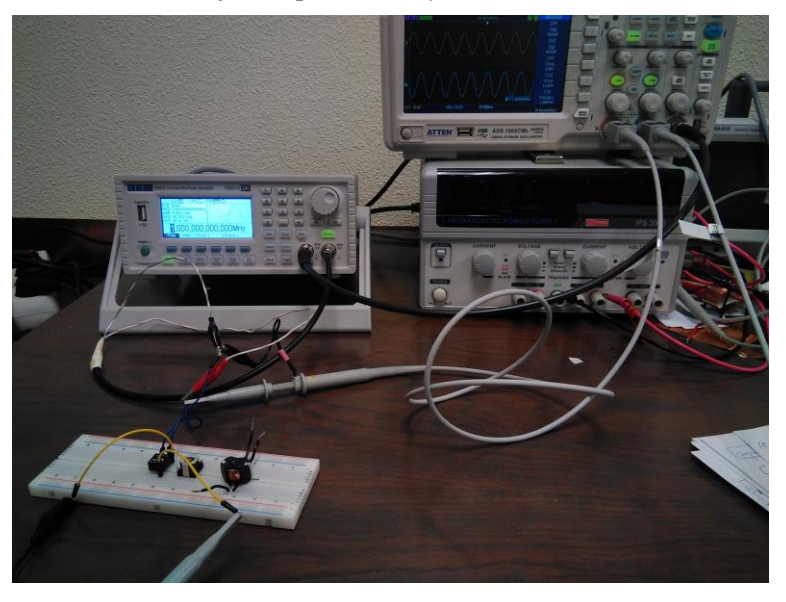

En l[a Figura 3-42](#page-54-0) podemos ver el montaje real para el ensayo a 1MHz:

<span id="page-54-0"></span>Figura 3-42 Montaje para ensayo de relación de transformación VS Frecuencia

# **4 FABRICACIÓN**

Una vez conocidos los valores de las principales magnitudes electromagnéticas del transformador de base PM-DB2725EX, se procederá a realizar una explicación del proceso de fabricación seguido para la construcción de dos transformadores a los que nos referiremos a partir de ahora como P11 y RM6, intentando en la medida de lo posible que sus magnitudes electromagnéticas finales reproduzcan lo más fielmente posible las del transformador de base.

Inicialmente se explicará cuáles son los materiales necesarios para la fabricación de un transformador, incluyendo una descripción de cada uno de ellos. Posteriormente se mostrará el proceso de manufactura manual que se ha llevado a cabo.

## **4.1 Materiales**

Para la fabricación de un transformador básico es necesario, como se indica en la sección [2.2,](#page-26-0) un núcleo de material ferromagnético sobre el que se arrollara dos bobinas de material conductor aisladas entre sí.En principio con esos elementos adecuadamente asociados podría construirse un transformador funcional, sin embargo, para obtener prototipos más pequeños y reproducibles se ha decidido comprar un par de kits del fabricante EPCOS/TDK que contienen, además de los elementos ya mencionados un *coil former* o cuerpo, una base sobre la que sustentar el conjunto núcleo más arrollamientos y que además posee unos conectores soldables, unas abrazaderas para mantener el conjunto unido (ya que el núcleo suele venir dividido en dos piezas) y uno elementos aislante.

La técnica consiste en realizar los arrollamientos de cable alrededor de los cuerpos (*coil formers*) de cada transformador empleando una técnica manual, intentando conseguir la máxima compactación ya que el espacio en los cuerpos es reducido aun siendo el cable de tan reducido diámetro como se verá más adelante. Posteriormente instalar los núcleos alrededor de los cuerpos anclándolos mediante el uso de abrazaderas, las capas aislantes y soldar los extremos de los cables de cada bobinado a las patas de la base para realizar las correspondientes conexiones eléctricas.

A continuación, se procederá a mostrar y justificar la elección de cada uno de los materiales usados, así como los cálculos de las magnitudes de interés de estos relacionadas con la fabricación.

### **4.1.1 Núcleos**

Elegir un núcleo adecuado es importante para conseguir un rendimiento óptimo de un transformador de pulso. En general, los mejores materiales son aquellos que ofrecen una alta permeabilidad y tienen valores altos de saturación de densidad de flujo magnético B<sub>sat</sub>. Por un lado, la alta permeabilidad garantiza obtener una inductancia de magnetización deseada usando el menor número de vueltas(ya que la inductancia es directamente proporcional a la permeabilidad del material de núcleo), esto ayuda a garantizar menos perdidas por dispersión, capacidades distribuidas y resistencia del bobinado. Por otro lado, el valor Bsat establece los limites en el máximo voltaje de entrada y la mínima frecuencia que un transformador de pulso con un área transversal determinada puede soportar.

Para determinar el material del núcleo es necesario llegar a una relación de compromiso entre varios parámetros como, por ejemplo, la frecuencia de la señal, inductancia deseada, permeabilidad del núcleo, tamaño y geometría. La frecuencia de operación de la señal es de 1 MHz, por lo tanto, los núcleos de ferrita suelen ser la elección más adecuada para este tipo de transformadores. Es recomendable que la permeabilidad del núcleo se mantenga constante dentro del rango de frecuencias de operación.

#### **4.1.1.1 P11**

Para el transformador P11 se optó por un núcleo identificado según el fabricante como M33 (B65531D0000R033) fabricado con material MnZn, con un factor de inductancia  $A_L = \frac{L}{N^2} = 780 + 30\%$  –  $20\%$  nH, una permeabilidad relativa efectiva de 620 y una densidad de flujo (cerca de saturación) a 25°C de 400 mT. En la [Figura 4-1](#page-57-0) podemos ver la gráfica de permeabilidad compleja que proporciona el fabricante. También indica que el rango óptimo de frecuencias este entre un mínimo de 0,2 MHz y un máximo de 1 MHz.

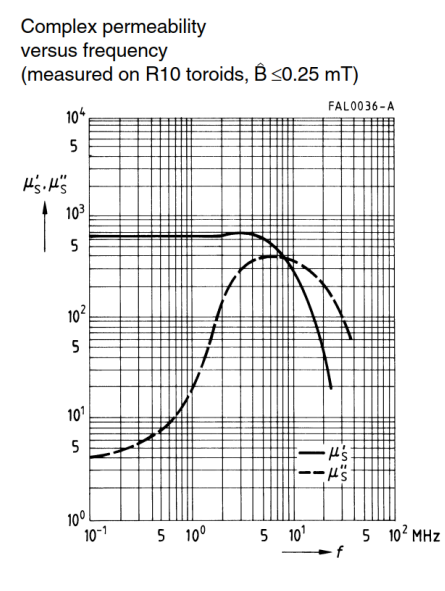

Figura 4-1 Permeabilidad compleja P11

#### <span id="page-57-0"></span>**4.1.1.2 RM6**

Para el transformador RM6 se ha elegido un núcleo identificado según el fabricante K1 (B65807+0040A001) hecho de material NiZn, con un factor de inductancia  $A_L = \frac{L}{N^2} = 40 + 40\% - 30\% \text{ nH}$ , una permeabilidad relativa efectiva de 4860 y una densidad de flujo (cerca de saturación) a 25ºC de 310 mT. En la [Figura 4-1](#page-57-0) podemos ver la gráfica de permeabilidad compleja que proporciona el fabricante. También indica que el rango óptimo de frecuencias este entre un mínimo de 1,5 MHz y un máximo de 12 MHz.

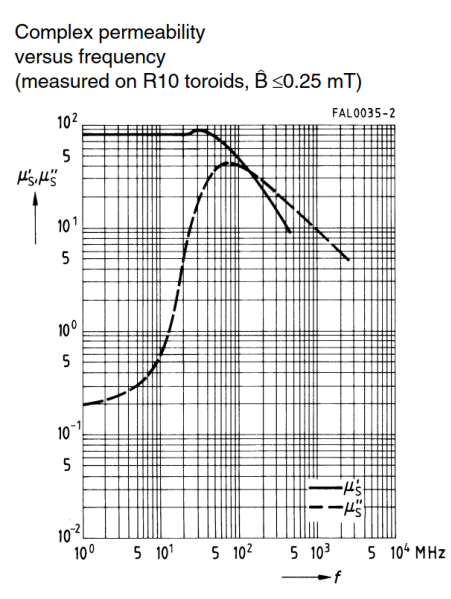

Figura 4-2 Permeabilidad compleja RM6

#### **4.1.2 Cable**

Para la fabricación de los transformadores se ha usado un cable de cobre esmaltado (de poliuretano) con un diámetro  $\varnothing$  = 0,1 mm y por el que puede circular como máximo una corriente eléctrica de 0,03 A. Podemos calcular el área del cable tal que:

$$
A_{cable} = \pi \cdot r_{cable}^2 = 7.854 \cdot 10^{-9} \, m^2 = 7.854 \cdot 10^{-3} \, mm^2 \tag{4-1}
$$

Dado que la resistencia de un cable de longitud l, área A y resistividad ρ viene dada por la siguiente formula:

<span id="page-58-0"></span>
$$
R_{cable} = \frac{\rho_{Cu} \cdot l_{cable}}{A_{cable}}
$$

Donde  $\rho_{Cu} = 1.71 \cdot 10^{-8} \Omega m$ , la  $R_{cable}$  puede calcularse para cada transformador en función de la cantidad/longitud de cable empleado, que variará en función del número de vueltas dadas (de forma aproximada, ya que la longitud de cada vuelta ira variando como una función del radio de giro, que irá creciendo a medida que el cable se enrolla una capa encima de otra). En general, los fabricantes de los cuerpos proporcionan un valor orientativo para la longitud media por vuelta, que es el que se usará en los cálculos.

#### **4.2 Cálculo del número de vueltas**

Para calcular el número de vueltas primero debemos conocer cuál es el número máximo de vueltas que podemos dar entre los dos bobinados en función del espacio disponible en el *coil former*. Una vez conocido este valor, con el factor de inductancia podemos calcular el número de vueltas de uno de los bobinados imponiendo la inductancia deseada según:

$$
N_1 = \sqrt{\frac{L_1}{A_L}} \tag{4-3}
$$

Conocido el número de vueltas del primario, para obtener el secundario simplemente multiplicamos por la relación de transformación deseada según:

$$
N_2 = r_t \cdot N_1 \tag{4-4}
$$

Hay que comprobar que con ese valor de vueltas no saturamos el núcleo según:

$$
\Delta B = \frac{ET}{A_e N} = \frac{13.5 \text{ V} \mu \text{s}}{A_e N} < B_{sat} \tag{4-5}
$$

Está ecuación sale de la combinación de la ley de Faraday (ecuación [2-2\)](#page-21-0) y la ley de Biot-Savart (ecuació[n 2-7\)](#page-22-0) donde ΔB es el incremento de flujo magnético, A<sub>e</sub> es el valor del área efectiva del núcleo cuyo valor proporciona el fabricante, N es el número de vueltas y ET sale de multiplicar la mitad de la inversa de la frecuencia de operación típica (1 MHz) por el valor del voltaje (27 Vpp). La saturación del núcleo magnético es uno de los problemas más importantes a considerar en el diseño de transformadores de pulso con núcleos cerrados. La principal razón es que, tras la saturación del núcleo, el voltaje de salida prácticamente se reducirá a 0. Esto quiere decir que, si la saturación del núcleo magnético ocurre antes de que el termine el pulso de entrada, el ancho de pulso en la salida se verá minimizado.

#### <span id="page-59-1"></span>**4.2.1 P11**

Según la [Figura 4-3](#page-59-0) correspondiente al datasheet del fabricante (B65532B0000T001), vemos que para el P11 disponemos de un área para el arrollamiento de  $A_N = 4.2 \, mm^2$  (*winding cross section*) con una longitud media por vuelta de  $I_N = 22$  mm.

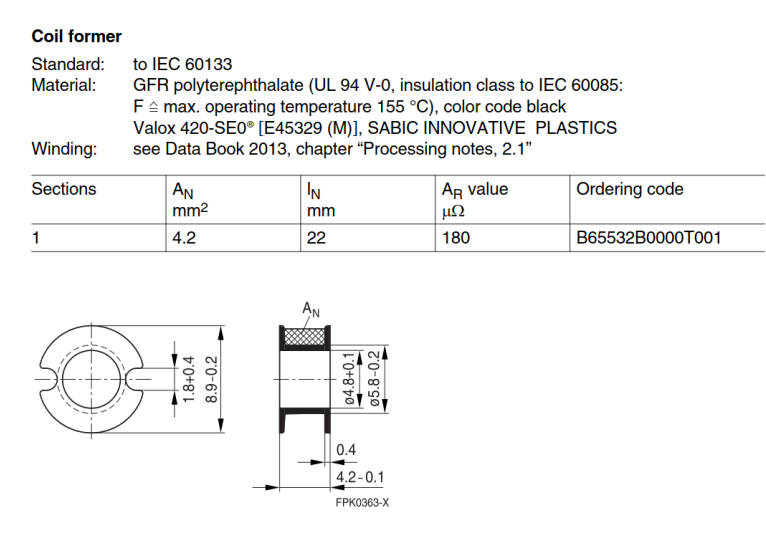

Figura 4-3 *Coil former* P11

<span id="page-59-0"></span>Con esto en mente, como conocemos el área ocupada por el cable, suponiendo una alineación perfecta del cable en el arrollamiento, podríamos dar aproximadamente como máximo 530 vueltas.

Puesto que deseamos que el transformador tenga una inductancia de magnetización de  $L_m = 7,88 \text{ mH}$ 

tendríamos que dar en el primario:

$$
N_1 = \sqrt{\frac{7,88 \cdot 10^{-3}}{780 \cdot 10^{-9}}} \cong 101 \text{ vueltas}
$$

Para este número de vueltas, aplicando la ecuació[n 4-2,](#page-58-0) se espera que el primario tenga una resistividad de valor:

 $R_1 \cong 4,83 \Omega$ 

Por lo tanto, para el secundario habría que dar, si deseamos una relación de transformación de 2,5:

$$
N_2 = 2.5 \cdot N_1 \cong 252 \text{ vueltas}
$$

Se espera una resistividad del secundario de valor:

 $R_2 \cong 12,07 \Omega$ 

Podemos comprobar que no saturamos el núcleo, según el fabricante para un área magnética efectiva de 15,9  $mm<sup>2</sup>$ :

$$
\Delta B = \frac{13.5 \cdot 10^{-6} \text{ Vs}}{15.9 \cdot 10^{-6} \text{ m}^2 \cdot 101} = 8.4 \text{ mT} < 400 \text{ mT}
$$

#### **4.2.2 RM6**

Según la [Figura 4-4](#page-60-0) correspondiente al datasheet del fabricante (B65532B0000T001), vemos que para el P11 disponemos de un área para el arrollamiento de 15 mm<sup>2</sup> (winding cross section) con una longitud media por vuelta de 30 mm.

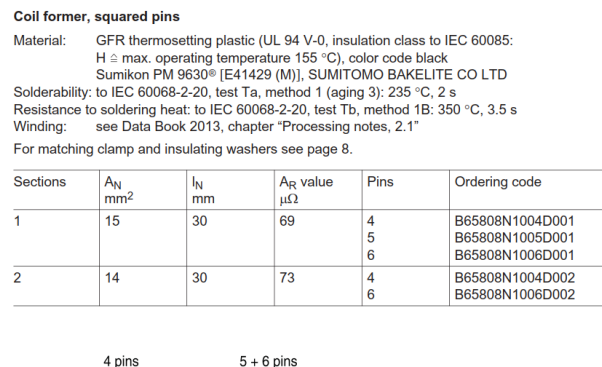

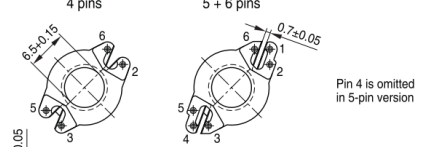

Figura 4-4 Coil former RM6

<span id="page-60-0"></span>Con esto en mente, como conocemos el área ocupada por el cable, suponiendo una alineación perfecta del cable en el arrollamiento, podríamos dar aproximadamente como máximo 1910 vueltas.

Puesto que deseamos que el transformador tenga una inductancia de magnetización de  $L_m = 7,88 \text{ mH}$ tendríamos que dar en el primario:

$$
N_1 = \sqrt{\frac{7,88 \cdot 10^{-3}}{40 \cdot 10^{-9}}} \cong 444 \text{ vueltas}
$$

Por lo tanto, para el secundario habría que dar, si deseamos una relación de transformación de 2,5:

$$
N_2 = 2.5 \cdot N_1 \cong 1110 \text{ vueltas}
$$

Sin embargo, puesto que el método para realizar el arrollamiento es manual, con un cable de una sección muy

delgada, viendo que el número total de vueltas entre ambos arrollamientos es muy elevado y "próximo" al máximo (y tras romper en múltiples ocasiones el cable) se optó por reducir el número de vueltas a:

$$
N_1 \cong 200 \text{ vueltas}
$$
  

$$
N_2 \cong 500 \text{ vueltas}
$$

Por lo tanto, se espera que este transformador tenga una inductancia de magnetización aproximada de:

$$
L_m=1.6\ mH
$$

Para estos números de vueltas se espera una resistividad del primario y secundario de valores:

 $R_1 \cong 13,06$  Ω  $R_2 \cong 32,66 \ \Omega$ 

Podemos comprobar que no saturamos el núcleo, según el fabricante para un área magnética efectiva de 31,3  $mm<sup>2</sup>$ :

$$
\Delta B = \frac{13.5 \cdot 10^{-6} \text{ Vs}}{31.3 \cdot 10^{-6} \text{m}^2 \cdot 200} = 18.1 \text{ mT} < 310 \text{ mT}
$$

## **4.3 Sistema de arrollamiento**

Se instaló un sistema manual para realizar los arrollamientos de ambos transformadores. En l[a Figura 4-5](#page-62-0) puede observarse que consiste en un soporte para soldadura al que se le añadió una pinza de fuerza para sostener el eje (bolígrafo *BIC*) que se introduce por el orificio central de la bobina de cable. De esta forma se permite girar libremente a la bobina.

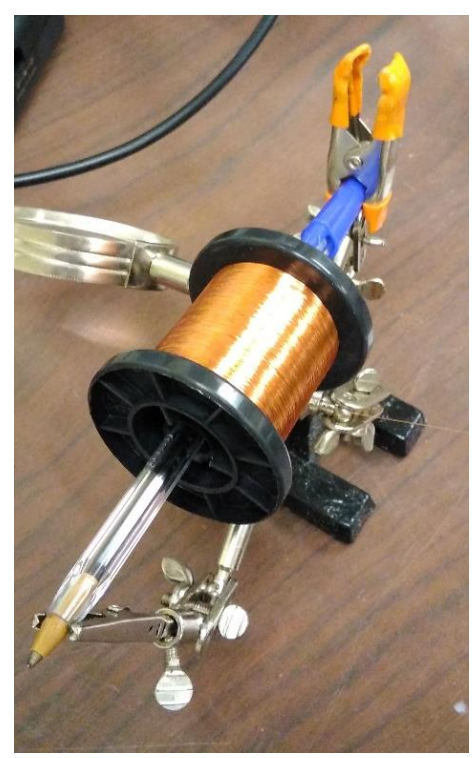

Figura 4-5 Montaje del soporte para la bobina de cable para arrollamientos

<span id="page-62-0"></span>Se instaló otro soporte en el que se introdujeron los cuerpos de los transformadores para realizar los arrollamientos de los bobinados. Puede verse en la siguient[e Figura 4-6:](#page-62-1)

<span id="page-62-1"></span>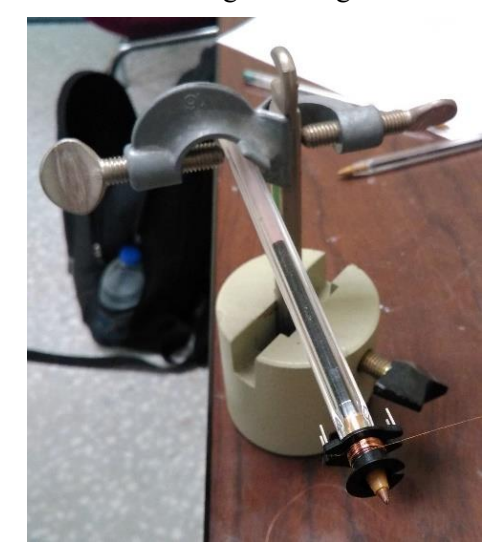

Figura 4-6 Montaje del soporte para los cuerpos de los transformadores

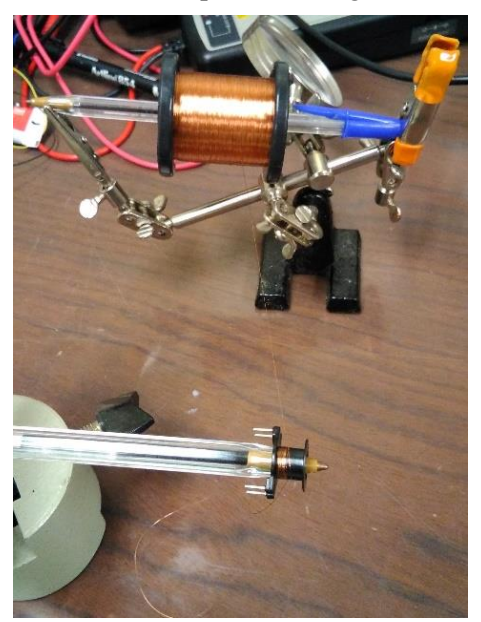

Por último, puede verse cómo queda el sistema completo en la [Figura 4-7:](#page-63-0)

Figura 4-7 Montaje del sistema completo para arrollamientos

<span id="page-63-1"></span><span id="page-63-0"></span>A modo de ejemplo, en la [Figura 4-8](#page-63-1) se muestra el resultado del arrollamiento para el transformador RM6:

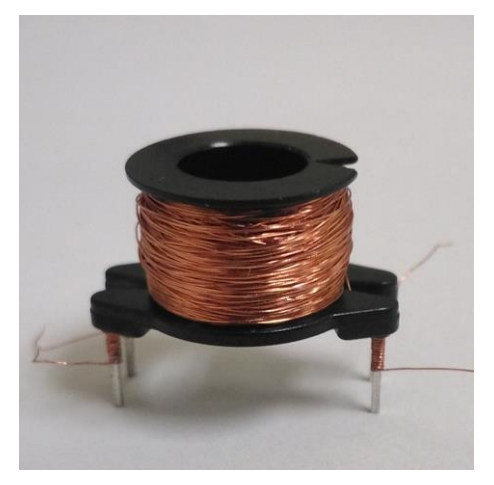

Figura 4-8 Arrollamiento RM6

## **4.4 P11 montaje final**

A continuación, en l[a Figura 4-9](#page-64-0) se muestra un esquema de montaje de los componentes del datasheet. En inglés, este tipo de montaje se conoce como *Pot Core assembly.*

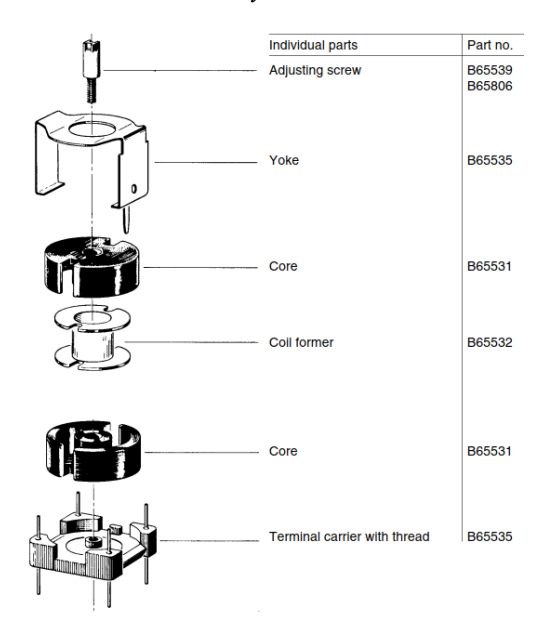

Figura 4-9 Despiece transformador P11

<span id="page-64-1"></span><span id="page-64-0"></span>Por último, ensamblando todos los elementos descritos en el datasheet (además de ambos bobinados y las soldaduras a los terminales) se muestra el resultado final para el transformador P11 en la [Figura 4-10:](#page-64-1)

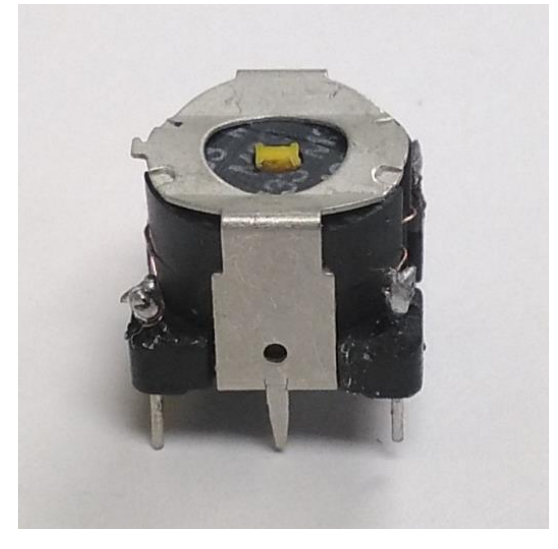

Figura 4-10 P11 transformador

# **4.5 RM6 montaje final**

A continuación, en la [Figura 4-11](#page-65-0) se muestra un esquema de montaje de los componentes del datasheet:

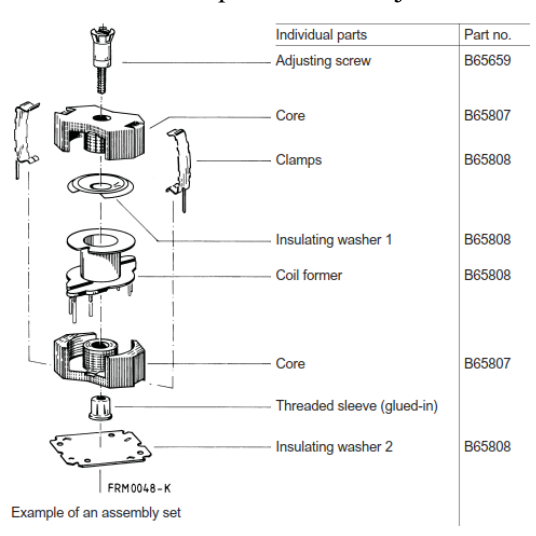

Figura 4-11 Despiece transformador RM6

<span id="page-65-1"></span><span id="page-65-0"></span>Por último, ensamblando todos los elementos descritos en el datasheet, se muestra el resultado final para el transformador RM6 en la [Figura 4-12](#page-65-1)

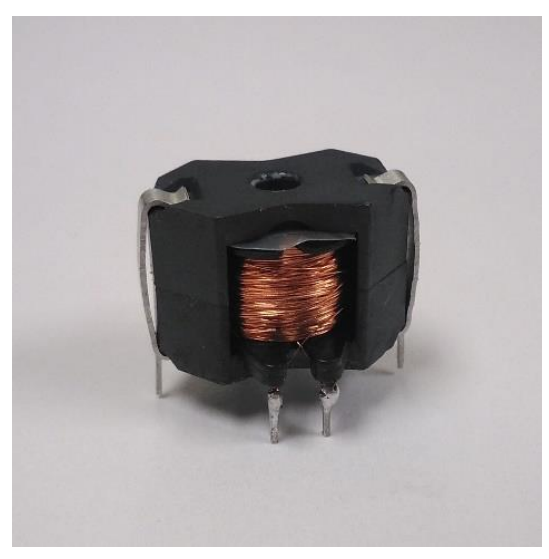

Figura 4-12 RM6 transformador

Una vez fabricado los dos transformadores, en esta sección se procederá a presentar los resultados obtenidos de la caracterización electromagnética de ambos transformadores P11 y RM6, siguiendo los mismos procedimientos descritos en el capítul[o 3.](#page-32-0)

## **5.1 Transformador P11**

A continuación, se presentan los valores de las magnitudes de interés para el transformador P11.

#### <span id="page-66-1"></span>**5.1.1 Inductancia de magnetización Lm**

La inductancia de magnetización del primario  $(L_m)$  y secundario  $(L_s)$  obtenida con el medidor LCR valen:

$$
L_m = 5.7 \, mH \, (LCR)
$$
  

$$
L_S = 15.3 \, mH \, (LCR)
$$

A continuación, en la[s Figura 5-1](#page-66-0) [y Figura 5-2](#page-67-0) se muestran las resonancias (en serie y paralelo respectivamente) con un condensador externo de 1,024 nF siguiendo la técnica descrita en [3.1:](#page-35-0)

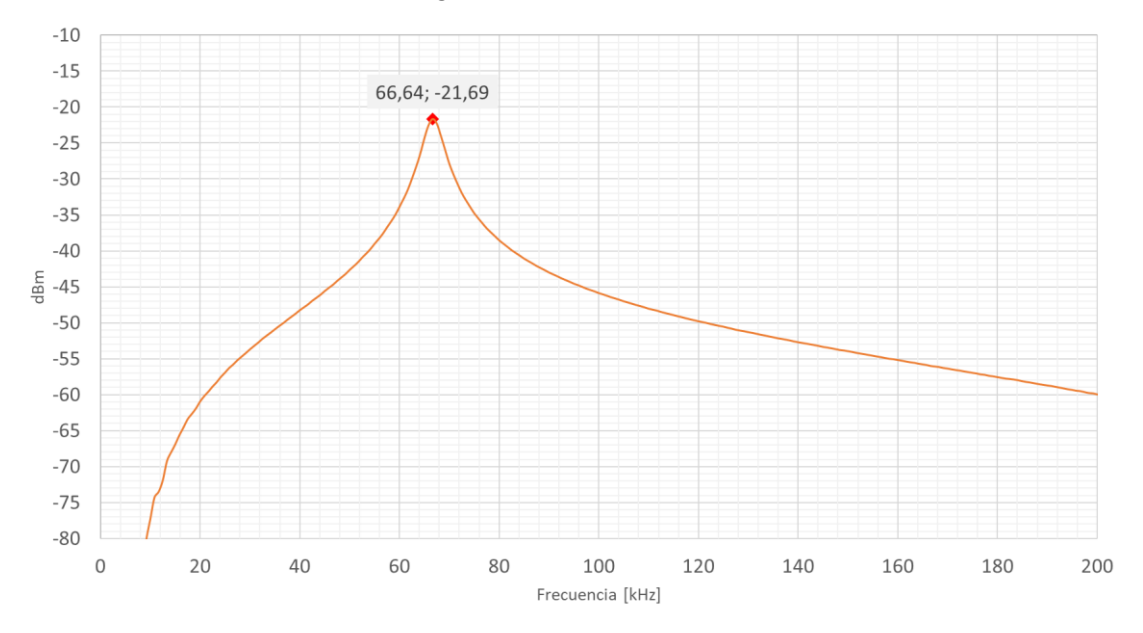

<span id="page-66-0"></span>Figura 5-1 Resonancia Lm con Cext en serie para P11

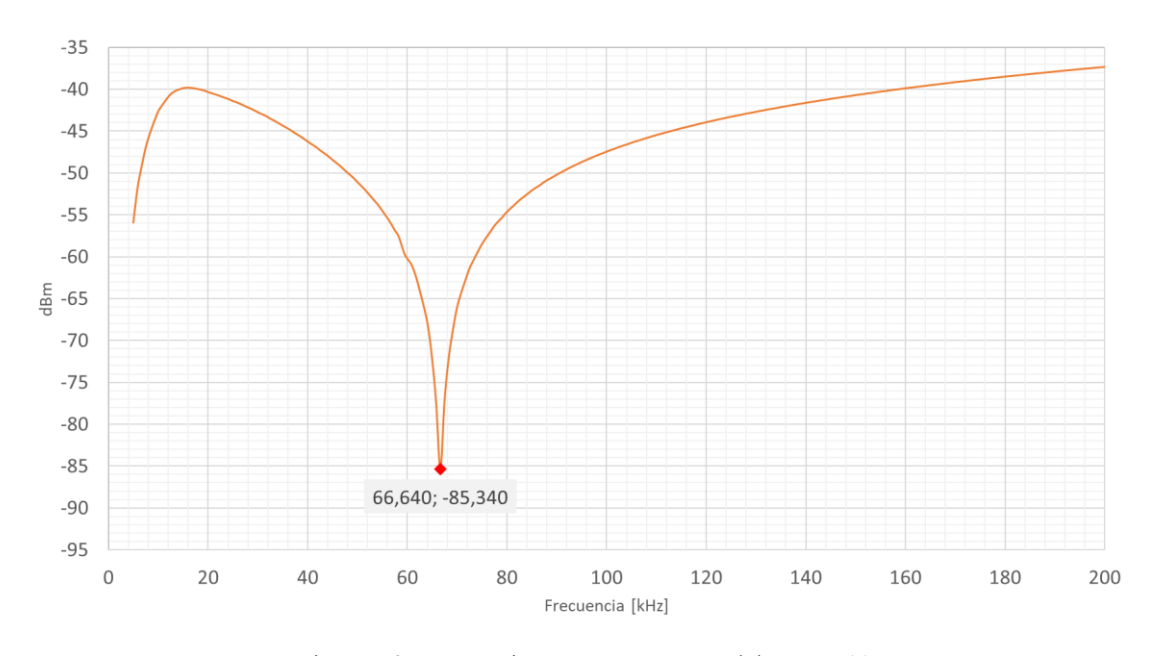

Figura 5-2 Resonancia Lm con Cext en paralelo para P11

<span id="page-67-0"></span>Inspeccionando las figuras anteriores y sus datos asociados, podemos observar que la frecuencia de resonancia es de 66,64 kHz (-21,69 dBm y -85,34 dBm respectivamente), por lo que la inductancia de magnetización es del orden de:

$$
L_m = 5.6 \, mH \, (Resonancia)
$$

Como nota, podemos observar que ambas resonancias son iguales pero invertidas.

Realizando la media de los valores obtenidos se concluye que la inductancia de magnetización del transformador P11 es del orden de:

$$
L_m=5,65\ mH
$$

Con un polímetro, se comprobó la resistencia de los bobinados, obteniendo los siguientes valores:

$$
R_1 = 4.6 \Omega
$$
  

$$
R_2 = 9.2 \Omega
$$

Para este valor de resistencia del primario, despejando la longitud del cable de la ecuación [4-2](#page-58-0) y dividiendo por la longitud media por vuelta alrededor del *coil former* podemos obtener el número de vueltas aproximado que le correspondería para dicha resistencia:

$$
N_1^{Resis} = \frac{\frac{4,6 \ \Omega \cdot 7,854 \cdot 10^{-9} \ m^2}{1,71 \cdot 10^{-8} \ \Omega m}}{22 \cdot 10^{-3} \ m} = 96 \ \nu ueltas
$$

Esto quiere decir que, en principio, se habrían dado 5 vueltas menos que las estimadas necesarias (101) para obtener la inductancia que se indicó en la secció[n 4.2.1.](#page-59-1) Sin embargo, viendo la tolerancia que tiene el factor de inductancia del núcleo (+30% hasta -20%) podemos concluir que se han dado el número de vueltas adecuado.

Otro ejercicio similar seria calcular el número de vueltas a partir de la inductancia de magnetización obtenida y comparar. Suponiendo que el factor de inductancia del núcleo es 624 nH (780\*0,80):

$$
N_1 = \sqrt{\frac{5,614 \cdot 10^{-3}}{624 \cdot 10^{-9}}} \cong 95 \text{ vueltas}
$$

Este resultado coincide bastante con el obtenido a partir de la resistencia.

A raíz de las medidas realizadas anteriormente se puede comprobar la relación de transformación experimental,  $r_t$ .

$$
r_t = \sqrt{\frac{L_s}{L_p}} = \sqrt{\frac{15.3}{5.65}} = 1.65
$$

#### **5.1.2 Capacidades parásitas Cp1 y Cp2**

Siguiendo la técnica descrita en la sección [3.2,](#page-39-3) a continuación en la [Figura 5-3](#page-69-0) y [Figura 5-4](#page-69-1) se muestran las resonancias que permiten determinar C<sub>p1</sub> y C<sub>p2</sub>:

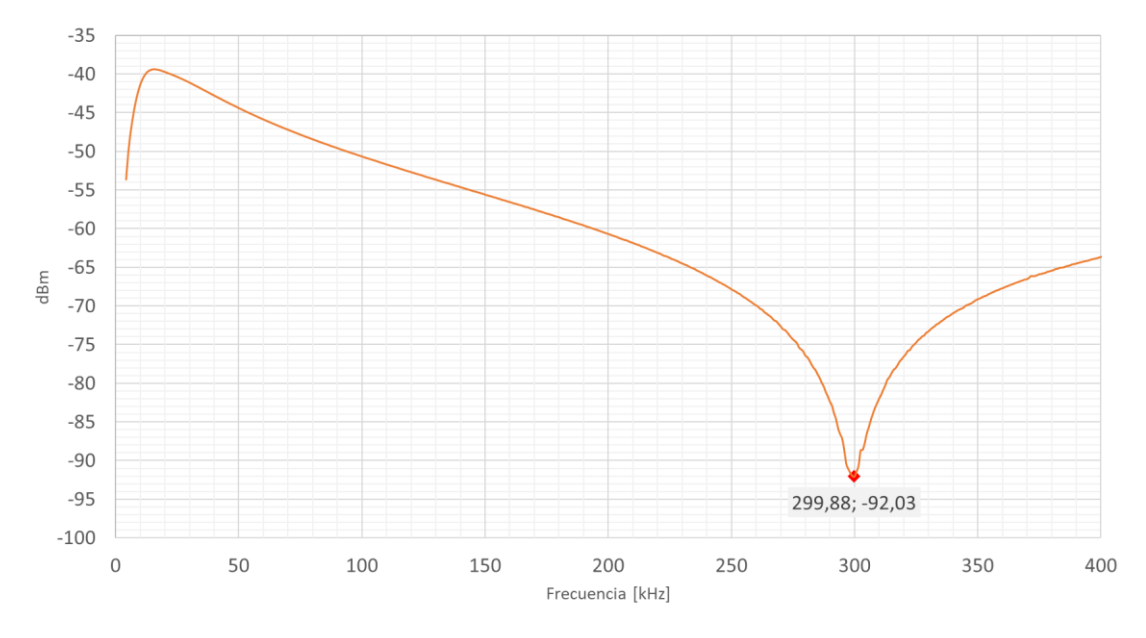

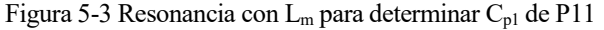

<span id="page-69-0"></span>Inspeccionando la [Figura 5-3](#page-69-0) y sus datos asociados, podemos observar que la frecuencia de resonancia es de 299,88 kHz (-92,03 dBm), por lo que con el valor de inductancia de magnetización de la sección anterio[r 5.1.1,](#page-66-1) la capacidad parasita del primario es del orden de:

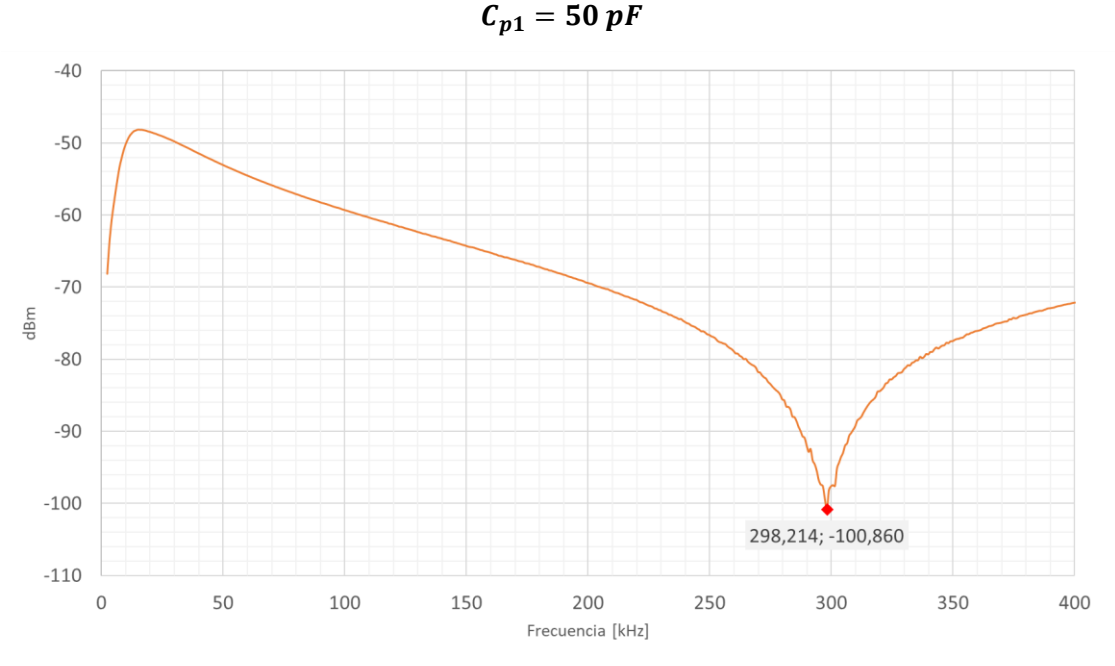

Figura 5-4 Resonancia con L<sub>m</sub> para determinar C<sub>p2</sub> de P11

<span id="page-69-1"></span>Inspeccionando la [Figura 5-4](#page-69-1) y sus datos asociados, podemos observar que la frecuencia de resonancia es de 298,214 kHz (-100,86 dBm), conocido el valor de la inductancia de magnetización vista desde el secundario de 15,3 mH, la capacidad parasita del secundario es del orden de:

$$
C_{p2}=18,7\ pF
$$

## **5.1.3 Capacidad parásita Cps (***interwinding***)**

Siguiendo la técnica descrita en la sección [3.3](#page-41-2) en la [Figura 5-5](#page-70-0) se muestra la resonancia de C<sub>ps</sub> con una inductancia externa de 23,3 uH:

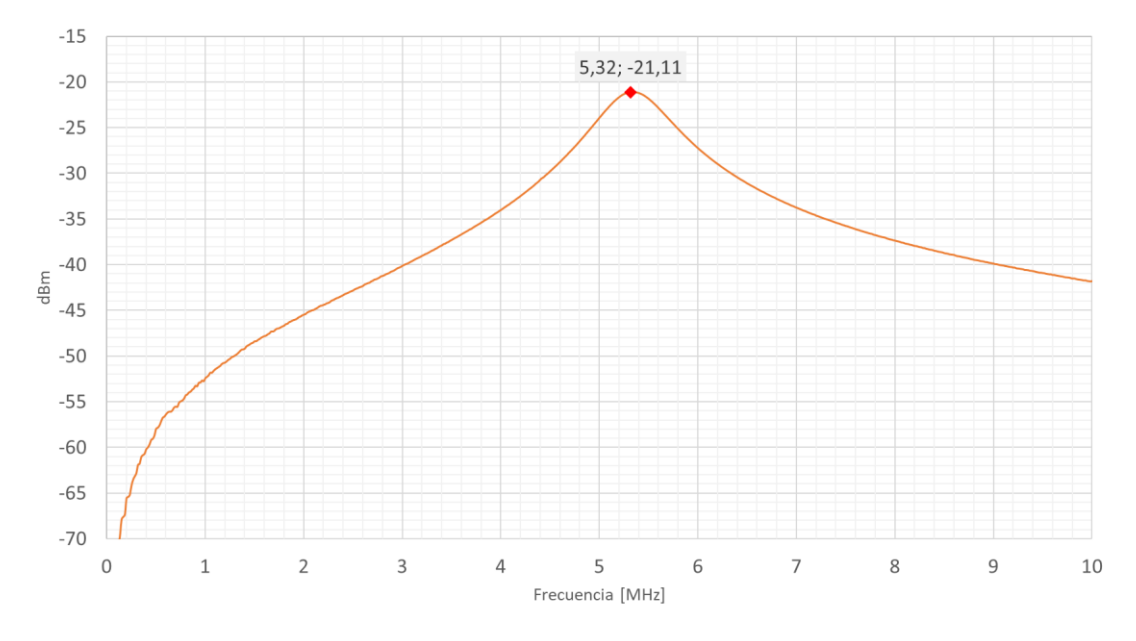

Figura 5-5 Resonancia de L<sub>ext</sub> con C<sub>ps</sub> para determinar C<sub>ps</sub> de P11

<span id="page-70-0"></span>Inspeccionando la [Figura 5-5](#page-70-0) y sus datos asociados, podemos observar que la frecuencia de resonancia es de 5,32 MHz (-21,11 dBm), por lo que el valor de la capacidad interwinding es del orden de:

$$
C_{ps} = 40 \ pF \ (Resonancia)
$$

El valor de la capacidad parásita entre bobinados obtenido con el medidor LCR (a 200 kHz) es:

$$
C_{ps} = 30 \ pF \ (LCR)
$$

Realizando la media de los valores obtenidos se concluye que la capacidad *interwinding* del transformador P11 es del orden de:

$$
C_{ps}=35\ pF
$$

#### **5.1.4 Inductancia de dispersión del primario Llk1**

Siguiendo la técnica descrita en la sección [3.4](#page-43-3) en la [Figura 5-6](#page-71-0) se muestra la resonancia obtenida con un condensador externo de 98,78 nF:

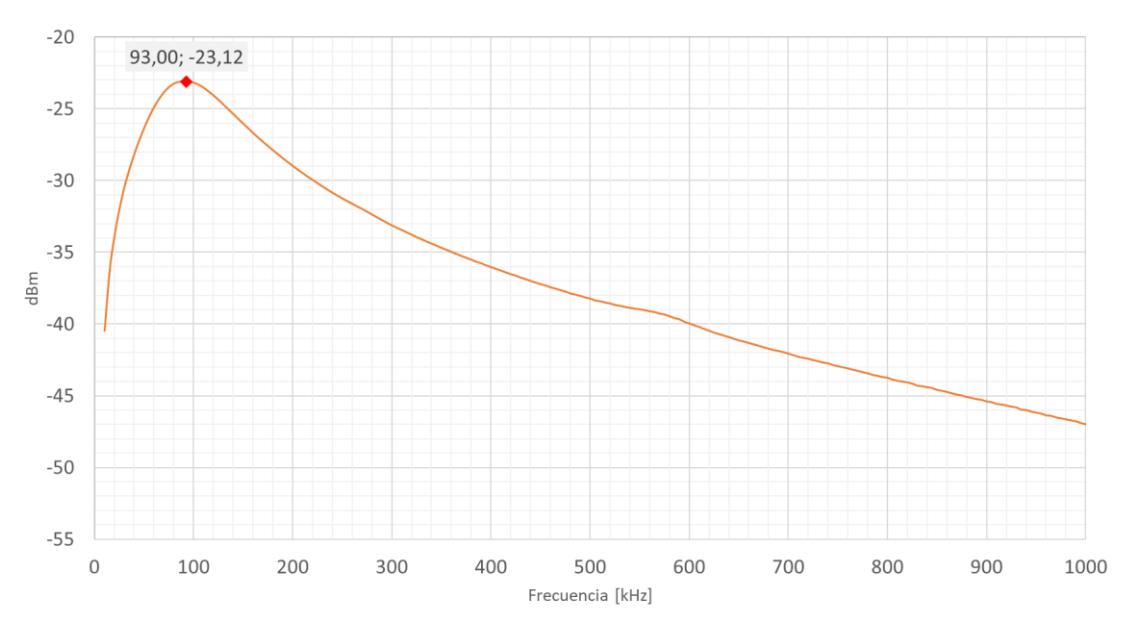

Figura 5-6 Resonancia con C<sub>ext</sub> de 98,78 nF para determinar L<sub>lk1</sub> de P11

<span id="page-71-0"></span>Inspeccionando l[a Figura 5-6](#page-71-0) y sus datos asociados, podemos observar que la frecuencia de resonancia es de 93 kHz (-23,12 dBm), con un condensador externo de 98,78 nF, el valor de la inductancia de dispersión del primario es del orden de:

$$
L_{lk}^p = 29.6 \,\mu H \ (Resonancia)
$$

El valor de la inductancia de dispersión del primario obtenida con el medidor LCR (a 200 kHz) es:

$$
L_{lk}^p = 36.7 \ \mu H \ (LCR)
$$

Realizando la media de los valores obtenidos se concluye que la inductancia de dispersión del primario del transformador P11 es del orden de:

$$
L_{lk}^p=33,15 \ \mu H
$$
# **5.1.5 Inductancia de dispersión del secundario Llk2**

Siguiendo la técnica descrita en la sección [3.5](#page-46-0) en la [Figura 5-7](#page-72-0) se muestra la resonancia obtenida con un condensador externo de 26,68 nF:

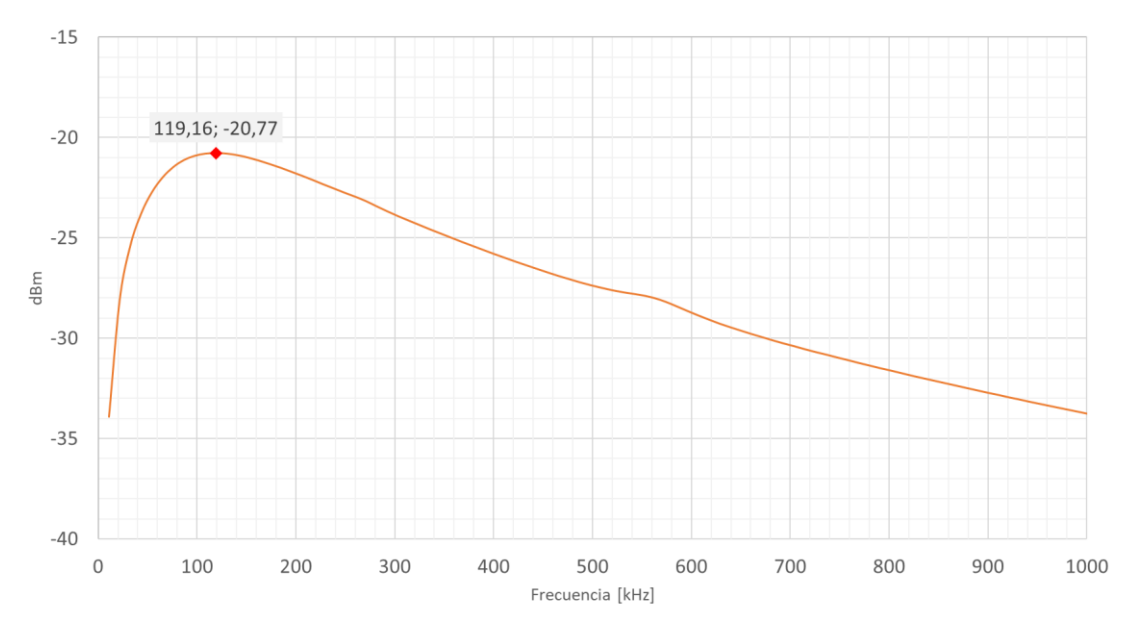

Figura 5-7 Resonancia con C<sub>ext</sub> de 26,68 nF para determinar L<sub>lk2</sub> de P11

<span id="page-72-0"></span>Inspeccionando la [Figura 5-7](#page-72-0) y sus datos asociados, podemos observar que la frecuencia de resonancia es de 119,163 kHz (-20,77 dBm), con un condensador externo de 26,68 nF, el valor de la inductancia de dispersión del secundario es del orden de:

$$
L_{lk}^s = 66.9 \,\mu H \ (Resonancia)
$$

El valor de la inductancia de dispersión del primario obtenida con el medidor LCR (a 200 kHz) es:

$$
L^s_{lk} = 99.4 \; \mu H \; (LCR)
$$

Realizando la media de los valores obtenidos se concluye que la inductancia de dispersión del secundario del transformador P11 es del orden de:

$$
L^s_{lk}=83,15\;\mu H
$$

#### **5.1.6 Resumen de parámetros**

<span id="page-73-0"></span>En esta sección, en l[a Tabla 5-1](#page-73-0) se muestran a modo de resumen los valores obtenidos en las secciones anteriores. Tabla 5-1 Resumen de valores P11

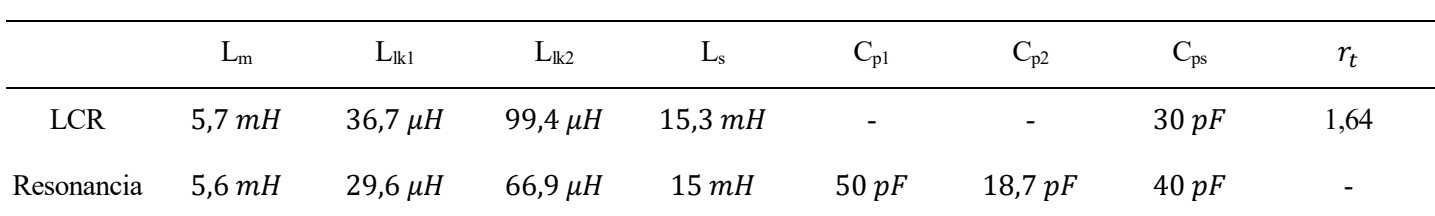

Nota: El valor de la inductancia del secundario (Ls) por resonancia se ha obtenido multiplicando el valor de inductancia del primario (Lm) por la relación de transformación obtenida mediante el LCR.

#### **5.1.7 Rechazo en modo común (CMR)**

Siguiendo la técnica descrita en la sección [3.7,](#page-49-0) el rechazo en modo común para el transformador P11 vale:

$$
CMR = 20 \, LOG \, \frac{6.2}{10 \cdot 10^{-3}} = 55.85 \, dB
$$

#### **5.1.8 Ensayo de sobre oscilación, tiempo de subida y bajada**

Siguiendo la técnica descrita en la sección [3.8,](#page-51-0) en la [Figura 5-8](#page-73-1) podemos ver el resultado del ensayo:

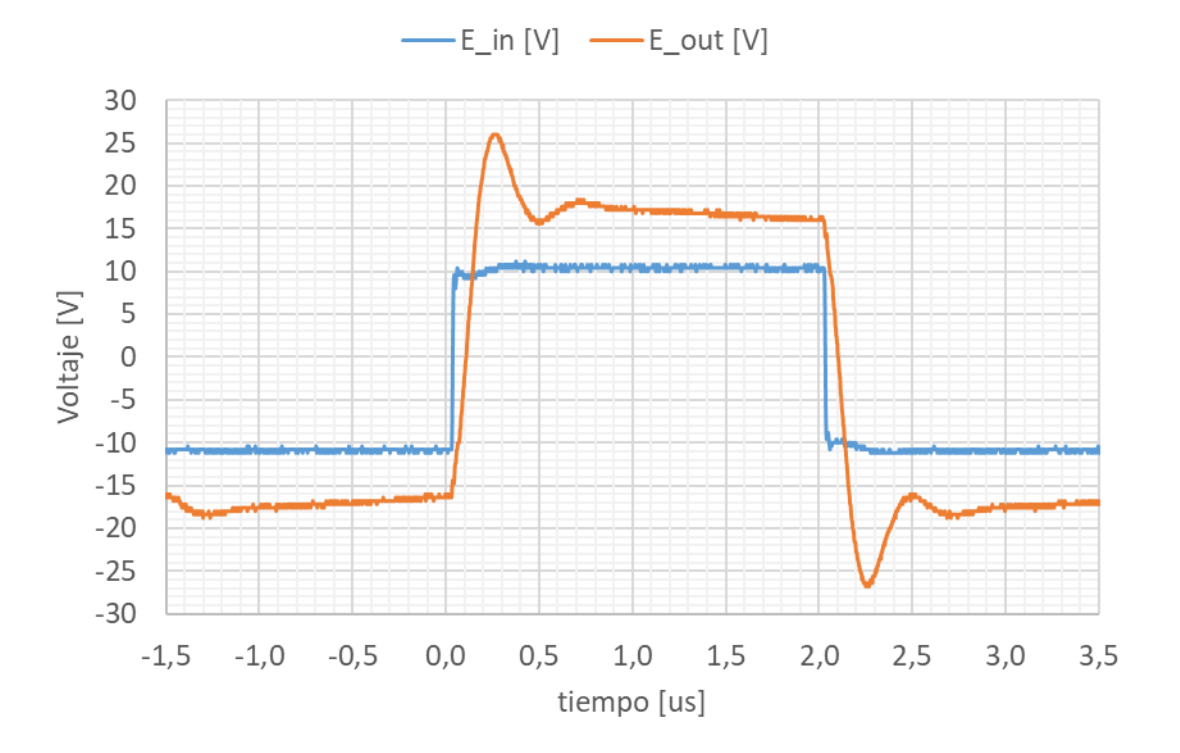

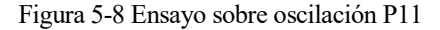

<span id="page-73-1"></span>Podemos comprobar que efectivamente, el ancho del pulso de la seña de salida es de 2 µs.

Se puede observar claramente el fenómeno de *Overshoot*, con un valor aproximado de 6 V. Sin embargo, el *ringing* es relativamente débil como puede verse en el segundo pico de oscilación que ya está bastante atenuado. El valor de caída (*Droop*) es:

*Drop* = 
$$
\frac{18,4-16}{16} \cdot 100 = 15\%
$$

Por último, los tiempos de subida y bajada son:

$$
t_r \cong 47 \text{ ns}
$$
  

$$
t_f \cong 55 \text{ ns}
$$

## **5.1.9 Relación de transformación vs Frecuencia**

<span id="page-74-0"></span>Siguiendo la técnica descrita en la sección [3.9,](#page-53-0) en la [Tabla 5-2](#page-74-0) podemos ver la evolución de la relación de transformación con la frecuencia:

Tabla 5-2 Evolución de la relación de transformación con la frecuencia P11

| frecuencia    | 5 kHz | 10 kHz | $100 \text{ kHz}$ | l MHz | $10 \text{ MHz}$ |
|---------------|-------|--------|-------------------|-------|------------------|
| $V_{in}$ [V]  | 6,6   | 6,8    | 6,8               | 6,8   | 6,8              |
| $V_{out}$ [V] | 10,4  | 10,8   | 11,2              | 13,2  | 0,640            |
| $r_{t}$       | 1,576 | 1,588  | 1,647             | 1,941 | 0,094            |

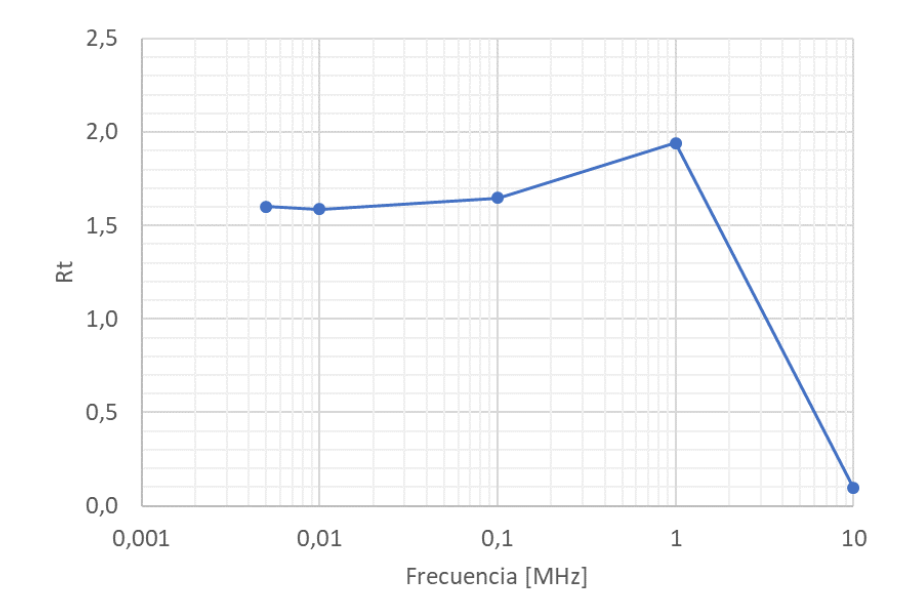

Figura 5-9 Relación de transformación vs Frecuencia P11

Podemos observar que se mantiene constante en el inicio del intervalo, pero decae al final del intervalo de frecuencia.

# **5.2 RM6**

A continuación, se presentan los valores de las magnitudes de interés para el transformador RM6.

## <span id="page-75-2"></span>**5.2.1 Inductancia de magnetización Lm**

La inductancia de magnetización del primario  $(L_m)$  y secundario  $(L_s)$  obtenida con el medidor LCR valen:

$$
L_m = 1.6 \, mH \, (LCR)
$$
  

$$
L_S = 10.8 \, mH \, (LCR)
$$

A continuación, en las [Figura 5-10](#page-75-0) y [Figura 5-11](#page-75-1) se muestran las resonancias (en serie y paralelo respectivamente) con un condensador externo de 3,948 nF siguiendo la técnica descrita e[n 3.1:](#page-35-0)

<span id="page-75-0"></span>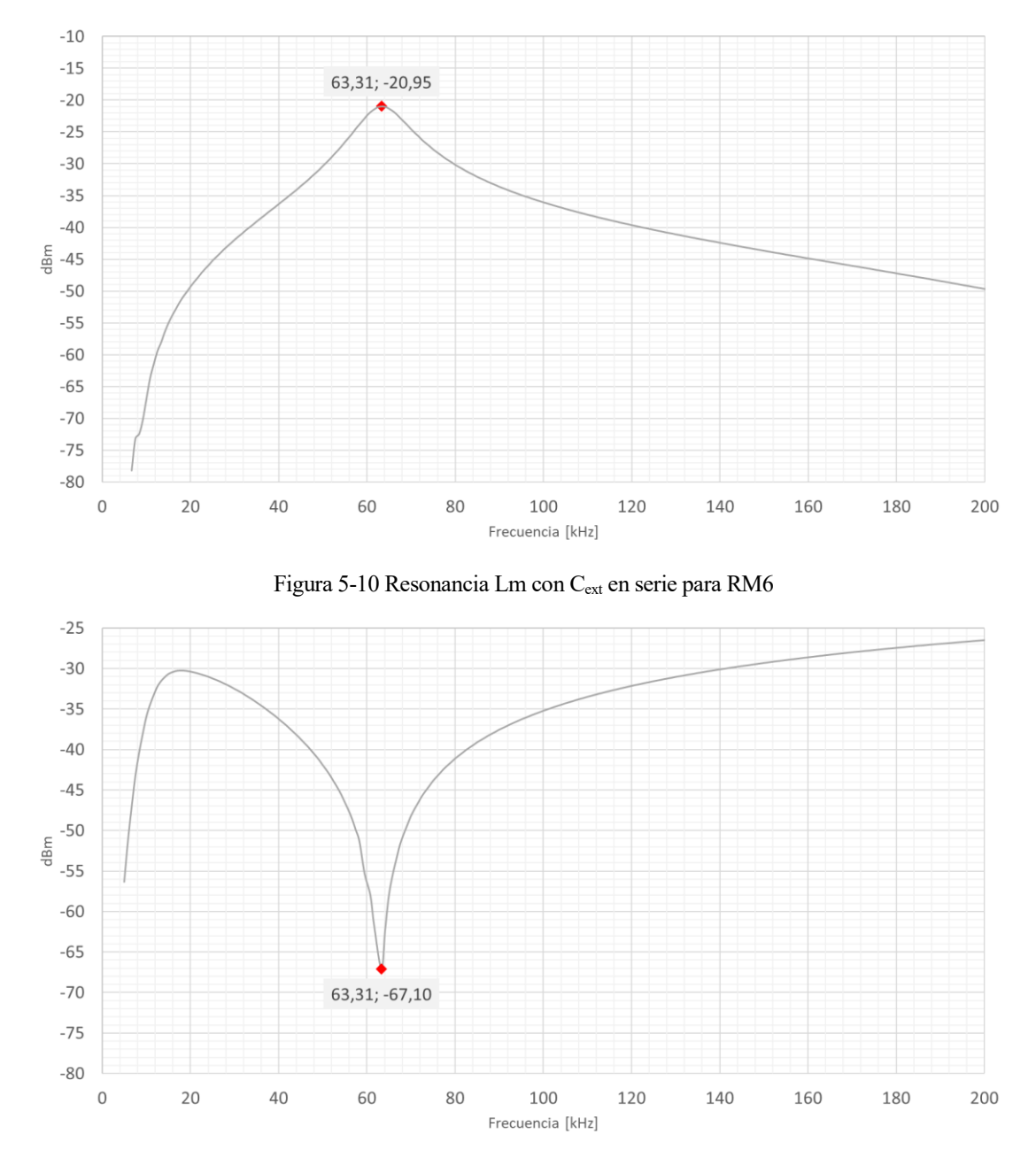

<span id="page-75-1"></span>Figura 5-11 Resonancia Lm con C<sub>ext</sub> en paralelo para RM6

Inspeccionando las figuras anteriores y sus datos asociados, podemos observar que la frecuencia de resonancia es de 66,31 kHz (-20,95dBm y -67,10 dBm respectivamente), por lo que la inductancia de magnetización es del orden de:

$$
L_m = 1.7\ mH\ (Resonancia)
$$

Como nota, podemos observar que ambas resonancias son iguales pero invertidas.

Realizando la media de los valores obtenidos se concluye que la inductancia de magnetización del transformador RM6 es del orden de:

$$
L_m=1,65\ mH
$$

Con un polímetro, se comprobó la resistencia de los bobinados, obteniendo los siguientes valores:

$$
R_1 = 11,5 \Omega
$$
  

$$
R_2 = 35 \Omega
$$

Para este valor de resistencia del primario, despejando la longitud del cable de la ecuación [4-2](#page-58-0) y dividiendo por la longitud media por vuelta alrededor del *coil former* podemos obtener el número de vueltas aproximado que le correspondería para dicha resistencia:

$$
N_1^{Resis} = \frac{\frac{11,5 \ \Omega \cdot 7,854 \cdot 10^{-9} \ m^2}{1,71 \cdot 10^{-8} \ \Omega m}}{30 \cdot 10^{-3} \ m} = 176 \ vueltas
$$

Esto quiere decir que, en principio, se habrían dado 24 vueltas menos que las estimadas necesarias (200) para obtener la inductancia que se indicó en la sección [4.2.2.](#page-60-0) Sin embargo, viendo la tolerancia que tiene el factor de inductancia del núcleo (+40% hasta -30%) podemos concluir que se han dado el número de vueltas adecuado.

Otro ejercicio similar seria calcular el número de vueltas a partir de la inductancia de magnetización obtenida y comparar. Suponiendo que el factor de inductancia del núcleo es 56 nH (40\*1,40):

$$
N_1 = \sqrt{\frac{1,631 \cdot 10^{-3}}{56 \cdot 10^{-9}}} \cong 170 \text{ vueltas}
$$

Este resultado coincide bastante con el obtenido a partir de la resistencia.

A raíz de las medidas realizadas anteriormente se puede comprobar la relación de transformación experimental,  $r_t$ .

$$
r_t = \sqrt{\frac{L_s}{L_p}} = \sqrt{\frac{10.8}{1.6}} = 2.59
$$

# **5.2.2 Capacidades parásitas Cp1 y Cp2**

Siguiendo la técnica descrita en la sección [3.2,](#page-39-0) a continuación en la [Figura 5-12](#page-77-0) y [Figura 5-13](#page-77-1) se muestran las resonancias que permiten determinar  $C_{p1}$  y  $C_{p2}$ :

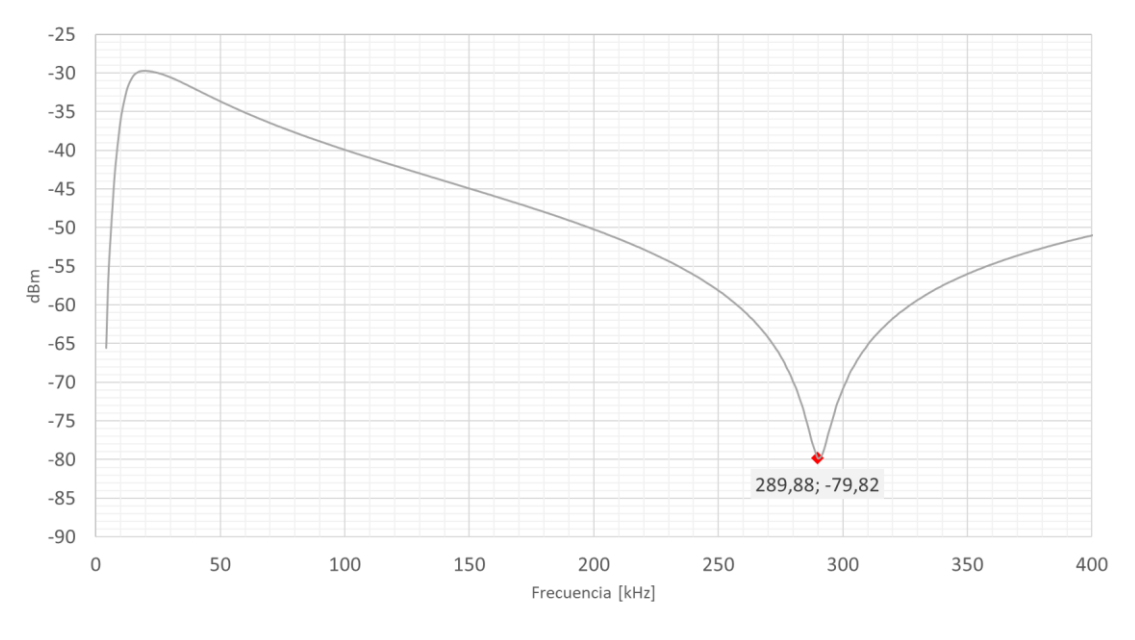

Figura 5-12 Resonancia con L<sub>m</sub> para determinar C<sub>p1</sub> de RM6

<span id="page-77-0"></span>Inspeccionando la [Figura 5-12](#page-77-0) y sus datos asociados, podemos observar que la frecuencia de resonancia es de 289,884 kHz (-79,82 dBm), por lo que con el valor de inductancia de magnetización de la sección anterio[r 5.2.1,](#page-75-2) la capacidad parasita del primario es del orden de:

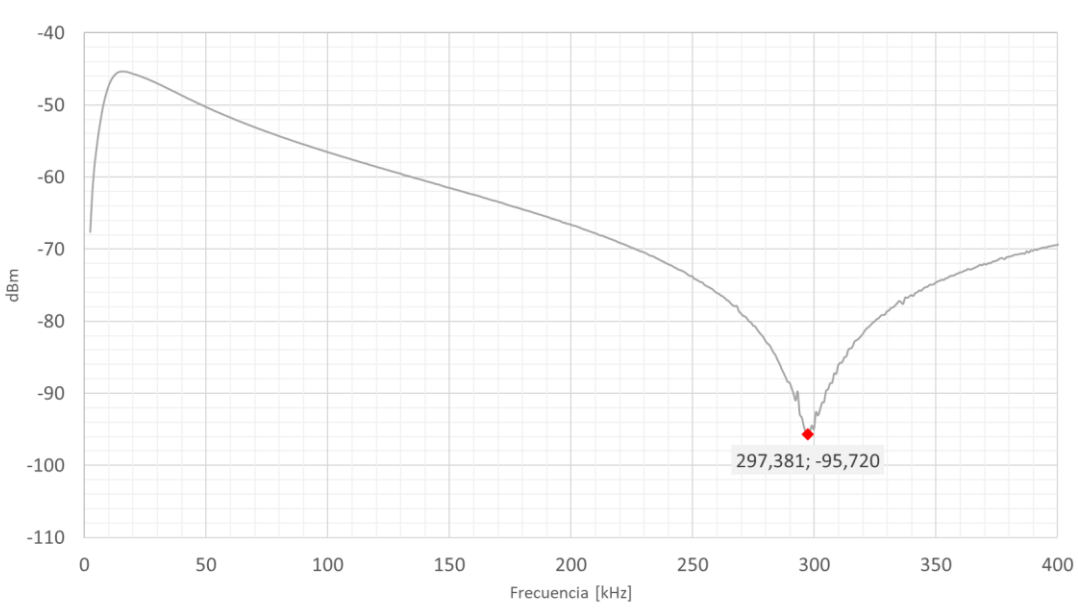

 $C_{p1} = 188 pF$ 

Figura 5-13 Resonancia con L<sub>m</sub> para determinar C<sub>p2</sub> de RM6

<span id="page-77-1"></span>Inspeccionando la [Figura 5-13](#page-77-1) y sus datos asociados, podemos observar que la frecuencia de resonancia es de 297,381 kHz (-95,72dBm), conocido el valor de la inductancia de magnetización vista desde el secundario de 10,77 mH, la capacidad parasita del secundario es del orden de:

$$
C_{p2}=26,6\ pF
$$

# **5.2.3 Capacidad parásita Cps (***interwinding***)**

Siguiendo la técnica descrita en la sección [3.3](#page-41-0) en la [Figura 5-14](#page-78-0) se muestra la resonancia de C<sub>ps</sub> con una inductancia externa de 23,3 uH:

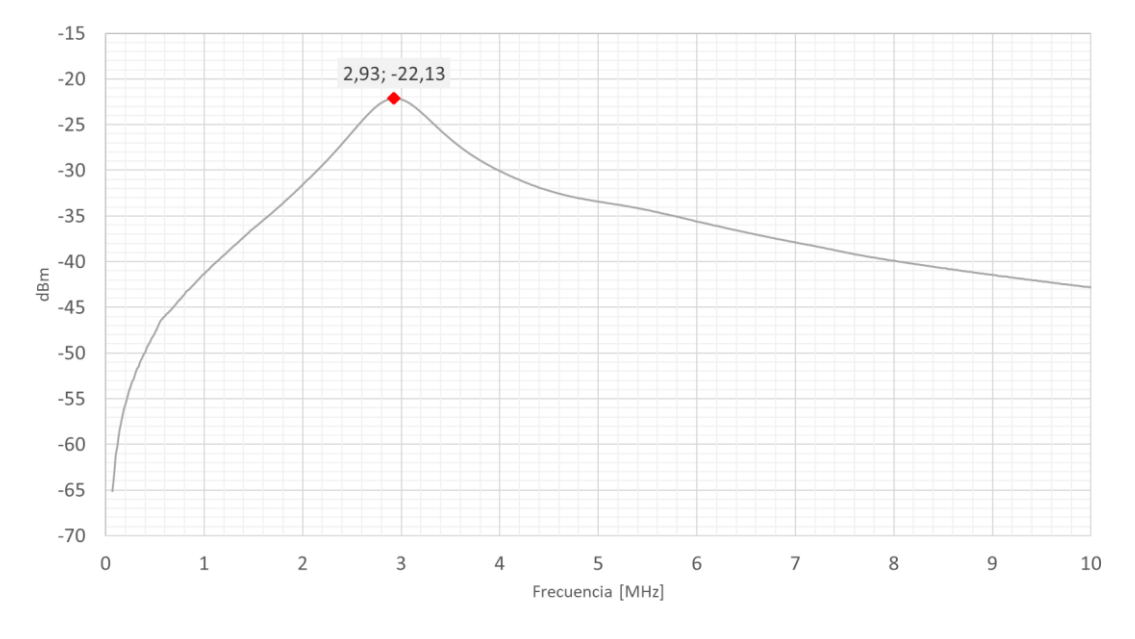

Figura 5-14 Resonancia de L<sub>ext</sub> con C<sub>ps</sub> para determinar C<sub>ps</sub> de RM6

<span id="page-78-0"></span>Inspeccionando la [Figura 5-14](#page-78-0) y sus datos asociados, podemos observar que la frecuencia de resonancia es de 2,93 MHz (-22,13 dBm), por lo que el valor de la capacidad interwinding es del orden de:

$$
C_{ps} = 133\ pF\ (Resonancia)
$$

El valor de la capacidad parásita entre bobinados obtenido con el medidor LCR (a 200 kHz) es:

$$
C_{ps} = 110\ pF\ (LCR)
$$

Realizando la media de los valores obtenidos se concluye que la capacidad interwinding del transformador RM6 es del orden de:

$$
C_{ps}=121,5\ pF
$$

#### **5.2.4 Inductancia de dispersión del primario Llk1**

Siguiendo la técnica descrita en la sección [3.4](#page-43-0) en la [Figura 5-15](#page-79-0) se muestra la resonancia obtenida con un condensador externo de 98,78 nF:

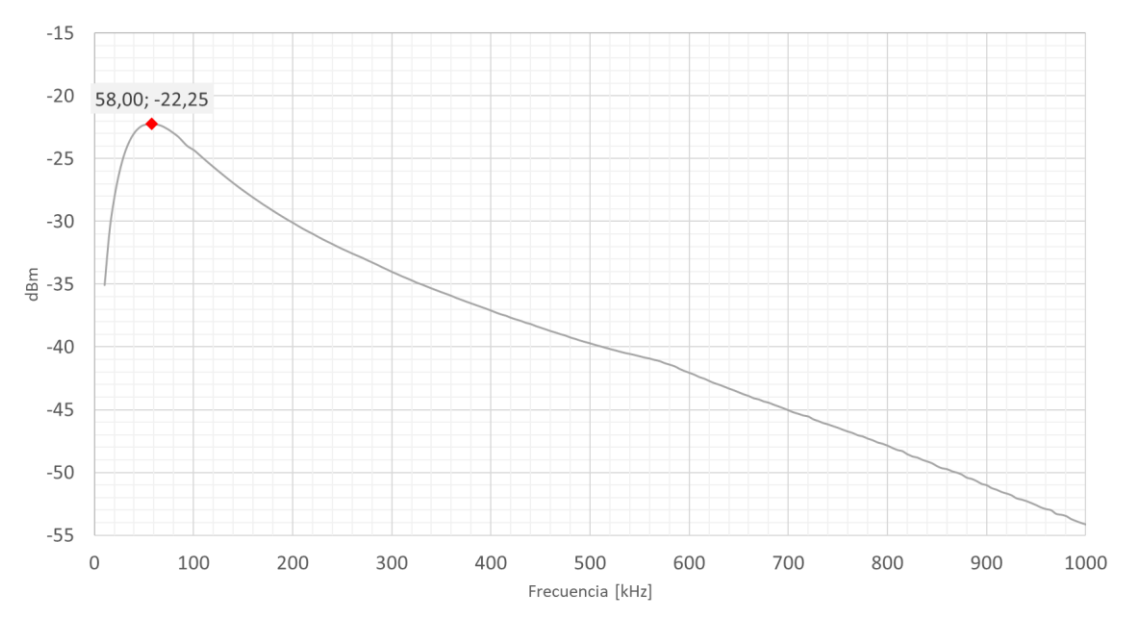

Figura 5-15 Resonancia con C<sub>ext</sub> de 98,78 nF para determinar L<sub>lk1</sub> de RM6

<span id="page-79-0"></span>Inspeccionando la [Figura 5-15](#page-79-0) y sus datos asociados, podemos observar que la frecuencia de resonancia es de 58 kHz (-22,25 dBm), con un condensador externo de 98,78 nF, el valor de la inductancia de dispersión del primario es del orden de:

$$
L_{lk}^p = 76.2 \,\mu H \text{ (Resonancia)}
$$

El valor de la inductancia de dispersión del primario obtenida con el medidor LCR (a 200 kHz) es:

$$
L_{lk}^p = 117,6~\mu H~(LCR)
$$

Realizando la media de los valores obtenidos se concluye que la inductancia de dispersión del primario del transformador RM6 es del orden de:

$$
L_{lk}^p=96,9 \ \mu H
$$

## **5.2.5 Inductancia de dispersión del secundario Llk2**

Siguiendo la técnica descrita en la sección [3.5](#page-46-0) en la [Figura 5-16](#page-80-0) se muestra la resonancia obtenida con un condensador externo de 10,32 nF:

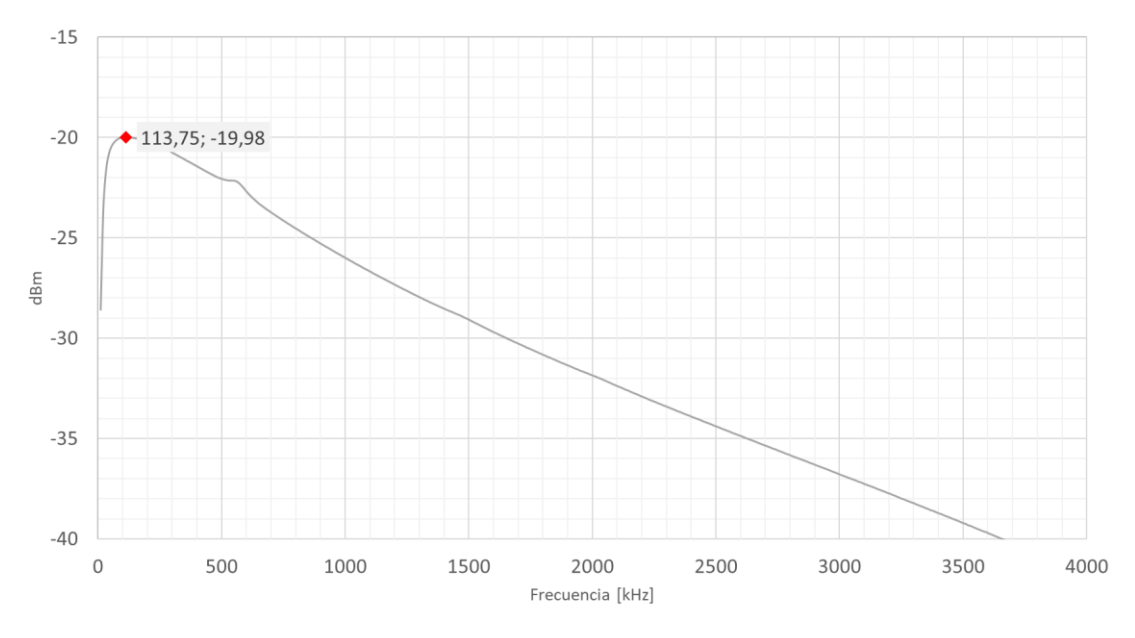

Figura 5-16 Resonancia con C<sub>ext</sub> de 10,32 nF para determinar L<sub>lk2</sub> de RM6

<span id="page-80-0"></span>Inspeccionando la [Figura 5-16](#page-80-0) y sus datos asociados, podemos observar que la frecuencia de resonancia es de 113,75 kHz (-19,98dBm), con un condensador externo de 10,32 nF, el valor de la inductancia de dispersión del secundario es del orden de:

$$
L^s_{lk} = 189,7 \; \mu H \; (Resonancia)
$$

El valor de la inductancia de dispersión del primario obtenida con el medidor LCR (a 1 kHz) es:

$$
L_{lk}^s = 6.5 \, mH \, (LCR)
$$

Sin embargo, este valor que aporta el LCR parece un poco desproporcionado, ya que indicaría que la inductancia de dispersión del secundario es del mismo orden de magnitud que la propia inductancia de magnetización del transformador, lo que podría indicar algún problema con el arrollamiento del secundario.

Se concluye por lo tanto que la inductancia de dispersión del secundario del transformador RM6 es del orden de:

$$
L_{lk}^s=189,7 \ \mu H
$$

#### **5.2.6 Resumen de parámetros**

En esta sección, en l[a Tabla 5-3](#page-81-0) se muestran a modo de resumen los valores obtenidos en las secciones anteriores.

<span id="page-81-0"></span>

|            | $C_{p2}$<br>$C_{p1}$<br>$L_{R2}$<br>$L_{\rm lk1}$<br>$L_{\rm S}$<br>$L_{m}$ |                   |                            |              |                          |                          | $C_{\text{DS}}$ | $r_{t}$ |  |
|------------|-----------------------------------------------------------------------------|-------------------|----------------------------|--------------|--------------------------|--------------------------|-----------------|---------|--|
| <b>LCR</b> | 1,6mH                                                                       | $117.6 \,\mu H$ - |                            | $10,8 \; mH$ | $\overline{\phantom{a}}$ | $\overline{\phantom{a}}$ | 110 pF          | 2,59    |  |
| Resonancia | $1,7$ $mH$                                                                  | 76,2 μH           | $189.7 \mu H$ $11.2 \mu H$ |              | 188 $pF$                 | 26.6 pF                  | 133 $pF$        | $\sim$  |  |

Tabla 5-3 Resumen de valores RM6

# **5.2.7 Rechazo modo común (CMR)**

Siguiendo la técnica descrita en la sección [3.7,](#page-49-0) el rechazo en modo común para el transformador RM6 vale:

$$
CMR = 20 \, LOG \, \frac{6,2}{4,2 \cdot 10^{-3}} = 3,09 \, dB
$$

#### <span id="page-81-2"></span>**5.2.8 Ensayo de sobre oscilación, tiempo de subida y bajada**

Siguiendo la técnica descrita en la sección [3.8,](#page-51-0) en la [Figura 5-17](#page-81-1) podemos ver el resultado del ensayo:

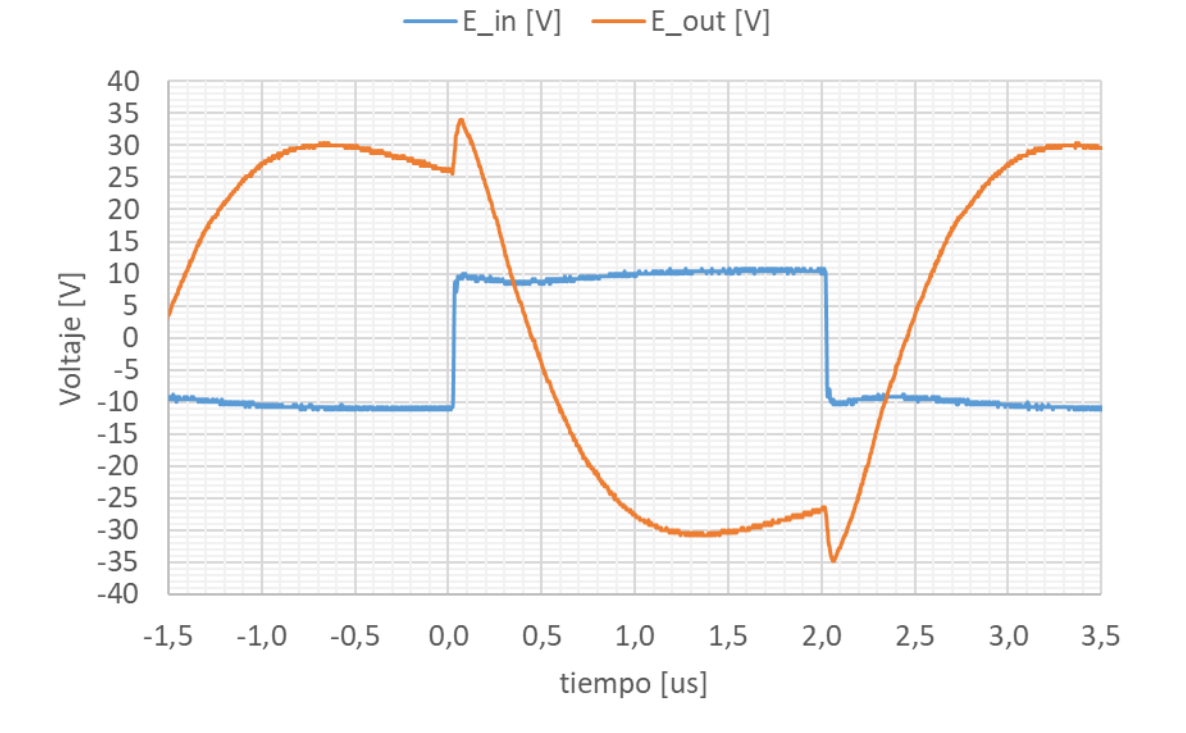

Figura 5-17 Ensayo sobre oscilación RM6

<span id="page-81-1"></span>Por la forma de la onda de salida podemos concluir que este transformador presenta un comportamiento errático, aparentemente no es capaz de seguir los pulsos cuadrados de entrada. Una posible causa es que este transformador ha sido fabricado con una inductancia de magnetización mucho menor que la requerida, lo que debería perjudicar a su rendimiento, especialmente en la parte baja de su ancho de banda.

# **5.2.9 Relación de transformación vs Frecuencia**

<span id="page-82-0"></span>Siguiendo la técnica descrita en la sección [3.9,](#page-53-0) en la [Tabla 5-4](#page-82-0) podemos ver la evolución de la relación de transformación con la frecuencia:

| frecuencia    | 1 kHz | $10$ kHz | $100$ kHz | 1 MHz | $10 \text{ MHz}$ |
|---------------|-------|----------|-----------|-------|------------------|
| $V_{in}$ [V]  | 1,84  |          | 6,8       | 6,4   | کی '             |
| $V_{out}$ [V] |       | 14.4     | 17,6      | 10,4  | 5,6              |
| $r_{t}$       | 1,63  | 2,4      | 2,59      | 1,63  | 0,78             |

Tabla 5-4 Evolución de la relación de transformación con la frecuencia RM6

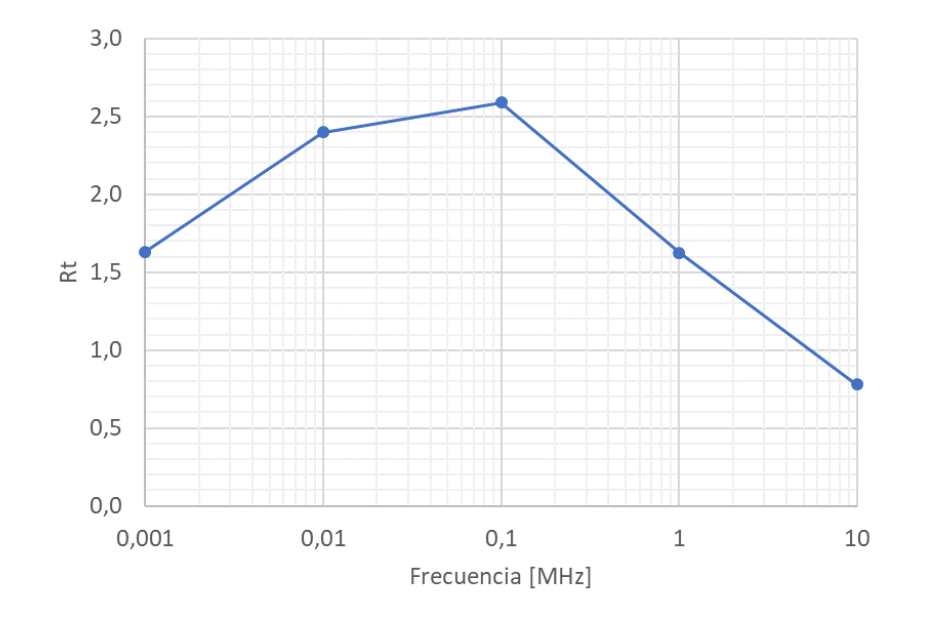

Figura 5-18 Relación de transformación vs Frecuencia RM6

Podemos observar que no se mantiene constante a lo largo de la frecuencia. Nótese que, en particular, no se alcanza el valor de 2.5 hasta los 100 kHz. Esto se relaciona de nuevo con el hecho de que la inductancia de magnetización de este transformador es pequeña, lo que perjudica su rendimiento a frecuencias bajas.

# **5.3 Comparativa**

A continuación, se presentan en las [Figura 5-19](#page-83-0) y [Figura 5-20](#page-83-1) unas fotos a modo de comparación visual de los tres transformadores estudiados en este trabajo. Además, se incluye en l[a Tabla 5-5](#page-83-2) un resumen de las principales magnitudes electromagnéticas obtenidas de todos los transformadores. Por último, se incluyen los diagramas de atenuación de los transformadores, con el objetivo de ver su comportamiento en un intervalo amplio de frecuencias (de 0 a 20 MHz).

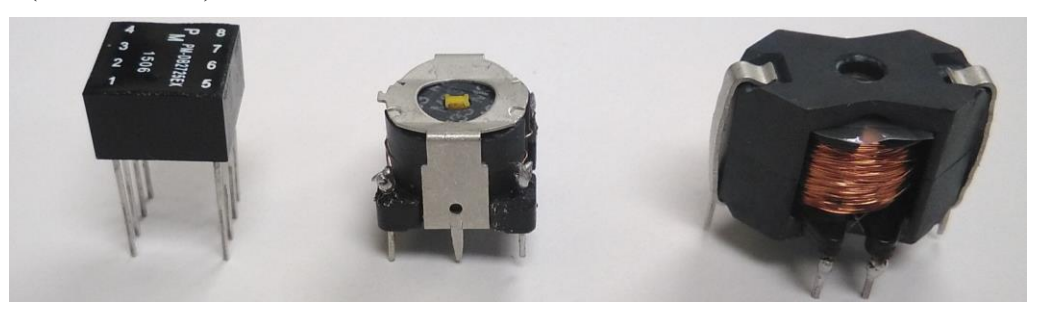

Figura 5-19 PM-DB2725Ex vs P11 vs RM6

<span id="page-83-0"></span>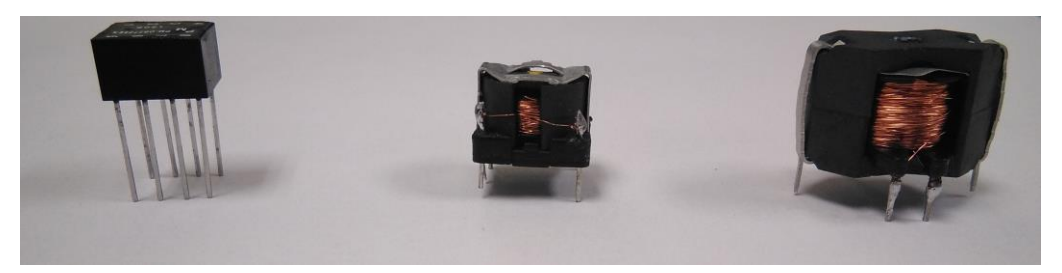

Figura 5-20 PM-DB2725Ex vs P11 vs RM6

<span id="page-83-2"></span><span id="page-83-1"></span>

|                 | $L_m$ |  |  | $L_{ik1}$ $L_{ik2}$ $L_s$ $C_{p1}$ $C_{p2}$ $C_{ps}$                            |  |                                                   |                | $r_t$ |  |
|-----------------|-------|--|--|---------------------------------------------------------------------------------|--|---------------------------------------------------|----------------|-------|--|
| $PM-DB2725Ex$   |       |  |  |                                                                                 |  |                                                   |                |       |  |
| <b>LCR</b>      |       |  |  | $8.7 \text{ mH}$ $1200 \text{ nH}$ $4.8 \mu \text{H}$ $53.3 \text{ mH}$ - -     |  |                                                   | 53,2 $pF$ 2,48 |       |  |
| Resonancia      |       |  |  | 7,4 mH 748 nH 4,9 μH 47,36 mH 143 pF 23,7 pF 56 pF -                            |  |                                                   |                |       |  |
| Skylife         |       |  |  | $7,98$ mH 247,8 nH 0,7 $\mu$ H 69,1 mH - 49,6 pF 2,94                           |  |                                                   |                |       |  |
| <b>P11</b>      |       |  |  |                                                                                 |  |                                                   |                |       |  |
| LCR             |       |  |  | $5.7 \text{ mH}$ $36.7 \mu \text{H}$ $99.4 \mu \text{H}$ $15.3 \text{ mH}$ -    |  | $\frac{1}{2}$ and $\frac{1}{2}$ and $\frac{1}{2}$ | 30 $pF$ 1,64   |       |  |
| Resonancia      |       |  |  | 5,6 mH 29,6 μH 66,9 μH 15 mH 50 pF 18,7 pF 40 pF -                              |  |                                                   |                |       |  |
| RM <sub>6</sub> |       |  |  |                                                                                 |  |                                                   |                |       |  |
| <b>LCR</b>      |       |  |  | $1,6mH$ $117,6 \mu H$ $ 10,8 \, mH$ $-$                                         |  | $\frac{1}{2}$ and $\frac{1}{2}$ .                 | 110 $pF$ 2,59  |       |  |
| Resonancia      |       |  |  | $1,7$ mH $76,2$ $\mu$ H $189,7$ $\mu$ H $11,2$ mH $188$ pF $26,6$ pF $133$ pF - |  |                                                   |                |       |  |

Tabla 5-5 Resumen global de parámetros

# <span id="page-84-2"></span>**5.3.1 Atenuación desde el primario**

En la siguiente [Figura 5-21](#page-84-0) podemos observar el resultado de excitar cada uno de los transformadores desde el terminal primario con el TG del analizador de espectros y medir el voltaje de salida en el secundario al conectarlo al puerto de entrada del analizador de espectros.

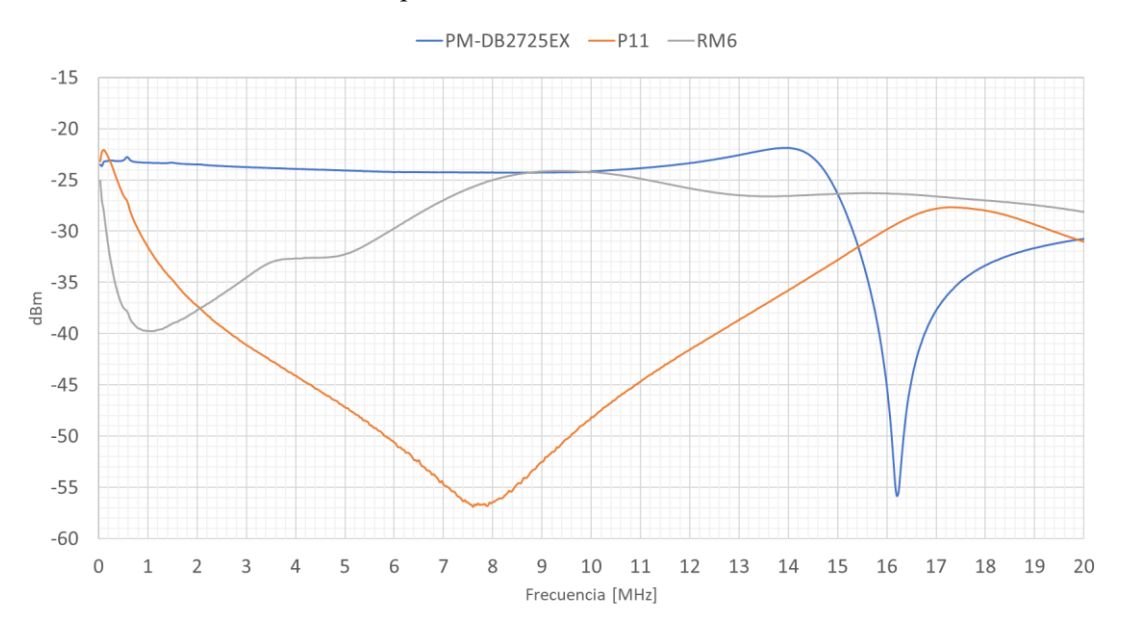

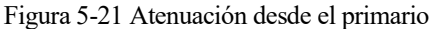

<span id="page-84-0"></span>Se observa un claro comportamiento constante en el transformador original hasta los 11 MHz, sin embargo, para el P11 se observa una gran atenuación a lo largo del rango (actuando como un filtro) y para el RM6 se ve un pequeño tramo alrededor de los 9,2 MHz donde se mantiene constante.

### <span id="page-84-3"></span>**5.3.2 Atenuación desde el secundario**

En la siguiente [Figura 5-22](#page-84-1) podemos observar el resultado de excitar cada uno de los transformadores desde el terminal secundario y midiendo desde el primario.

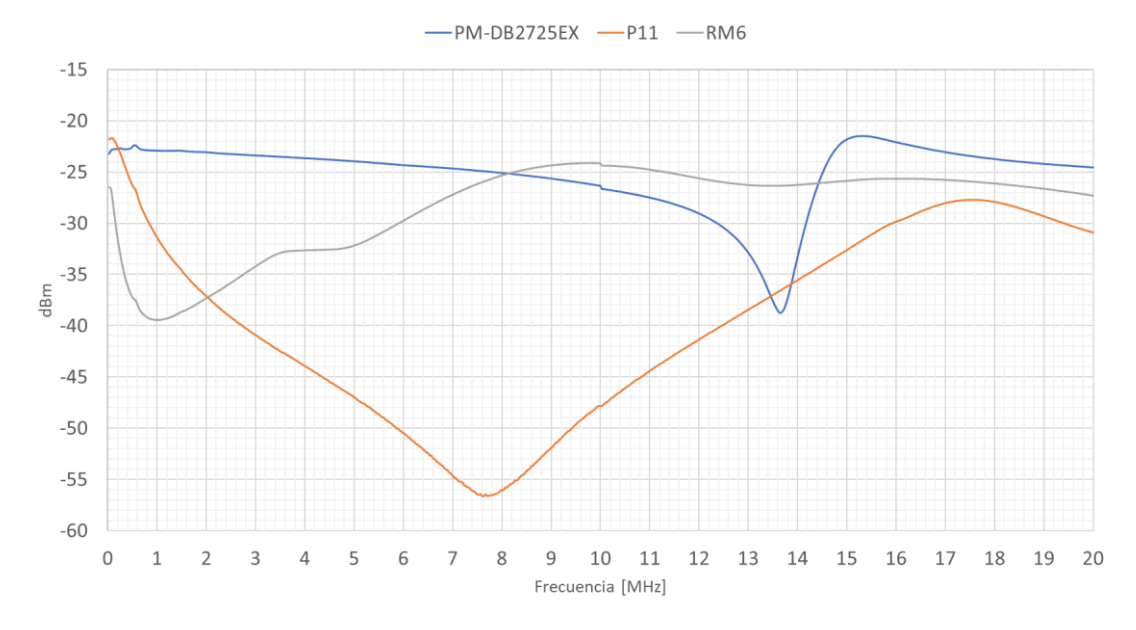

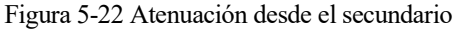

<span id="page-84-1"></span>Se observa un comportamiento aproximadamente constante (la atenuación va creciendo progresivamente) en el transformador original para la mayor parte del rango hasta los 10 MHz aproximadamente, sin embargo, para el P11 se observa una gran atenuación (de hasta -55 dBm) a lo largo del rango y para el RM6 se puede observar

una atenuación bastante constante a partir de los 9 MHz.

La conclusión más clara que se extrae de este trabajo es que la fabricación de transformadores bajo unas especificaciones concretas no es una tarea sencilla, y más aún cuando se trata de aplicaciones con especificaciones comerciales o con un enfoque industrial. En el proceso global, desde la definición de las características deseadas hasta la obtención del producto final están involucrados una gran cantidad de factores, por lo que es imperativo llegar, como ocurre en otras muchas aplicaciones de la ingeniería, a un correcto compromiso o "*trade off"* entre todos ellos para conseguir las especificaciones requeridas para una aplicación en particular.

Como logro más importante de este trabajo cabe destacar que se ha desarrollado una metodología rigurosa y fiable para la caracterización de transformadores, con base en unos modelos eléctricos realistas, que permite la obtención de los parámetros electromagnéticos más relevantes a la hora de caracterizar el comportamiento de los transformadores. Esto abre la posibilidad de seguir estas mismas técnicas para caracterizar transformadores en otros ámbitos tecnológicos.

Por otro lado, se ha llevado a cabo un procedimiento claro y sencillo (dentro de su complejidad) para fabricar un transformador de pulso a partir de unos requisitos bien establecidos. Para ello, se han utilizado componentes electrónicos disponibles comercialmente. Como punto a remarcar, el coste de fabricación de ambos transformadores (P11 y RM6) ha sido de 22,65  $\epsilon$ , que incluye todos los componentes necesarios (más alguno extra que se adquirió en caso de error), siendo los componentes con el costo más elevado los núcleos magnéticos.

Se ha llevado a cabo la fabricación de dos transformadores de señal funcionales (capaces de transmitir una señal eléctrica entre sus terminales). Sin embargo, no se han conseguido replicar todos los parámetros eléctricos del transformador original, por lo que su potencial aplicación en el bus de datos MIL-STD-1553 (u otras aplicaciones) sería cuestionable en este punto del desarrollo. Esto se puede deducir, especialmente, si nos centramos en los resultados obtenidos para el RM6 en las gráficas de los ensayos de sobre oscilación del en la sección [5.2.8,](#page-81-2) donde podemos observar un comportamiento poco deseable si queremos transmitir pulsos cuadrados a través de este ya que no es capaz de reproducirlos a la salida bajo las condiciones del ensayo. También se refleja en las gráficas de atenuación de las secciones [5.3.1](#page-84-2) y [5.3.2](#page-84-3) donde podemos ver que su comportamiento no es el esperado en el entorno de la frecuencia de 1 MHz. Por último, otro aspecto a destacar es que la inductancia de dispersión del secundario medida con el medidor LCR es bastante alta, dato que podría indicar una mala fabricación de este, posiblemente achacable al procedimiento manual que se ha seguido.

En este sentido, cabe señalar que el procedimiento de fabricación es uno de los aspectos más críticos o "débil", especialmente por lo que se refiere al arrollamiento manual de los bobinados. Este tipo de procedimiento es realizable a mano y de una manera relativamente correcta si el número de vueltas que es necesario dar no es muy elevado, sin embargo, si este número es muy elevado (como es el caso en este trabajo), la forma en los que los devanados van asentándose puede no ser la más óptima ya que su distribución espacial no será muy uniforme ni muy compacta (factores que favorecen al acoplo entre bobinados si se realizan de forma adecuada), sobre todo si nos centramos en las perdidas por dispersión (magnitud que influye de forma relevante en la transmisión de pulsos cuadrados) que se verán muy incrementadas si el arrollamiento no se realiza de forma correcta. Esto permite identificar una línea de mejora para obtener otros métodos de arrollamiento que no se realicen de forma manual, como por ejemplo pequeños mecanismos de arrollamiento automáticos.

Analizando las características obtenidas (y comparando con los requisitos establecidos en la sección [2.3.1\)](#page-29-0) podemos concluir que en general, para el transformador RM6 no se han obtenido ninguna de las especificaciones deseables para que fuese posible la sustitución del transformador original por este. Sin embargo, se han obtenido mejores resultados para el transformador P11, donde, se cumplen con los requisitos de rechazo en modo común (CMR), el ancho de pulso de salida, el *ringing*, el *Droop*, y los tiempos de subida y baja de la señal. No se cumplen con la relación de transformación ni con el *Overshoot*.

Una posible línea de investigación (o mejora) que abre este trabajo seria ( ya que uno de los principales objetivos

de este tipo de transformadores es la transmisión de pulsos cuadrados entre sus terminales) realizar un estudio para determinar cuáles son las variables más influyentes (como podrían ser los elementos parásitos y las demás magnitudes electromagnéticas determinadas en el presente trabajo) que determinan la forma de la señal de salida y con esta información ser capaces de "predecir" qué forma tendría la onda de salida de ante mano.

Por último, un aspecto interesante que podría llevarse a cabo como línea futura sería la incorporación de simulaciones en software del tipo PSpice para realizar contrastes entre los modelos y la realidad.

- [1] «MIL-HDBK-1553A,» Departamento de Defensa EE.UU, Whasington DC, 1998.
- [2] W. Hurley and W. Wölfle, Transformers and inductors for power electronics: theory, design and applications, Wiley, 2013.
- [3] M. Physics, «miniphysics,» [En línea]. Available: https://www.miniphysics.com/uy1-self-inductanceinductors.html. [Último acceso: Abril 2019].
- [4] Autodesk, «autodesk,» [En línea]. Available: https://www.autodesk.com/products/eagle/blog/inductorplain-english/. [Último acceso: Abril 2019].
- [5] MIT, web.mit.edu, En [En línea]. Available: http://web.mit.edu/viz/EM/visualizations/notes/modules/guide11.pdf. [Último acceso: Mayo 2019].
- [6] «Wikipedia,» [En línea]. Available: https://es.wikipedia.org/wiki/Transformador. [Último acceso: Mayo 2019].
- [7] P. Magnetics, «PM-DB2725EX,» 2009.
- [8] S. Engineering, «20150911-SKLE-BUSES-Caracterizacion\_trafo\_1553,» Sevilla, 2015.
- [9] «MIL-PRF-21038/27E W/AMENDMENT 2,» Defense Supply Center, Columbus, 2007.